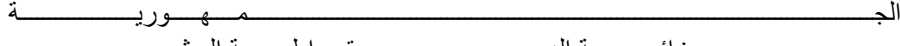

الجـــــــــــــــــــــــــــــــــــــــــــــــــــــــــــــزائـــريـــــة الديمـــــــــــــــــــــــــــــقـــراطــيـــــة الـــشـــــــــــــــــــــــــــــــــــــــــعـــبـــيـــــة

# **REPUBLIQUE ALGERIENNE DEMOCRATIQUE ET POPULAIRE**

وزارة التــــــــــــــــــــــــــــــــــــــــــــــــــــــــــــــــــــــــعـــليـــــم العـــــــــــــــايل والبــــــــــــــــــــــحث العــــــــــلـــمــــــي

## **Ministère de l'Enseignement Supérieur et de la Recherche Scientifique**

جـــــــــــــــــــــــــــــــــــامعة أيب بـكــــــر بــلــقــــايـد – تــــلمســـــــــــــــــــــــــــــــــان –

Université Aboubakr Belkaïd– Tlemcen –

Faculté de TECHNOLOGIE

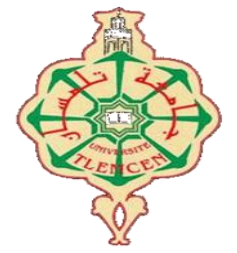

### **MEMOIRE**

Présenté pour l'obtention du diplôme de MASTER en Génie civil

**Spécialité :** Structure

Thème

# **DIMENSIONNEMENT SISMIQUE NON LINEAIRE DES STRUCTURES EN BA AVEC DES MODELES GLOBAUX SIMPLIFIES SIMPLIFIES**

**Par :**

Amrani Nafissa Brahim Lamis

**Soutenu publiquement :** le 06 juin 2023, devant le jury composé de :

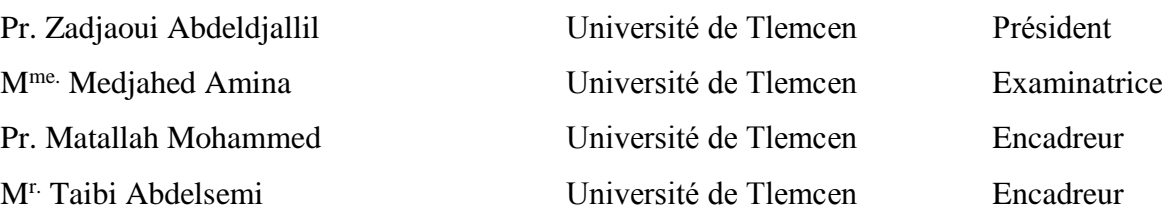

**Année universitaire :** 2022 – 2023

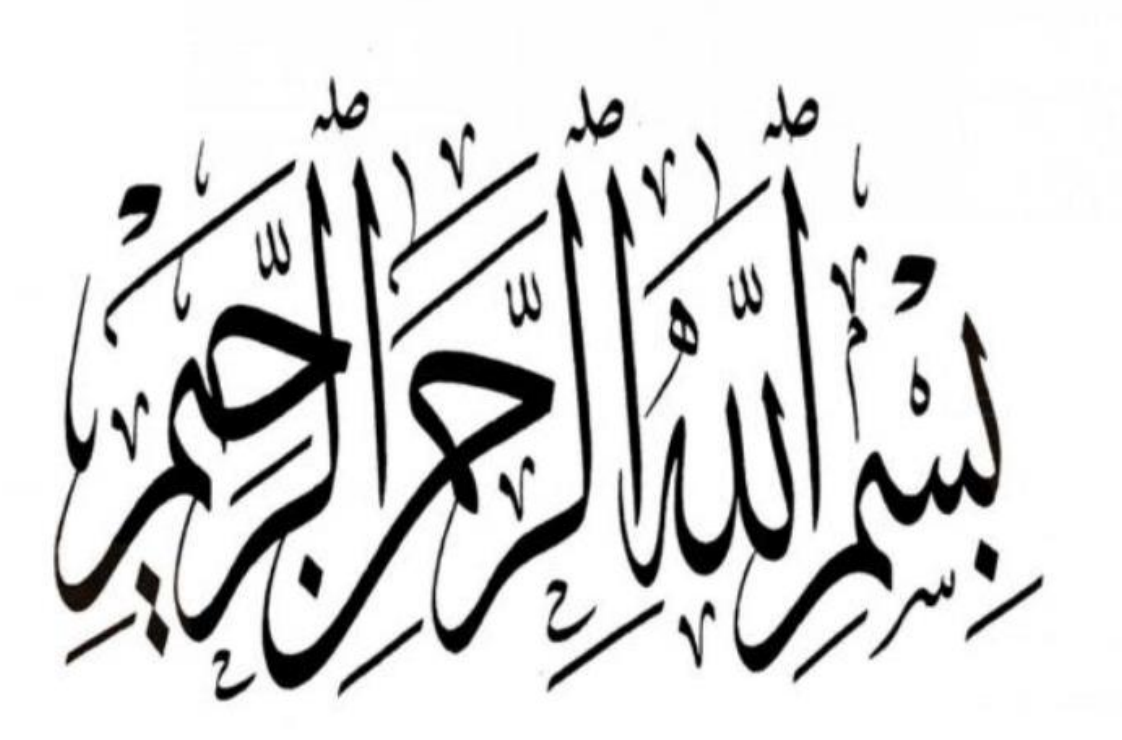

# **Remerciements**

<span id="page-2-0"></span>Avant toute chose, Nous exprimons notre gratitude envers Dieu le Tout-Puissant pour nous avoir octroyé la force, le courage et la détermination nécessaires pour accomplir cette tâche

On profite de l'occasion pour adresser nos plus sincères remerciements à notre encadreur Monsieur **MATALLAH Mohammed**, professeur à l'université de Tlemcen, pour avoir gracieusement accepté de superviser notre mémoire et pour avoir partagé avec nous sa passion pour la recherche scientifique. Nous sommes infiniment reconnaissantes votre accueil chaleureux, votre disponibilité constante, votre exigence élevée, vos conseils inestimables et votre motivation.

On voudrait exprimer notre profonde gratitude envers Monsieur **TAIBI Abdelsemi** pour ses efforts inlassables tout au long de cette période. Il a travaillé avec diligence pour nous fournir des informations enrichissantes sur le domaine du génie civil, et nous implorons Allah de lui accorder le succès dans sa poursuite de doctorat ainsi que dans sa carrière scientifique.

Nous adressons nos sincères remerciements au président de jury Pr. **ZADJAOUI Abdeldjallil** ainsi qu'à Mme **MEDJAHED Amina** d'avoir accepté de lire et d'examiner ce modeste travail et d'apporter les critiques nécessaires à sa perfection.

Nous tenons à adresser nos sincères remerciements à tous les enseignants du département de Génie Civil qui ont contribué à notre formation.

Nos remerciements sont adressés également à nos collègues pour le temps précieux passé ensemble.

Nos vifs remerciements vont également à tous nos amis avec qui nous avons partagé des moments inoubliables pendant nos études.

Enfin, nous dressons nos remerciements à toute personne ayant contribué de près ou de loin à la concrétisation de ce mémoire.

# **Dédicace**

<span id="page-3-0"></span>**"يا رب لك الحمد حتى ترضى، ولك الحمد إذا رضيت ولك الحمد بعد الرضا"**

لم تكن الرحلة قصيرة وال ينبغي لها أن تكون، لم يكن الحلم قريبا وال الطريق كان محفوفا بالتسهيالت لكني فعلتها.

أهدي تخرجي:

إلى من أحمل اسمه بكل فخر إلى من كان قوتي عند تسلل الضعف في لحظات التعب إلى قلبي، الداعم الأول لي أبي الغالي **"مختار"**

إلى من أضاءت في ليالي العتمة طريقي، إلى من سهرت وساندت وكافحت دوما، إلى اإلنسانة العظيمة التي طالما تمنت أن تقر عيناها برؤيتي في يوم كهذا أمي **"فتيحة"**

إلى مصدر قوتي، سندي ومسندي واتكائي، إلى أرضي الصلبة وجداري المتين إخوتي **"محمد"**،**"حمزة"**،**"مهدي"**

إلى زوجة أخي **"نفيسة"**

إلى األمراء الصغار **" طه"** و**" أميرة"**

إلى رفيقات الدرب**" لميس"**،**"سعاد"**، **"خولة"**،**" سامية"**

إلى من يرتعش قلبي لذكرهم، إلى من جمعتني بهم أجمل الصدف في الحياة فكانوا خير الرفقة ونعم األصدقاء

فاللهم اجعله نهاية خير لبداية أعظم

# *AMRANI NAFISSA*

# **Dédicace**

<span id="page-4-0"></span>**"يا رب لك الحمد حتى ترضى، ولك الحمد إذا رضيت ولك الحمد بعد الرضا."**

Je dédie ce modeste travail, fruit de mes longues années d'études :

À Mon binôme et ma chère amie **"AMRANI NAFISSA"**

À mon père **BRAHIM AMEUR**, qui est le meilleur père dans ce monde, qui s'est toujours acquitté de son devoir de père, grâce à son encouragement, sa confiance et son soutien moral et matériel.

À ma mère **SALEM ZAHIA**, celle qui est la plus chère au monde, la joie de ma vie, qui a été toujours là pour moi, qui donne un sens à mon existence, à la lumière de mes yeux en témoignage de son affection et son soutien pendant tous les durs moments que j'ai traversé, Que Dieu garde mes parents et les protège.

À mes chères Sœurs, **IMEN, INES** et **AYA** pour leurs soutiens et leurs encouragements et à mes petits frères **DJAWED** et **FOUAD**.

À ma chère amie **"MERAZI SOUAD ".**

A tous mes enseignants qui durant mon par cours d'études m'ont donné le savoir et m'ont éclairée de leurs conseils.

# *BRAHIM LAMIS*

# <span id="page-5-0"></span>**RESUME**

L'objectif de ce mémoire est de démontrer la capacité des modèles globaux à reproduire le comportement à la rupture des structures en béton. Primo, en utilisant le logiciel CAST3M, le modèle Takeda modifié est exploité pour étudier le comportement plastique à la rupture des structures à base d'éléments poutres. Secundo, la capacité des modèles globaux à reproduire la ruine des éléments voiles est étudiée. Deux murs, l'un élancé et l'autre court, ont été modélisés en utilisant la loi constitutive non linéaire homogénéisée GLRC\_DM. A la fin de ce mémoire, le calcul est appliqué sur des structures en béton armé : une structure R+5, avec et sans voile, Pour tous les calculs réalisés, les résultats des simulations numériques sont confrontés aux calculs analytiques ainsi qu'aux données expérimentales.

**Mots clés :** Modèles globaux, Analyse plastique, calcul à la rupture, béton armé, Push over.

# <span id="page-5-1"></span>**ABSTRACT**

The objective of this thesis is to investigate the ability of global models to reproduce the ultimate behavior of concrete structures. First, using the Cast3M software, the modified Takeda model is used to study the behavior at failure of structures composed of beam elements. Furthermore, the capacity of the global models to reproduce the failure of the walls is studied. Two walls, one slender and the other short, were modeled using the homogenized nonlinear constitutive law GLRC DM. At the end of this thesis, the calculation is applied to reinforced concrete structures: a structure of five floors, with and without walls. For all the calculations carried out, the numerical results are confronted to the analytical calculations as well as to the experimental data.

**Keywords**: Global models, plastic analysis, fracture design, reinforced concrete, push over.

#### <span id="page-5-2"></span>**ملخص**

الهدف من هذه األطروحة هو إثبات قدرة النماذج العامة على إعادة إنتاج سلوك الكسر في الهياكل الخرسانية. أوال،ً باستخدام برنامج M3CAST، يتم استخدام نموذج Takeda المعدل لدراسة السلوك البالستيكي للهياكل. ثانيًا، تمت دراسة قدرة النماذج العامة على إعادة إنتاج فشل الجدران الخرسانية المسلحة. تم تصميم جدارين، أحدهما نحيل واآلخر قصير ، باستخدام القانون DM\_GLRC. في نهاية هذه األطروحة، يتم تطبيق الحساب على الهياكل الخرسانية المسلحة: هيكل من خمس طوابق، مع وبدون جدران، بالنسبة لجميع الحسابات التي تم إجراؤها، تتم مواجهة نتائج عمليات المحاكاة العددية بالحسابات التحليلية وكذلك مع البيانات التجريبية. **الكلمات المفتاحية:** النماذج العامية، تحليل غير خطي، الخرسانة المسلحة، قوة الدفع حساب الكسر.

# <span id="page-6-0"></span>Table des matières

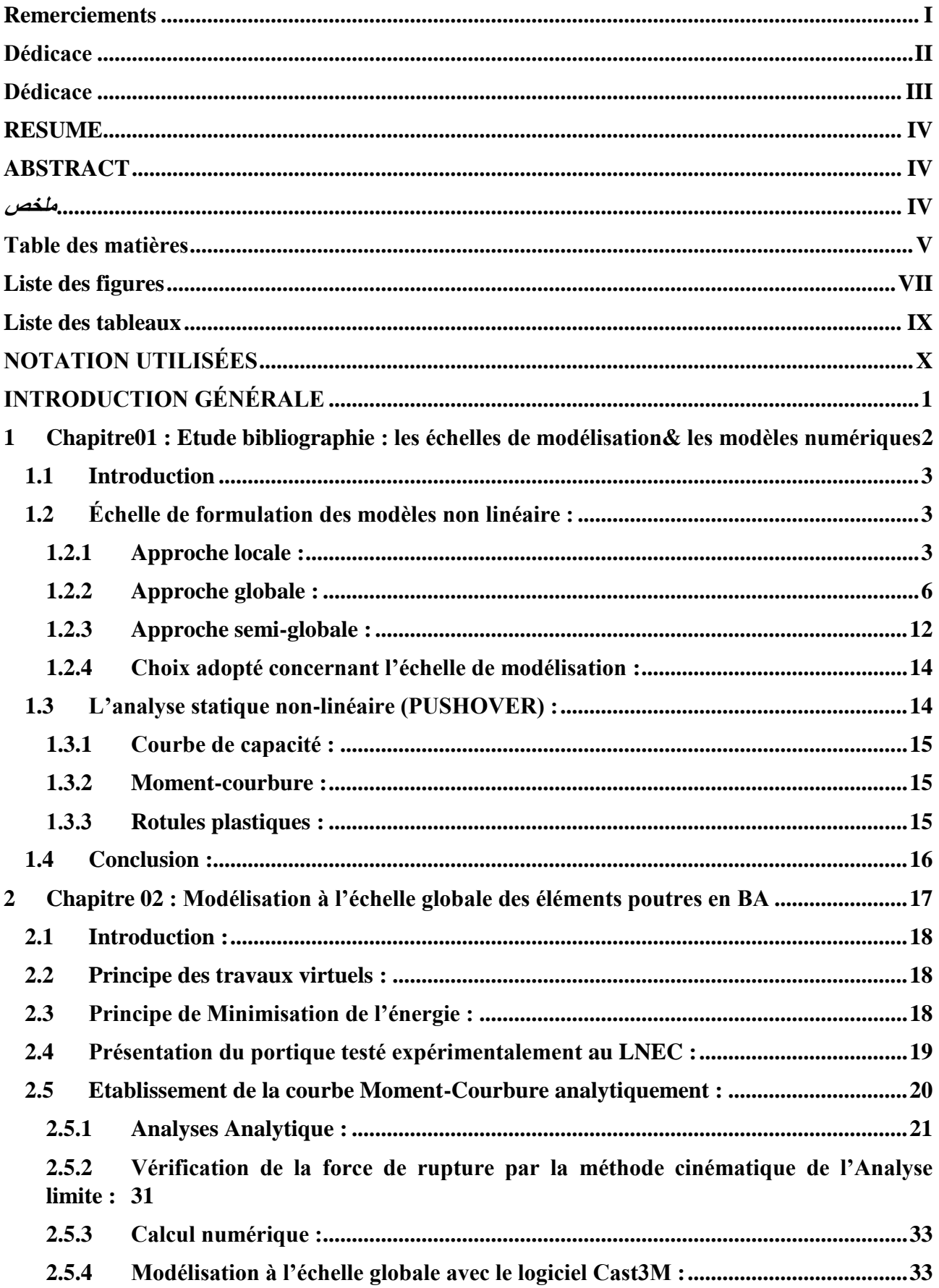

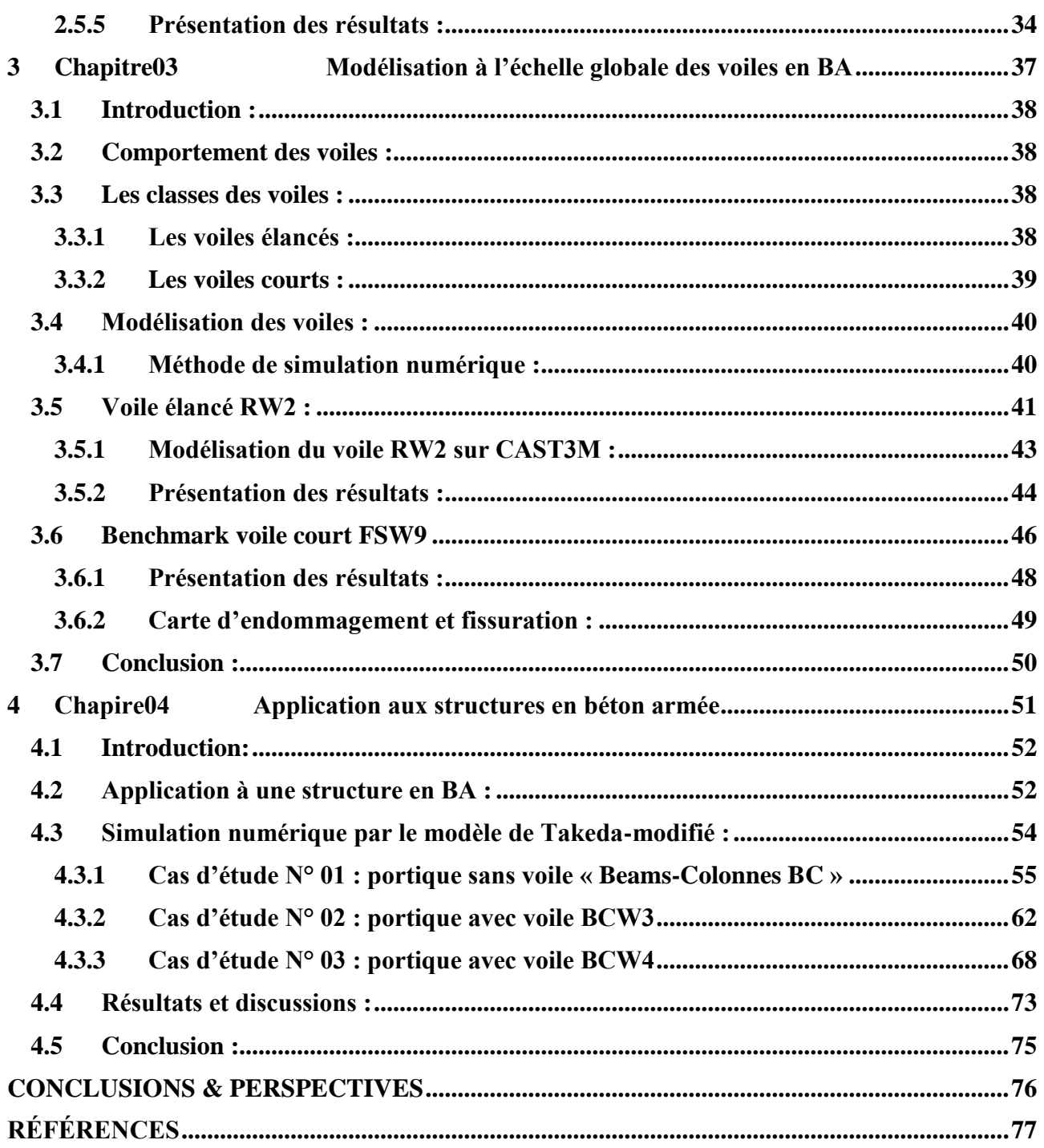

# **Liste des figures**

<span id="page-8-0"></span>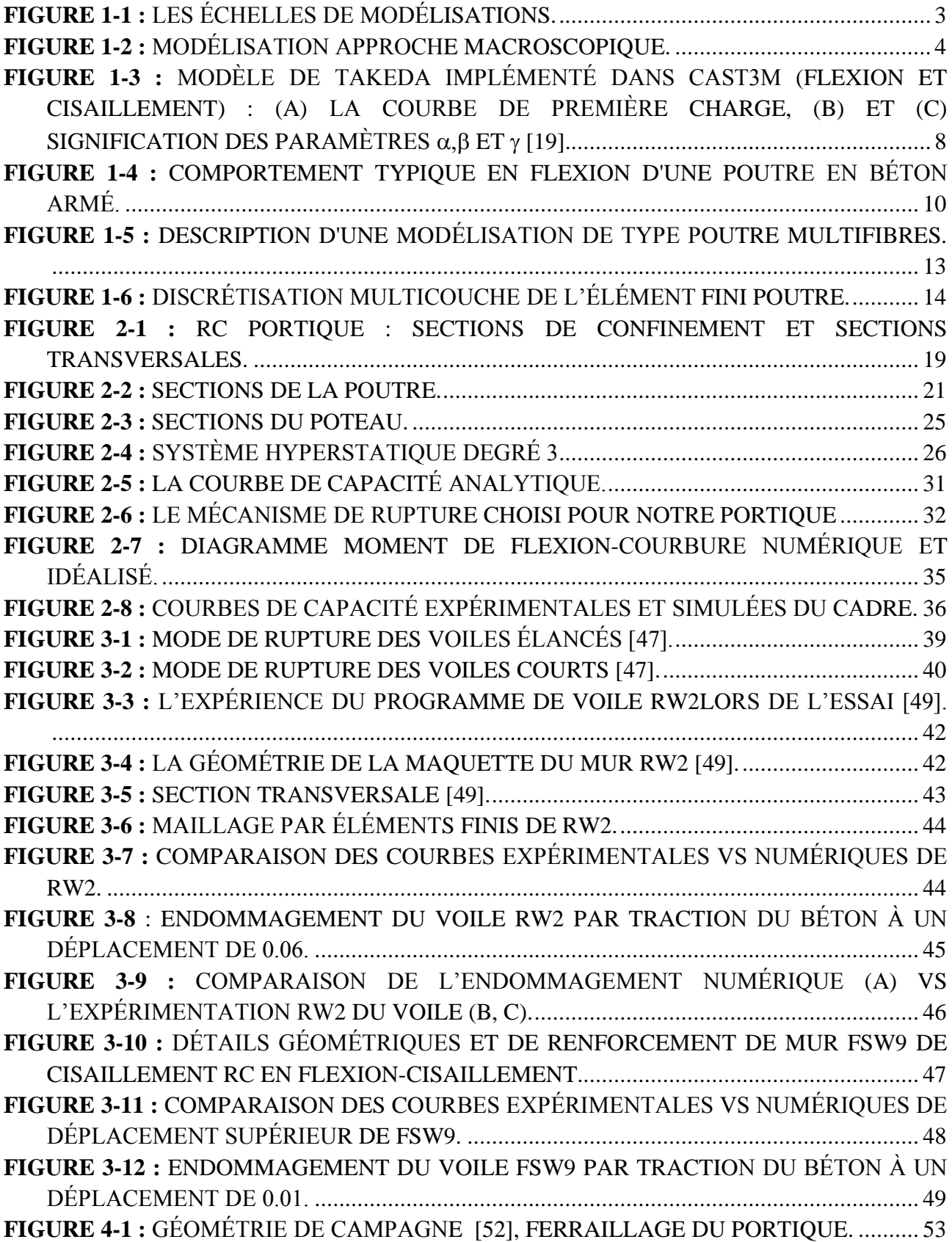

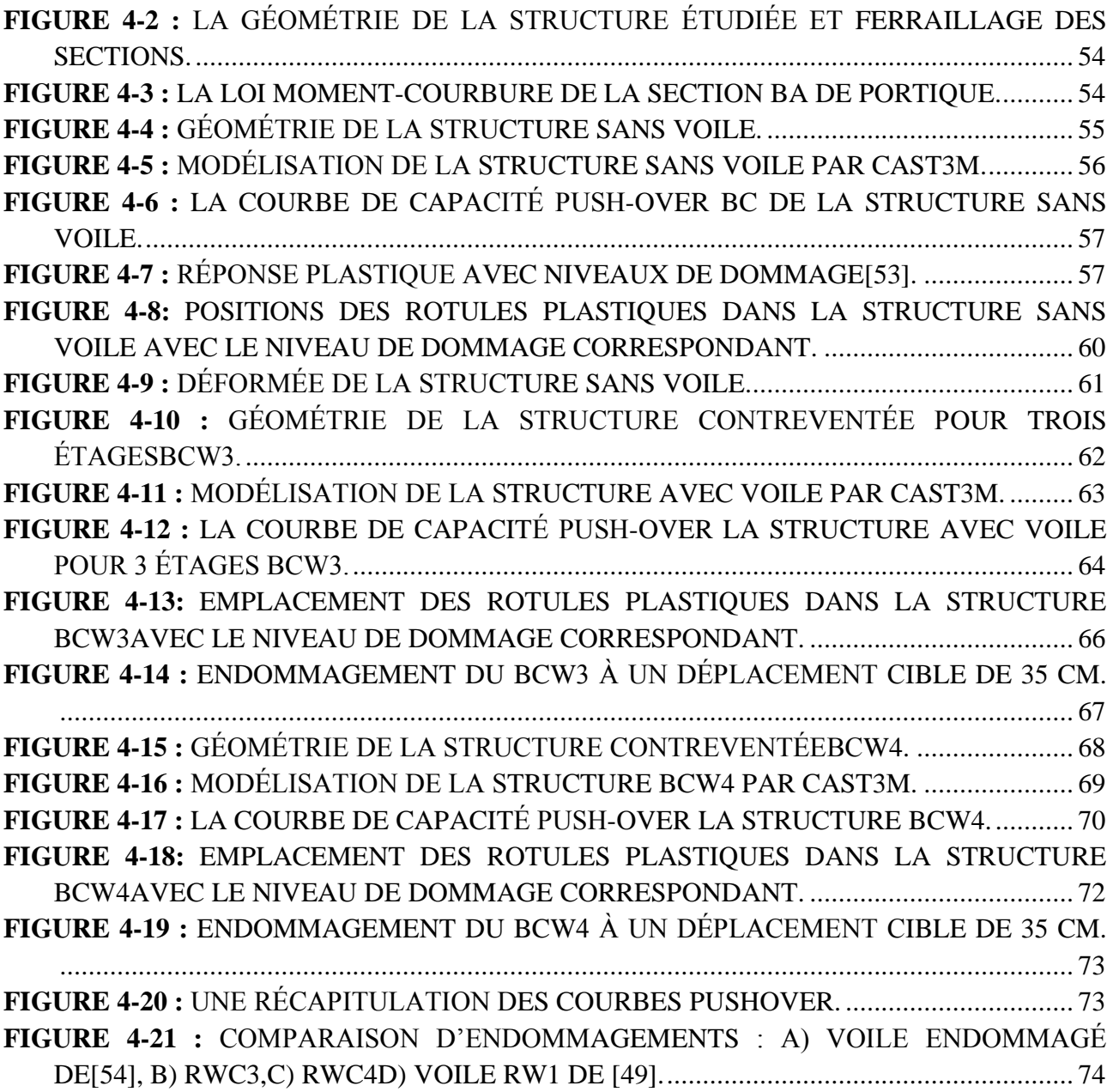

# **Liste des tableaux**

<span id="page-10-0"></span>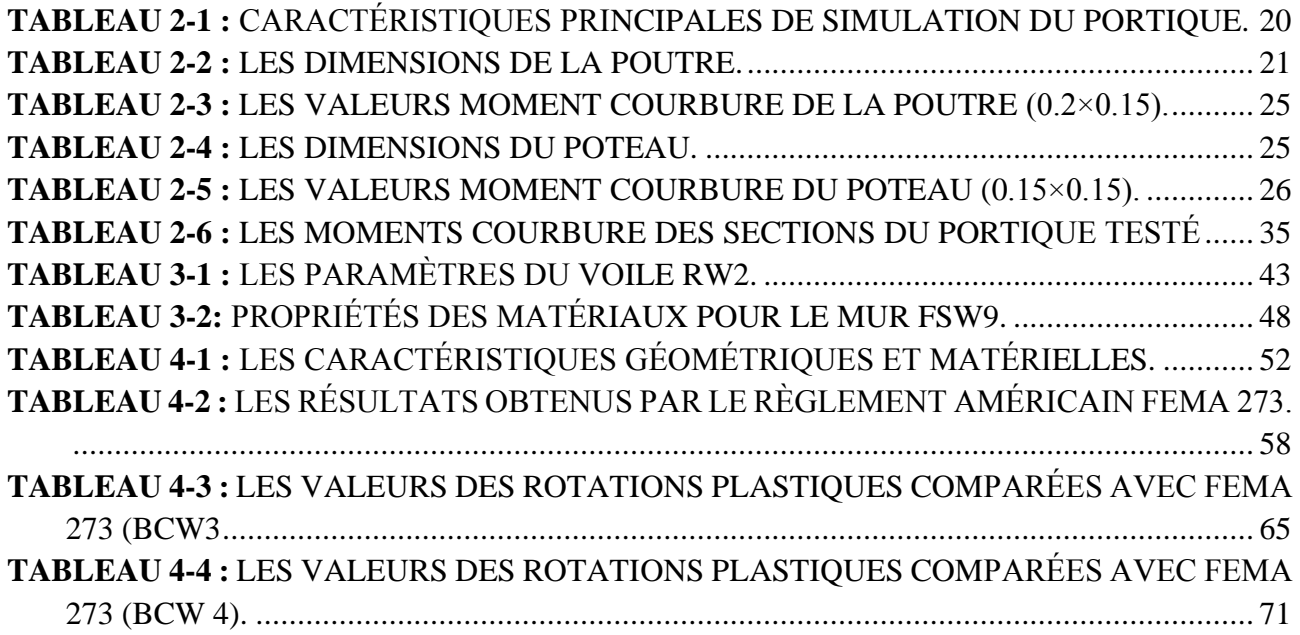

# **NOTATION UTILISÉES**

- <span id="page-11-0"></span>**A :** section brute d'une pièce.
- **b :** la largeur de la section.
- **Ec :** module d'élasticité du béton.
- **Es :** module d'élasticité de l'acier.
- **F :** forces extérieures.
- **fc28 :** résistance de compression du béton.
- **ft28 :** résistance de traction du béton.
- **Fy :** limite élastique de l'acier.
- **Fu :** limite ultime de l'acier.
- **Fr :** force de rupture.
- **h :** hauteur de la section.
- **I :** moment d'inertie.
- **M :** moment fléchissant.
- **Me :** moment élastique.
- **Mp :** moment plastique.
- **εc :** Déformation du béton en compression
- **ε0 :** Déformation (en compression) du béton à la contrainte maximale fc
- **εt :** Déformation du béton en traction
- **0 ;** Déformation (en traction) du béton à la contrainte maximale ft
- **εs :** Déformation du l'acier en traction
- **ε's :** Déformation du l'acier en compression
- **ρ :** poids volumique.
- **θ :** rotation.
- **υ :** coefficient de poisson.
- **λ :** facteur de charge.
- **λr :** facteur de charge de rupture.
- **ϕe :** courbure élastique.
- **ϕp :** courbure plastique.
- **ϕu :** courbure ultime.
- **DDL :** degré de liberté.
- **BA :** béton armé.
- **M :** nombre de mécanisme de ruine.
- **N :** effort normal.
- **n :** nombre d'éléments.
- **ns :** nombre de section critique.
- **Pi,j :** vecteur des actions sur l'élément.
- **q :** nombre de forces ponctuelles.
- **Wel :** module élastique.
- **Wpl :** module plastique.
- **σy :** contrainte élastique.
- **ε :** déformation.

# **INTRODUCTION GÉNÉRALE**

<span id="page-13-0"></span>La sécurité des structures est une préoccupation primordiale dans le domaine du génie civil. Pour justifier la conformité de ces structures, les concepteurs s'appuient généralement sur des normes et réglementations nationales ou internationales (RPA, Euro codes etc.). Cependant, il est parfois nécessaire de prendre en compte des phénomènes non linéaires complexes qui dépassent le cadre réglementaire.

Face à cette problématique, des modèles simplifiés ont été proposés. Ces modèles permettent de réaliser des calculs non linéaires complexes avec un cout de calcul réduit. Ils restent à la portée des ingénieurs ce qui constitue un avantage considérable dans le domaine de la conception.

Ce travail est une contribution à la modélisation simplifiée de la rupture des structures en béton en utilisant des modèles développés à l'échelle globale.

Après cette courte introduction, le premier chapitre de cette étude présente des notions utiles à la compréhension des aspects non linéaire relatifs à la rupture des structures en béton armé et les échelles de modélisation.

Le deuxième chapitre se concentre sur la modélisation des structures simples à base d'élément poutre. Le modèle global de TAKEDA est utilisé.

Le troisième chapitre est dédié à la validation d'un modèle global de calcul pour les murs voiles : le modèle GLRC\_DM. Des comparaisons sont effectuées entre les résultats numériques et expérimentaux.

Dans le quatrième chapitre, la stratégie de modélisation globale est appliquée pour prédire la ruine des structures à plusieurs étages.

Le travail se termine par des conclusions et perspective.

# <span id="page-14-0"></span>**<sup>1</sup>Chapitre01 : Etude bibliographie : les échelles de modélisation& les modèles numériques**

## <span id="page-15-0"></span>**1.1 Introduction**

Le comportement non linéaire des structures en béton lors de sollicitations extrême est dû à des phénomènes physiques complexes. Les non-linéarités matérielles se manifestent à petite échelle. Ainsi, pour une description précise de la ruine, les modèles doivent être développés à des échelles permettant de décrire ces mécanismes. Cependant, l'ingénierie pratique apporte d'autres exigences rendant ainsi le choix d'un modèle de calcul une opération d'optimisation pour trouver un outil pratique avec une description physique acceptable.

# <span id="page-15-1"></span>**1.2 Échelle de formulation des modèles non linéaire :**

Plusieurs approches peuvent être adoptées afin de modéliser le comportement non linéaire d'un élément de structure soumise à des chargements mécaniques **[\(Figure 1-1\)](#page-15-3) .**

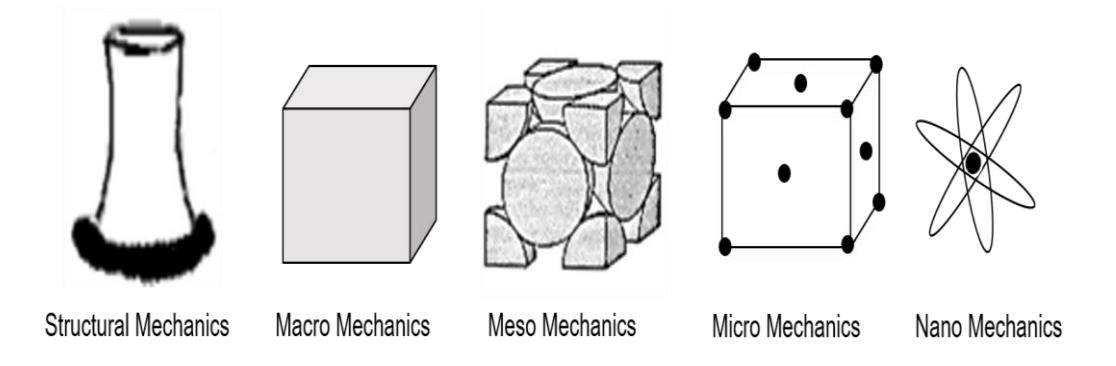

**Figure 1-1 :** Les échelles de modélisations.

#### <span id="page-15-3"></span><span id="page-15-2"></span>**1.2.1 Approche locale :**

Les modèles locaux sont utilisés pour identifier l'état de fissuration et d'endommagement à l'échelle des matériaux. Ces modèles sont exhaustifs et méticuleux dans leur approche, et utilisent des lois de comportement de type contrainte-déformation qui ne sont pas influencées par la forme géométrique de la structure. Les lois de comportement utilisées pour l'acier sont celles liées au critère de plasticité de Von Mises avec un écrouissage cinématique [1] tandis que pour le béton, les lois de

comportement sont issues de la théorie de l'endommagement, couplée ou non à la plasticité [2]. Cependant, la sensibilité au maillage est un défaut récurrent avec les approches locales [3].

#### **1.2.1.1 Approche macroscopique :**

Pour modéliser le comportement complexe du béton, ces modèles requièrent un grand nombre de paramètres qui sont exprimés à l'échelle d'un Volume Elémentaire Représentatif (VER). Ces paramètres sont nécessaires pour décrire la complexité du comportement du matériau sous diverses sollicitations [2]. Les modèles de comportement du béton basés sur la théorie de l'endommagement [4], [5] et le couplage avec la plasticité sont capables de reproduire correctement le comportement monotone du béton sous traction et compression.

Le comportement macroscopique du matériau montre une caractéristique ductile typique avec un comportement d'écrouissage [6]. À l'échelle macroscopique, la mécanique des milieux continus permet de décrire les processus hétérogènes qui apparaissent lorsqu'un matériau est soumis à une charge à grande échelle [3] et il est possible d'induire la rupture structurelle en introduisant des variables internes sans avoir besoin de raffiner excessivement le maillage [7]. Cependant, sous chargement cyclique, de nombreux modèles ne peuvent reproduire le caractère unilatéral du béton.[8]–[10]

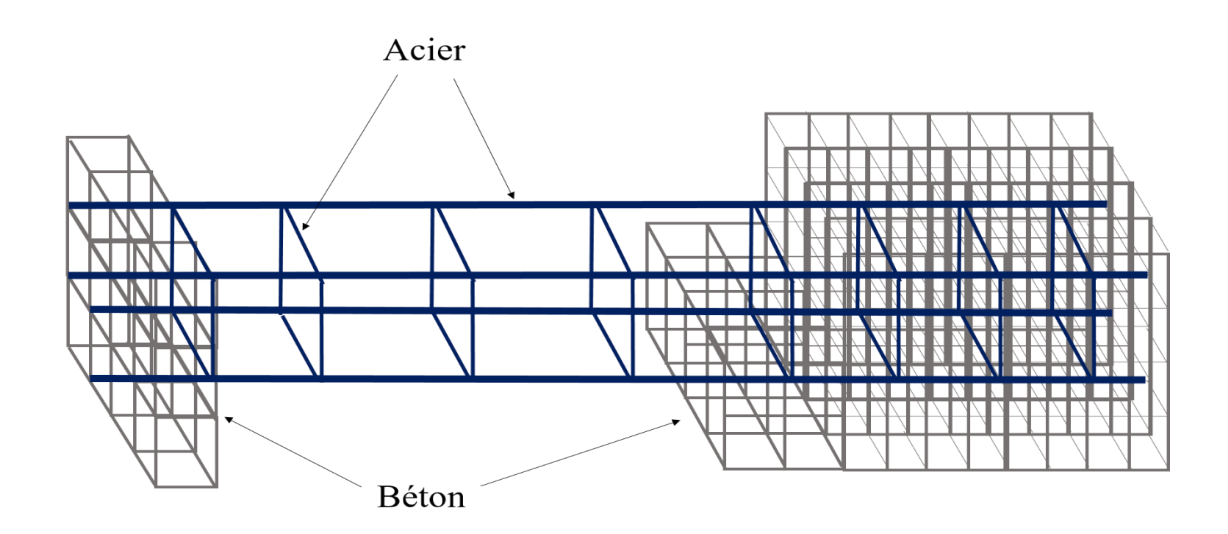

<span id="page-16-0"></span>**Figure 1-2 :** Modélisation approche macroscopique.

#### **1.2.1.2 Exemple de modèle local : Modèle de fichant :**

Le modèle de Fichant est un modèle de comportement non linéaire pour le béton qui tient compte des dégradations potentielles et de l'effet unilatéral, de la plasticité et de l'endommagement du matériau. L'endommagement est représenté par une variable d'état interne appelée D, qui varie de 0 à 1(où 0 représente un matériau sain et 1 représente un matériau complètement endommagé).

La contrainte effective représente la contrainte nécessaire pour qu'un élément non endommagé se déforme de la même manière qu'un élément endommagé. [11]–[13]

La loi fondamentale de la mécanique de l'endommagement s'écrit :

$$
\sigma_{ij} = (1-d)\widetilde{\sigma_{ij}} = (1-d) C_{ijkl}^0 \epsilon_{kl}
$$
 (1-1)

 $\sigma_{ii}$ : Le tenseur de contrainte.

 $\widetilde{\sigma}_{\text{u}}$ : Le tenseur de contrainte effective.

 $C_{ijkl}^0$ : Le tenseur de la rigidité élastique non endommagée.

 $\epsilon_{kl}$ : Tenseur de déformation totale.

#### D : Endommagement.

L'évolution de l'endommagement est décrite par une fonction d'évolution exponentielle de la déformation équivalente. De plus, la formulation proposée par MAZARS pour estimer la déformation principale est proposée

$$
d = 1 - \frac{\widetilde{\varepsilon_{d0}}}{\widetilde{\varepsilon_e}} \exp \left( B \left( \widetilde{\varepsilon_{d0}} - \widetilde{\varepsilon_e} \right) \right) \tag{1-2}
$$

$$
\widetilde{\varepsilon}_{\rm e} = \sqrt{\langle \varepsilon_{\rm e}^1 \rangle^2 + \langle \varepsilon_{\rm e}^1 \rangle^2 + \langle \varepsilon_{\rm e}^1 \rangle^2}
$$
\n(1-3)

 $\widetilde{\varepsilon}_{e}$ : La déformation équivalente.

 $\widetilde{\epsilon_{d0}}$ : Le seuil de déformation.

En ce qui concerne l'énergie de fissuration, pour un cas unidimensionnel avec un mode I de propagation des fissures, on obtient :

$$
G_{f} = h \int_{0}^{\infty} E(1-d)\epsilon d\epsilon = h \int_{0}^{\infty} E \frac{\widetilde{\epsilon_{d0}}}{\widetilde{\epsilon_{e}}} \exp (B (\widetilde{\epsilon_{d0}} - \widetilde{\epsilon_{e}})) \epsilon d\epsilon \qquad (1-4)
$$

5

$$
Gf = h \left( \frac{\widetilde{\epsilon_{d0}}^2}{2} + \frac{\widetilde{\epsilon_{d0}}}{B} \right)
$$
 (1-5)

G<sub>f</sub>: Energie de rupture.

B : paramètre qui commande la pente de la courbe de ramollissement définie par l'exponentielle.

H : la largeur de l'élément fini où la fissure est censée apparaître.

#### **1.2.1.3 Les avantages et les inconvénients de l'approche macroscopique[14]–[17]:**

- Elle permet de modéliser n'importe quel type de chargement.
- Elle permet de représenter de façon méticuleuse les géométries complexe telle que les nœuds d'ossatures et les zones qui nécessitant une modélisation précise, incluant le ferraillage longitudinales et transversale.
- Elle permet de déterminer à la fois les grandeurs globales et locales.
- L'analyse est relativement lourde et couteuse.

#### <span id="page-18-0"></span>**1.2.2 Approche globale :**

L'approche globale s'intéresse à la reproduction du comportement non linéaire d'un élément à l'échelle de la structure (Structural Mechanics). À cette échelle de la modélisation, le comportement des matériaux tels que le béton armé ou l'acier est représenté à l'aide de variables généralisées telles que N-ε (ou U) ; V-γ ; M-Φ. Cette formulation peut être basée sur des observations phénoménologiques ou sur des théories classiques de la plasticité qui utilisent des surfaces de plasticité ou des surfaces seuils de type f (N, V, M) = 0, ou encore sur la mécanique de l'endommagement qui introduit une variable interne représentant l'état de détérioration du matériau.

La loi de comportement est établie pour les variables globales telles que les moments, l'effort normal, les rotations et les déplacements, en fonction de la géométrie et du matériau. Une fois cette loi identifiée, le calcul en lui-même est peu coûteux et relativement précis.

En revanche, les modèles simplifiés ne permettent pas une définition précise des comportements locaux, tels que les fissurations, et leur utilisation est limitée aux structures de type poutre car leur généralisation aux plaques et aux coques est complexe [2]-[18].

#### **1.2.2.1 Modèle de Takeda :**

La loi de Takeda, proposée par Takeda et ses collègues, est l'une des lois simplifiées les plus couramment utilisées pour modéliser les structures en béton armé. La version modifiée de cette loi, disponible dans Cast3M, est également applicable au comportement en cisaillement. Grâce à son intégration de la fissuration, de la microfissuration et de la dégradation de l'adhérence acier-béton, le modèle de Takeda est considéré comme étant le plus proche du comportement réel des structures ou des éléments structuraux en béton armé [2]-[9].

Pour décrire le comportement cyclique des structures, la loi de Takeda utilise trois paramètres scalaires (ou six pour les sections asymétriques) qui sont nécessaires pour le comportement non linéaire, Ces trois (ou six) paramètres sont :

• α+et α- définissent le module de décharge élastique, dans Cast3M, le paramètre α + est noté : SFDP, et le paramètre α-est noté : SFDN.

• β+ et β- définissent le pincement des courbes sous chargement cyclique. Ces paramètres sont notés : SRDP et SRDN.

•  $\gamma$ + et  $\gamma$ - définissent la dégradation de résistance sous chargement cyclique, dans Cast3M, ces paramètres sont notés : PINP et PINN respectivement,

Avec :  $SRDP = \frac{\beta + 1}{M+y}$  $|\text{PINP}=\frac{\gamma+}{M+y}$  $SFDP = \alpha +$ 

**Chapitre01 Etude bibliographie : les échelles de modélisation& les modèles numériques**

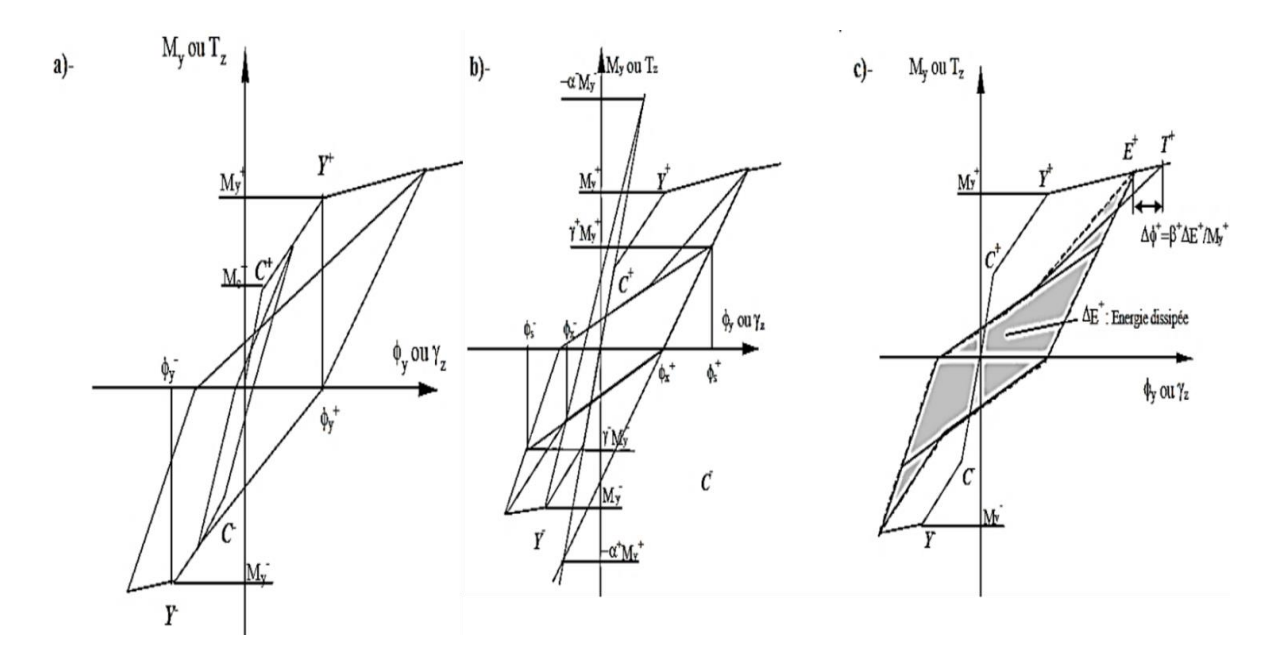

<span id="page-20-0"></span>**Figure 1-3 :** Modèle de Takeda implémenté dans Cast3M (flexion et cisaillement) : (a) la courbe de première charge, (b) et (c) Signification des paramètres  $\alpha$ ,  $\beta$  et  $\gamma$  [19].

Des modifications ont été apportées au modèle de Takeda par Matallah & Nouali afin de pouvoir simuler la rupture et de tenir compte des effets de cisaillement. Ces améliorations rendent le modèle de Takeda modifié plus précis pour évaluer le comportement des structures en béton vis-à-vis les mécanismes de dégradation.

#### **1.2.2.2 Modèle GLRC\_DM :**

Le modèle GLRC DM [20] est couramment utilisé pour modéliser de manière globale des structures en béton armé telles les dalles, les voiles...etc. Ce modèle est basé sur l'extension de la formulation thermodynamique classique des matériaux non-élastiques et est implémenté de manière implicite, ce qui le rend plus approprié pour les analyses dynamiques quasi-statiques et à basse fréquence.

Bien que ce modèle soit précis du point de vue numérique et qu'il représente correctement la perte de rigidité, il a été constaté qu'il manquait de capacité à dissiper l'énergie et qu'il était limité dans sa capacité à représenter la plasticité. Il est donc moins adapté pour les applications impliquant des chargements plus importants. De plus, la formulation heuristique de ce modèle n'est pas justifiée par des considérations micromécaniques, ce qui rend difficile l'identification de ses paramètres.[20]– [22]

- **Modélisation théorique :**
- **Élasticité**

Pour traiter les comportements de membrane et de flexion avec des variables globales, il est d'abord nécessaire d'écrire correctement les équations régissant l'élasticité. Si les comportements élastiques de la membrane et de la flexion sont découplés, l'énergie libre ou la "fonction d'énergie stockée" selon [23] pour une plaque homogène isotrope d'épaisseur h, de module d'Young E, et de coefficient de Poisson peut être écrite comme d'après [24]–[26].

$$
\Phi(\varepsilon_0, \kappa) = \Phi_m(\varepsilon_0) + \Phi_b(\kappa) \tag{1-6}
$$

Ou, plus précisément

$$
\Phi(\varepsilon_0, \kappa) = \frac{\lambda_m}{2} (tr \, \varepsilon_0)^2 + \mu_m tr(\varepsilon_0^2) + \frac{\lambda_b}{2} (tr \, \kappa)^2 + \mu_b tr(\kappa^2)
$$
\n(1-7)

Avec la déformation moyenne

$$
\varepsilon_0 = \begin{bmatrix} \varepsilon_x & \varepsilon_{xy} \\ \varepsilon_{xy} & \varepsilon_y \end{bmatrix} \tag{1-8}
$$

La courbure

$$
\kappa = \begin{bmatrix} \kappa_x & \kappa_{xy} \\ \kappa_{xy} & \kappa_y \end{bmatrix} \tag{1-9}
$$

Et les caractéristiques du matériau :  $\lambda_m = vEh/(1 - v^2)$ ,  $\lambda_b = vEh^3/[12(1 - v^2)]$ ,

 $\mu_m = Eh/[2(1 + v)]$  et  $\mu_b = Eh^3/[24(1 + v)].$ 

#### - **Dommages**

Nous supposons que la fissuration est essentiellement associée au comportement en flexion. Il est donc possible de caractériser la fissuration par des variables principales de flexion. Les fissures dans le béton entraînent une diminution de la rigidité en flexion de la plaque. Il est donc approprié de la modéliser par la théorie de l'endommagement. Afin d'assurer la continuité du moment et la récupération de la rigidité en cas de chargement cyclique, principalement pour les petits cycles, un endommagement isotrope est introduit dans le modèle selon les idées de [27] formulées en 3D. En fait, deux variables scalaires d'endommagement sont utilisées pour différencier les fissures sur chaque face de la plaque en béton armé. Ainsi, au lieu de la fonction d'énergie stockée en flexion [24].

$$
\Phi_b(\kappa) = \frac{\lambda_b}{2} (tr\kappa)^2 + \mu_b tr(\kappa^2) = \frac{\lambda_b}{2} (tr\kappa)^2 + \mu_b \sum_i \breve{\kappa}_i^2 \tag{1-10}
$$

<span id="page-22-1"></span>L'expression suivante est utilisée :

$$
\Phi_b(\kappa, D_1, D_{II}) = \frac{\lambda_b}{2} (tr\kappa)^2 \xi (tr\,\kappa, D_1, D_{II}) + \mu_b \sum_i \tilde{\kappa}_i^2 \xi (\tilde{\kappa}_i, D_1, D_{II}) \tag{1-11}
$$

Ou  $\check{\kappa}_i$ : ième valeur propre de  $\kappa$  et  $D_I, D_{I_i}$ : les variables internes pour les dommages.

Dans l'équation **[\(1-12\)](#page-22-1)** fonction qui distingue les dommages de flexion positifs et négatifs. Cette fonction est définie par :

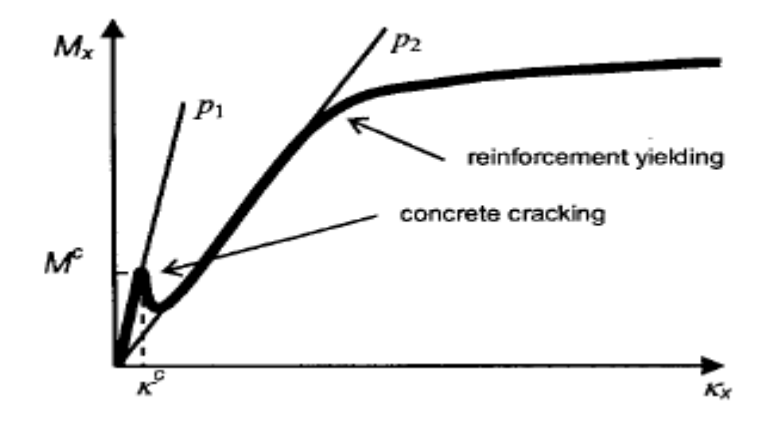

<span id="page-22-0"></span>**Figure 1-4 :** Comportement typique en flexion d'une poutre en béton armé.

$$
\xi(\chi, DI, DII) = \frac{1}{1 + D_I} H(x) + \frac{1}{1 + D_{II}} H(-x)
$$
\n(1-12)

Avec H=fonction de Heaviside qui nous permet de connaître le type de flexion considéré :  $H(x)=0$ pour  $x < 0$  et H(x) = 1 pour  $x \ge 0$ . Les relations d'état décrivant le comportement du matériau en flexion peuvent être classiquement écrites comme suit :

$$
M = \frac{\partial \Phi}{\partial \kappa} \tag{1-13}
$$

$$
Y_I = \frac{\partial \Phi}{\partial D_I} \tag{1-14}
$$

$$
Y_{II} = \frac{\partial \Phi}{\partial D_{II}} \tag{1-15}
$$

10

Où  $Y_I, Y_{II}$ =forces thermodynamiquesduales aux variables d'endommagement  $D_I$  et  $D_{II}$ 

$$
M = \begin{bmatrix} M_x & M_{xy} \\ M_{xy} & M_y \end{bmatrix}
$$

$$
g_I(Y_I) = -Y_I(\kappa, D_I) - K_I \le 0
$$
\n(1-16)

$$
\mathcal{G}_{II}(Y_{II}) = -Y_{II}(\kappa, D_{II}) - K_{II} \le 0 \tag{1-17}
$$

Où  $K_l$ et  $K_l$  caractérisent le niveau de force seuil pour que des dommages pour que la dalle de béton soit endommagée. Leurs valeurs sont fixées comme  $K_I = -Y_I(\kappa_I^f, D_I = 0)$  et  $K_{II} = -Y_I(\kappa_{II}^f, D_{II} = 0)$ 0), où  $\kappa_l^f$  et  $\kappa_{ll}^f$  = courbures lorsque la première fissure apparaît sur les faces supérieure et inférieure de la dalle RC.

Lorsque la charge augmente et que la fissuration se produit, la rigidité en flexion réduite passe de la pente  $p_1$  à la pente  $p_2$  (Figure 1-4). Ainsi, le dommage doit être limité à  $D^{max} = (p_1 - p_2)/p_2$ , ce qui implique d'imposer  $0 \le D_l \le D^{max}$  et  $0 \le D_{ll} \le D^{max}$ .

#### - **Plasticité**

Lorsque la charge augmente, il y a non seulement des fissures dans le béton de la dalle, mais aussi une déformation de l'armature **(Figure 1-4)**. Afin de tenir compte de la déformation de l'acier qui génère des déformations résiduelles importantes, nous ajoutons la plasticité au modèle constitutif. Une décomposition additive des tenseurs de déformation est supposée  $(\varepsilon_0 = \varepsilon_0^e + \varepsilon_0^p e t \kappa = \kappa^e +$  $\kappa^p$ )[24].

Et la force normale de la membrane et le moment de flexion satisfont aux équations suivantes :

$$
N = \frac{\partial \Phi_m(\varepsilon_0^e)}{\partial \varepsilon_0^e} \tag{1-18}
$$

$$
M = \frac{\partial \Phi_b(\kappa^e, D_I, D_{II})}{\partial \kappa^e} \tag{1-19}
$$

Où  $\varepsilon_0^e$ ,  $\varepsilon_0^p$  = déformations moyennes élastiques et plastiques ; et  $\kappa^e$ ,  $\kappa^p$  = courbures élastiques et plastiques. Pour un critère d'écoulement  $f$ , une règle d'écoulement normal associative et une loi de durcissement cinématique sont introduites avec les expressions suivantes [23]:

$$
f = N - Nb, M - Mb \le 0
$$
 (1-20)

$$
\dot{\varepsilon}_0^P = \lambda \frac{\partial f}{\partial N} (N - N^b) \tag{1-21}
$$

$$
\dot{\kappa}^P = \lambda \frac{\partial f}{\partial M} (M - M^b) \tag{1-22}
$$

Et

$$
N^b = C_m \varepsilon_0^P \tag{1-23}
$$

$$
M^b = C_b \kappa^P \tag{1-24}
$$

 $N^b$ ,  $M^b$  = Force de recul et moment de recul,  $C_m$ ,  $C_b$  modules plastiques généralisé [23], et  $\lambda$  = paramètre de consistance.

#### <span id="page-24-0"></span>**1.2.3 Approche semi-globale :**

L'échelle semi-globale, connue sous le nom de multifibres ou multicouches, est une technique qui fusionne l'exactitude de la modélisation macroscopique avec la célérité de l'approche globale. Cette technique utilise des modèles de comportement locaux pour le béton et l'acier, combinés avec des éléments finis tels que les poutres, les plaques ou les coques pour simplifier la cinématique. Ces modèles permettent de bénéficier des caractéristiques structurelles en diminuant la complexité du système d'équations et en simplifiant l'incorporation des lois de comportement. Par exemple, la modélisation bidimensionnelle des poutres peut être effectuée à l'aide d'éléments multicouches [4], [28] ou multifibres pour des analyses tridimensionnelles [29], [30].

#### **1.2.3.1 Approche Multifibres :**

L'approche multifibres repose sur une cinématique similaire à celle des poutres de Timoshenko ou d'Euler-Bernoulli. Le niveau initial implique la subdivision en éléments poutre à deux nœuds en

utilisant la théorie des poutres de Timoshenko, tandis que le niveau suivant inclut la subdivision de chaque section de l'élément à l'aide d'éléments finis classiques 2D massifs, tels que des triangles ou des quadrangles. L'utilisation des poutres multifibres en modélisation permet d'obtenir des informations qualitatives précises sur la répartition de l'endommagement et de la plasticité. De plus, cette méthode offre une solution instantanée et robuste pour l'analyse non linéaire des structures composites, mais elle ne permet pas de considérer l'armature transversale de la structure [31]–[33].

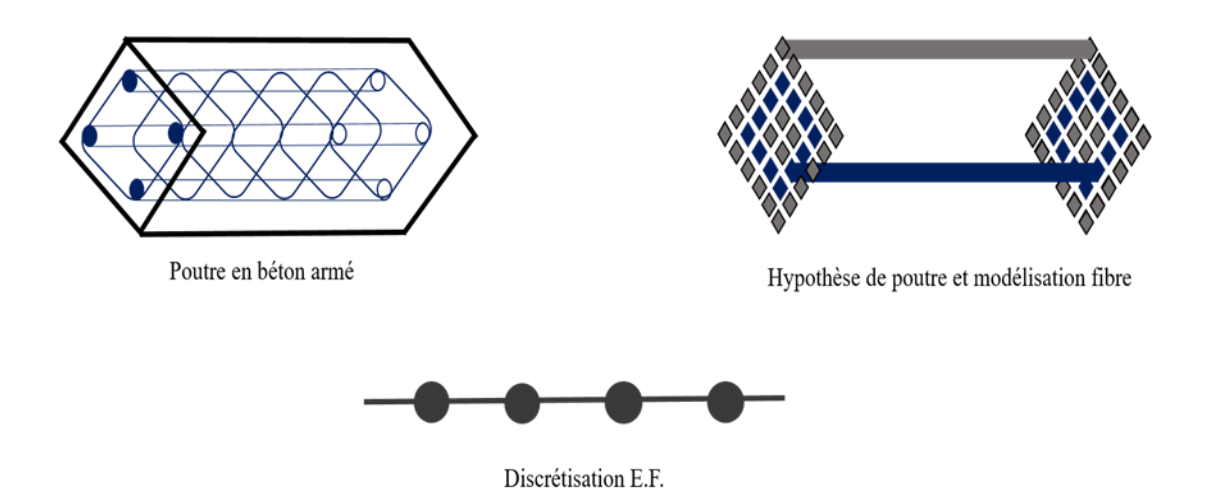

**Figure 1-5 :** Description d'une modélisation de type poutre multifibres.

#### <span id="page-25-0"></span>**1.2.3.2 Approche multicouche :**

La coque multicouche est un élément de construction qui utilise la méthode des éléments finis basée sur la théorie des coques. Elle est composée de plusieurs couches de matériaux tels que le béton et l'acier, ce qui permet de calculer les contraintes dans chaque couche en utilisant les relations constitutives du matériau. Cette méthode est très fiable pour l'analyse non linéaire de structures soumises à différents chargements et est parfaitement adaptée pour modéliser des structures minces telles que des voiles, des dalles et des fondations. De plus, elle permet de simplifier les problèmes complexes en termes de modèle, ce qui accélère le temps d'exécution. Cependant, cette approche ne permet pas de représenter de manière précise l'armature transversale de la structure [34].

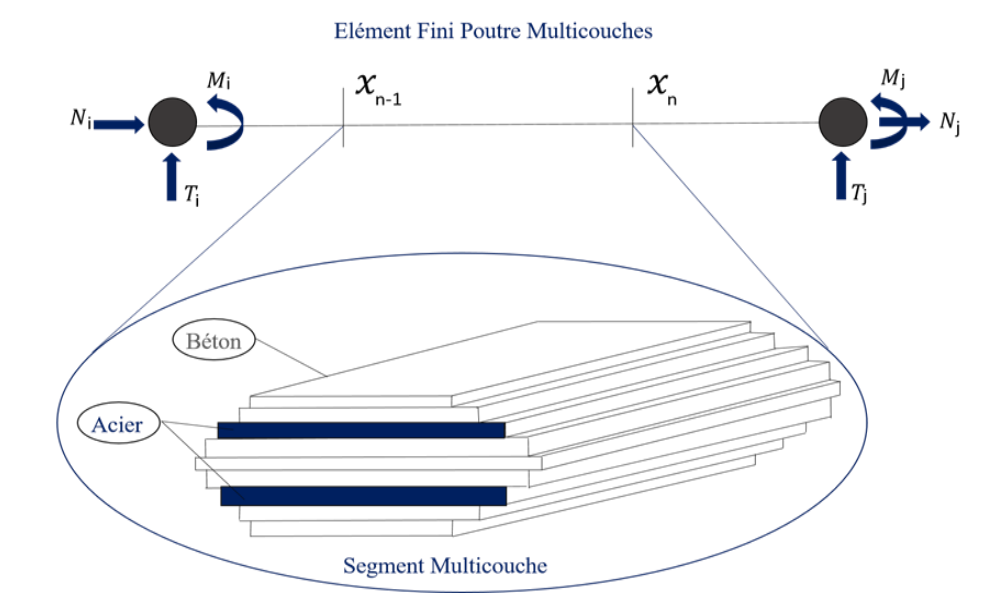

<span id="page-26-2"></span>**Figure 1-6 :** Discrétisation multicouche de l'élément fini poutre.

#### <span id="page-26-0"></span>**1.2.4 Choix adopté concernant l'échelle de modélisation :**

Dans ce travail, l'échelle globale sera utilisée. Ce choix est motivé par le cadre de travail (projet de fin d'étude). De plus, l'objectif est de pourvoir proposer des stratégies de modélisation simplifiée capables de reproduire le comportement à la ruine des structures/ouvrages en béton armé.

La modélisation s'intéressera principalement à la reproduction des courbes de capacités. Dans ce cadre, la notion de courbe de capacité et de PUSH-OVER sera introduite dans la prochaine section.

### <span id="page-26-1"></span>**1.3 L'analyse statique non-linéaire (PUSHOVER) :**

L'analyse en poussée progressive est une méthode de calcul statique non-linéaire. L'ingrédient fondamental de la méthode se résume dans l'assimilation de la réponse vibratoire de la structure à celle d'un simple système à un degré de liberté équivalent. Cette réponse est présentée grâce à une courbe Force - déplacement où le déplacement correspond alors à celui d'un point particulier de la structure (par exemple : le sommet du bâtiment où les déplacements sont les plus importants) et la force représente l'effort tranchant à la base [35]. Cette courbe est obtenue par un calcul statique non-

linéaire de la structure qui est soumise à une force latérale qui augmente progressivement jusqu'à la rupture.

#### <span id="page-27-0"></span>**1.3.1 Courbe de capacité :**

Le calcul non linéaire génère une courbe de capacité de la structure, qui montre comment la force horizontale à la base du bâtiment varie en fonction du déplacement du bâtiment. La courbe de capacité comprend une phase élastique linéaire initiale, suivie d'une phase non linéaire où des rotules de flexion et de cisaillement se forment dans les éléments structurels, jusqu'à ce que la structure atteigne son point de ruine [8]. En outre, cette courbe de capacité est essentielle pour évaluer la résistance et la ductilité d'une structure sous des charges extrêmes, telles que celles produites par un tremblement de terre, afin d'assurer la sécurité des occupants et de la structure elle-même.

#### <span id="page-27-1"></span>**1.3.2 Moment-courbure :**

L'établissement de lois moment-courbure est primordial pour comprendre le comportement des sections en béton armé, en tenant compte des propriétés non linéaires du béton et de l'acier [36]. En outre, ces lois de moment-courbure sont également utilisées pour évaluer les dommages potentiels des structures existantes afin de garantir leur sécurité.

#### <span id="page-27-2"></span>**1.3.3 Rotules plastiques :**

Les rotules plastiques sont des zones localisées d'un élément structurel tels que les poutres, les colonnes, les murs, etc... Soumises à des déformations plastiques irréversibles sous l'effet de charges successives. Ces zones se comportent, au-delà d'un certain seuil de charge, comme des joints permettant la rotation des autres parties de l'élément, ce qui permet de dissiper l'énergie en cas de séisme ou d'autres charges extrêmes [37]. Elles sont des éléments essentiels dans la conception de structures hautement ductiles, aptes à supporter des charges importantes tout en assurant le maintien de leur capacité de déformation sans se rompre.

# <span id="page-28-0"></span>**1.4 Conclusion :**

En conclusion, après avoir examiné les différentes échelles de modélisation des structures et les exemples de chaque échelle, nous avons opté pour la modélisation à l'échelle globale car elle combine la simplicité et l'efficacité. Cette approche nous permet de simplifier la complexité tout en capturant les interactions essentielles de la structure. Ainsi, nous parvenons à obtenir une représentation compréhensible et pertinente dans notre travail.

# <span id="page-29-0"></span>**<sup>2</sup>Chapitre 02 :**

# **Modélisation à l'échelle globale des éléments poutres en BA**

# <span id="page-30-0"></span>**2.1 Introduction :**

Nous proposons une étude analytique et numérique d'un portique testé expérimentalement à l'échelle réelle. Nous allons effectuer une analyse analytique de la courbe de capacité de ce portique, suivie d'une vérification par la méthode cinématique, en utilisant principalement deux principes fondamentaux : le principe du travail virtuel et le principe de minimisation de l'énergie.

Enfin, Nous allons effectuer une analyse par éléments finis pour modéliser ce portique en béton armé. L'objectif de cette analyse est de tracer la courbe de capacité en utilisant le modèle TAKEDA modifié par M. Matallah et Nouali [2] présenté dans le chapitre précédent et implémenté dans le programme Cast3M.

Une confrontation Analytique-Numérique-Expérimentale est réalisée.

# <span id="page-30-1"></span>**2.2 Principe des travaux virtuels :**

Le principe des travaux (et des puissances) virtuels est un principe fondamental en mécanique, qui postule un équilibre de travaux (puissances) dans un mouvement virtuel, il s'agit d'une formulation duale du principe fondamental de la dynamique. Il permet de retrouver certains principes ou théorèmes comme le principe fondamental de la dynamique et le théorème de l'énergie cinétique, et constitue aussi la base d'une démarche de modélisation pour les milieux continus [38].

## <span id="page-30-2"></span>**2.3 Principe de Minimisation de l'énergie :**

Les théorèmes énergétiques permettent de transformer un problème de mécanique en un problème de minimisation, ce qui permet l'utilisation de toutes les méthodes existantes pour ce type de problèmes. Il existe deux théorèmes énergétiques, dont l'un est plus connu que l'autre. Le premier est le théorème de l'énergie potentielle, qui stipule que le champ de déplacement solution d'un problème statique de mécanique des milieux continus minimise l'énergie potentielle du milieu. Le second théorème est similaire, la seule différence étant que l'énergie complémentaire du milieu est maximisée dans le champ de contraintes solution d'un problème statique de mécanique des milieux continus [14].

# <span id="page-31-0"></span>**2.4 Présentation du portique testé expérimentalement au LNEC :**

Ce portique a été testé expérimentalement dans le cadre d'un programme de recherche expérimentale développé au sein du Laboratoire National d'Ingénierie Civile (LNEC) [39], pour étudier l'influence des panneaux de maçonnerie en briques sur la réponse cyclique des cadres en béton armé.

Cette expérimentation est un test quasi-statique consistant à appliquer un déplacement à une structure à une seule travée et à un seul étage. La travée fait 2.25 m (entre nus de poteaux) et la hauteur totale du portique est égale à 1.825 m. La section des poteaux fait (15×15) cm², pour la poutre (20×15) cm², les dispositions du ferraillage sont montrées dans la (**[Figure 2-1\).](#page-31-1)**

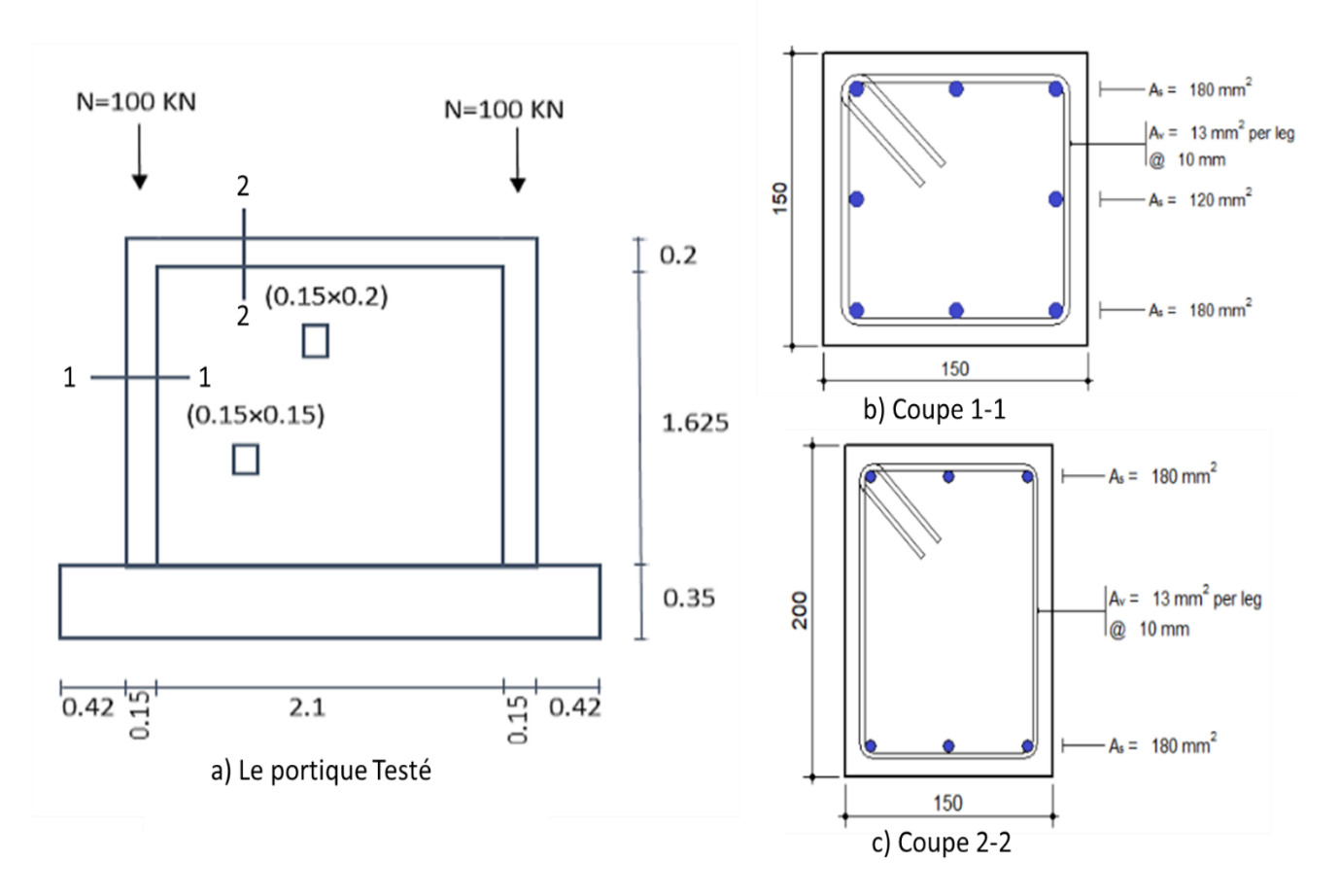

<span id="page-31-1"></span>**Figure 2-1 :** RC portique : sections de confinement et sections transversales.

Les deux colonnes ont été chargées avec des forces constantes et un déplacement a été imposé à l'articulation supérieure gauche. Les paramètres mécaniques des matériaux sont établis sur la base de

valeurs nominales qui sont résumé dans le (**[Tableau 2-1\)](#page-32-1)**. La résistance à la compression du béton a une valeur caractéristique est de 20 MPa (C20/25; [40]), et la limite d'élasticité de l'acier est de 400 MPa pour les armatures longitudinales et de 500 MPa pour les armatures transversales.

**Tableau 2-1 :** Caractéristiques principales de simulation du portique.

<span id="page-32-1"></span>

| fck | fcm<br>$(MPa)$ $(MPa)$ $(MPa)$ | ftm   | $\mathbf{F}\mathbf{y}$<br>(MPa) | Ftk | $\mathbf{n}$ | $\Lambda$              | acc | Es<br>$(MPa)$ $(MPa)$ | Ecm   |
|-----|--------------------------------|-------|---------------------------------|-----|--------------|------------------------|-----|-----------------------|-------|
| 20  | 28                             | 2.222 |                                 |     |              | 400 1.8 1 0.8 1 200000 |     |                       | 29962 |

# <span id="page-32-0"></span>**2.5 Etablissement de la courbe Moment-Courbure analytiquement :**

L'établissement des lois moment-courbures pour des sections en béton armé est indispensable lorsqu'on s'intéresse au comportement non linéaire du béton armé.

L'objet de cette note est de présenter une méthode simplifiée pour le calcul de la loi Moment-Courbure de sections rectangulaires en béton armé.

Les hypothèses de calcul sont les hypothèses habituelles de calcul en béton armé :

- Les sections planes restent planes pendant la flexion.
- Le béton et l'acier obéissent à la loi de Hooke.
- Les déformations sont proportionnelles à la distance à l'axe neutre.
- La résistance en traction du béton est négligée.
- Une adhérence parfaite est supposée entre le béton et l'acier.
- Les sections travaillent en flexion simple (pas de compression).

Les formules utilisées par la suite sont tirées de [41] ,[42], [43] ,[44]

### <span id="page-33-0"></span>**2.5.1 Analyses Analytique :**

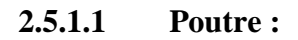

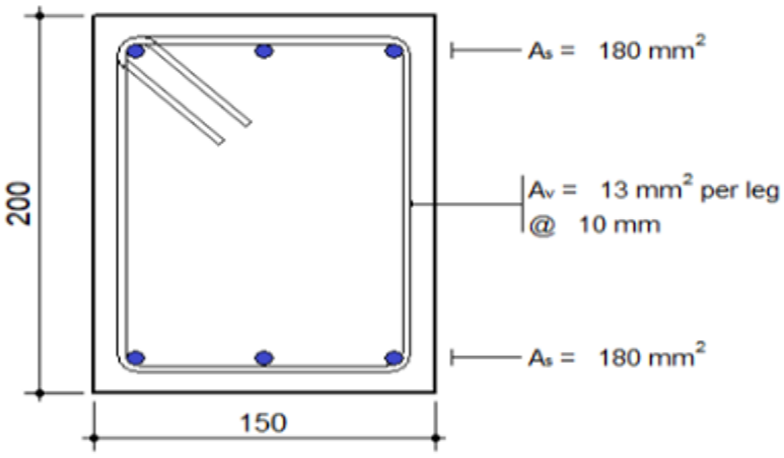

**Figure 2-2 :** Sections de la poutre.

**Tableau 2-2 :** Les dimensions de la poutre.

<span id="page-33-2"></span><span id="page-33-1"></span>

| As $(10^{-4}m^2)$ | As <sup>2</sup><br>$((10^{-4}m^2))$ | D<br>(m) | (m) | α<br>(m) | $\mathbf{d}'$<br>(m) |
|-------------------|-------------------------------------|----------|-----|----------|----------------------|
| 1.51              | 1.51                                | 0.15     | 0.2 | 0.18     | 0.02                 |

**Courbure élastique :** 

$$
Ec = 1.05 \times Ecm \tag{2-1}
$$

$$
n = \frac{Es}{Ec} \tag{2-2}
$$

$$
Ag = bh + (n-1)(As + As') \t(2-3)
$$

 $Ag = 0.15 \times 0.2 + (6.36 - 1)(1.51 \times 10^{-4} \times 2) = 0.032 \text{ m}^2$ 

21

$$
Yg = \frac{\frac{bh^2}{2} + As(n-1)d + As'(n-1)d'}{Ag}
$$
 (2-4)

$$
Yg = \frac{0.003 + 1.51 \times 10^{-4}(6.36 - 1)0.18 + 1.51 \times 10^{-4}(6.36 - 1)0.02}{0.032}
$$

 $Yg = 0.099 m$ 

$$
Ig = \frac{bh^3}{12} + bh(\frac{h}{2} - y_g)^2 + (n-1)[As(d - y_g)^2 + As'(y_g - d')^2]
$$
 (2-5)

$$
Ig = 0.0001 + 0.03 \left(\frac{0.2}{2} - 0.099\right)^2 + 8.09 \times 10^{-4} (0.007 + 0.006)
$$

$$
Ig = 1.11 \times 10^{-4} m^4
$$

 $\phi_e = 5.67 \times 10^{-4} \ m^{-1}$ 

$$
Me = \frac{f_t I_g}{d_g} \tag{2-6}
$$

$$
Me = \frac{1.8 \times 1.11 \times 10^{-4}}{0.101} = 1.98 \times 10^{-3} MN.m
$$

$$
\text{Avec}: d_g = h - y_g = 0.101
$$
\n
$$
\phi_e = \frac{M_e}{E_c I_g}
$$
\n
$$
\phi_e = \frac{1.98 \times 10^{-3}}{31460.1 \times 1.11 \times 10^{-4}}
$$
\n(2-7)

**Courbure plastique :** 

$$
\rho = \frac{As}{bh}
$$
 (2-8)

$$
\rho' = \frac{As'}{bh} \tag{2-9}
$$

$$
\rho = \rho' = \frac{1.51 \times 10^{-4}}{0.15 \times 0.2} = 5.03 \times 10^{-3}
$$

$$
k = \sqrt{2n\left(\rho + \frac{\rho' d'}{d}\right) + n^2(\rho + \rho')^2 - n(\rho + \rho')}
$$
 (2-10)

$$
k = \sqrt{12.72(0.006) + 6.36^2(5.03 \times 10^{-3} \times 2)^2} - 6.36(5.03 \times 10^{-3} \times 2)
$$

 $k = 0.214$ 

$$
f'_{s'} = \frac{kd - d'}{d - kd} f_{y}
$$
 (2-11)

 $f'_{s} = \frac{0.214 \times 0.18 - 0.02}{0.18 \times 0.214 \times 0.18}$  $0.18 - 0.214 \times 0.18$  $\times$  400 = 52.361 Mpa

$$
Mp = A_{s}f_{y}\left(d - \frac{kd}{3}\right) + A_{s}f_{s}'(d - \frac{kd}{3})
$$
\n
$$
Mp = 0.06\left(0.18 - \frac{0.214 \times 0.18}{3}\right) + 0.008\left(0.18 - \frac{0.214 \times 0.18}{3}\right)
$$
\n(2-12)

 $Mp = 0.0102$  MN.m
### **Chapitre 02 Modélisation à l'échelle globale des éléments poutres en BA**

$$
\phi_{pl} = \frac{\varepsilon y}{d - kd} \tag{2-13}
$$

$$
\phi_{pl} = \frac{0.0013}{0.18 - 0.214 \times 0.18} = 0.0092
$$

Avec :

$$
\mathcal{E} y = \frac{f_{yk}/\gamma c}{Es} \tag{2-14}
$$

 $\epsilon y =$ 400/1.5  $\frac{100}{200000} = 0.0013$ 

**Courbure ultime :** 

$$
C = \frac{A_s f_y - A'_s f'_s}{\eta f_c b \lambda}
$$
 (2-15)

$$
C = \frac{1.51 \times 10^{-4} \times 400 - 1.51 \times 10^{-4} \times 52.361}{1 \times 20 \times 0.15 \times 0.8} = 0.0219
$$

$$
\mathcal{E}'_s = \mathcal{E}_{\text{cmax}} \frac{c - d\ell}{c} \tag{2-16}
$$

$$
\mathcal{E}'_s = 0.0035 \frac{0.0219 - 0.02}{0.0219} = 3.04 \times 10^{-4}
$$

$$
\mathcal{E}_y = \frac{E_s}{f_s} \tag{2-17}
$$

 $\mathcal{E}_y =$ 200000  $\frac{1}{400}$  = 500

$$
M_u = \eta f_c \lambda b C \left( d - \frac{\lambda C}{2} \right) + A'_{S} f'_{S} (d - d')
$$
 (2-18)

 $M_u = 16 \times 0.0219 \times 0.15(0.18 - 0.0088) + 1.51 \times 10^{-4} \times 52.361(0.16)$ 

 $M_u = 0.0103$  MN.m

$$
\phi_u = \frac{\varepsilon_{cmax}}{C} \tag{2-19}
$$

 $\phi_u =$  $\frac{0.0035}{0.0219} = 0.16 m^{-1}$ 

**Tableau 2-3 :** Les valeurs moment courbure de la poutre (0.2×0.15).

|               |      |         | Elément $M_e$ (KN. m) $\phi_e$ (m <sup>-1</sup> ) $M_p$ (KN. m) $\phi_p$ (m <sup>-1</sup> ) $M_u$ (KN. m) $\phi_u$ (m <sup>-1</sup> ) |        |      |      |
|---------------|------|---------|----------------------------------------------------------------------------------------------------|--------|------|------|
| <b>Poutre</b> | 1.98 | 0.00057 | 10.02                                                                                                    | 0.0092 | 10.3 | 0.16 |

### **2.5.1.2 Poteau :**

Le même calcul est refait pour lepoteau, ainsi, on obtient les valeurs présentées dans **[\(Tableau 2-5\)](#page-37-0)**

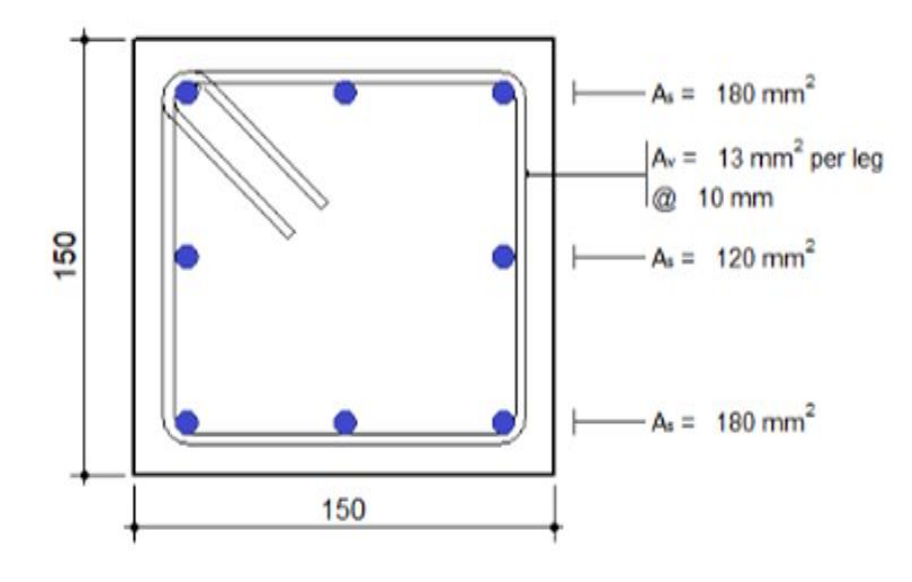

**Figure 2-3 :** Sections du poteau.

<span id="page-37-0"></span>

| As $(10^{-4}m^2)$ | As <sup>2</sup>  | D    | n    |      | $\mathbf{d}^{\prime}$ |
|-------------------|------------------|------|------|------|-----------------------|
|                   | $((10^{-4}m^2))$ | (m)  | (m)  | (m)  | (m)                   |
| 1.51              | 1.51             | 0.15 | 0.15 | 0.18 | 0.02                  |

**Tableau 2-4 :** Les dimensions du poteau.

|               |      |        | Elément $M_e$ (KN. m) $\phi_e$ (m <sup>-1</sup> ) $M_p$ (KN. m) $\phi_p$ (m <sup>-1</sup> ) $M_u$ (KN. m) $\phi_u$ (m <sup>-1</sup> ) |        |       |       |
|---------------|------|--------|----------------------------------------------------------------------------------------------------|--------|-------|-------|
| <b>Poteau</b> | 0.61 | 0.0004 | 7.52                                                                                                    | 0.0129 | 7.537 | 0.166 |

**Tableau 2-5 :** les valeurs moment courbure du poteau (0.15×0.15).

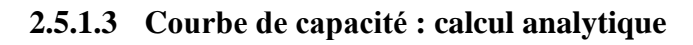

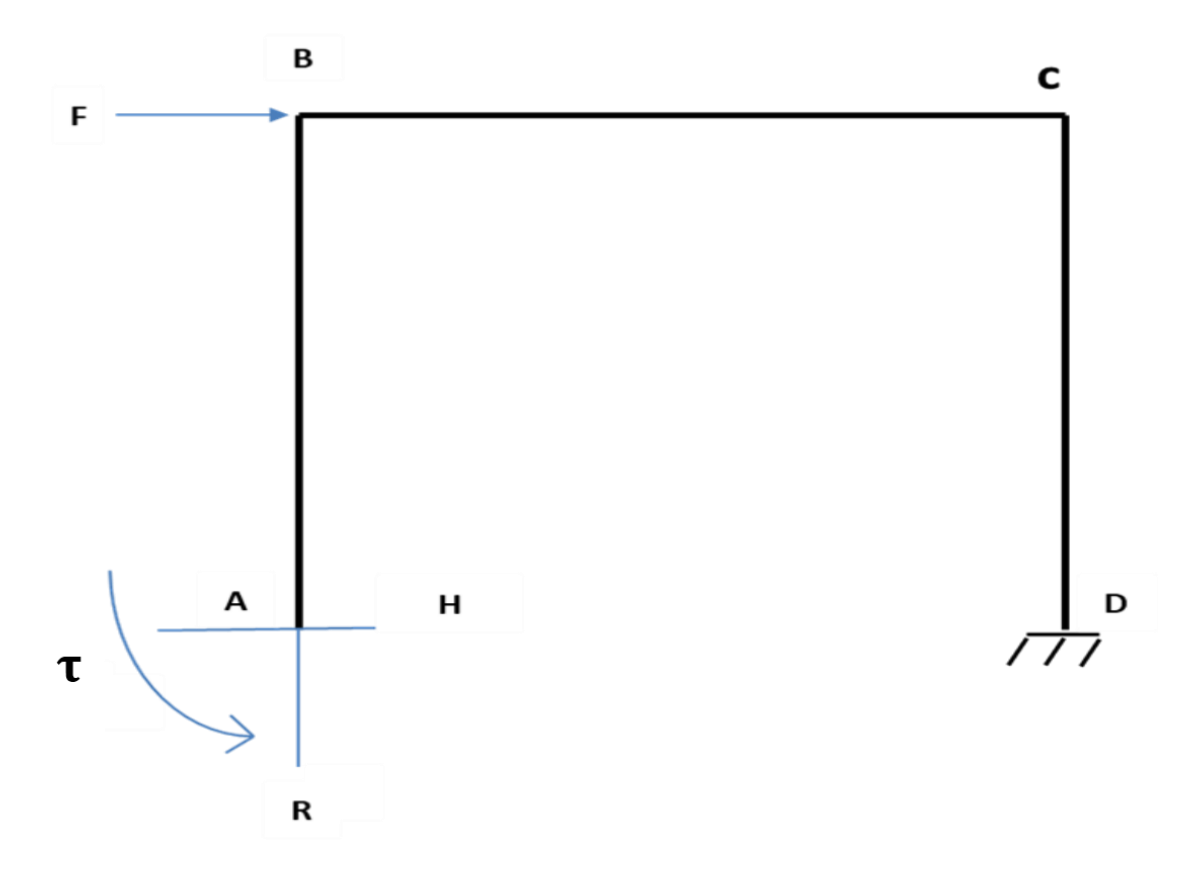

**Figure 2-4 :** Système hyperstatique degré 3

### <span id="page-38-0"></span>**Calcul des inconnues hyperstatiques pour le système de la [\(Figure 2-4\)](#page-38-0) (H et R) :**

On a :

$$
\frac{\partial \mathrm{Ed}}{\partial x} = \frac{1}{\mathrm{EI}} \int M \, \mathrm{d}M \, \mathrm{d}x \tag{2-20}
$$

On obtient:

$$
\frac{\partial \text{Ed}}{\partial H} = \frac{1}{\text{EI}} \int_{0}^{L_{1}} (\text{Hx} + \tau) x + (\text{Rx} + \text{H} L_{1} + \tau) L_{1} + (\text{Fx} + \text{RL}_{2} + \text{HL}_{1} - \text{Hx} + \tau) (L_{1} - x) dx
$$

$$
\frac{\partial \text{Ed}}{\partial \text{R}} = \frac{1}{\text{EI}} \int_{0}^{L_{2}} (\text{Rx} + \text{HL}_{1} + \tau) x + (\text{Fx} + \text{RL}_{2} + \text{HL}_{1} - \text{Hx} + \tau) L_{2} dx = 0
$$

$$
\frac{\partial \text{Ed}}{\partial \tau} = \frac{1}{\text{EI}} \int_{0}^{L_{1}} (\text{Hx} + \tau) + (\text{Rx} + \text{HL}_{1} + \tau) + (\text{Fx} + \text{RL}_{2} + \text{HL}_{1} - \text{Hx} + \tau) dx = 0
$$

Alors:

$$
\frac{\partial Ed}{\partial H} = \frac{1}{EI} \int_{0}^{L_1} Hx^2 + \tau x + (R L_1 x + H L_1^2 + \tau L_1)
$$
  
+  $(Fx L_1 + R L_1 L_2 + H L_1^2 - H L_1 x + \tau L_1 - Fx^2 - RxL_2 - H L_1 x + Hx^2 - \tau x)dx$ 

$$
\frac{\partial Ed}{\partial R} = \frac{1}{EI} \int_{0}^{L_2} Rx^2 + H L_1x + \tau x + FxL_2 + RL_2^2 + H L_1L_2 - HxL_2 + \tau L_2 dx = 0
$$

$$
\frac{\partial Ed}{\partial \tau} = \frac{1}{EI} \int_{0}^{L_1} Hx + \tau + Rx + H L_1 + \tau + Fx + RL_2 + H L_1 - Hx + \tau dx = 0
$$

$$
\frac{\partial \text{Ed}}{\partial H} = \frac{1}{EI} \left[ 2H \frac{x^3}{3} + 2\tau L_1 x + R L_1 \frac{x^2}{2} + HL_1^2 x + FL_1 \frac{x^2}{2} + RL_1 L_2 x + HL_1^2 x - HL_1 \frac{x^2}{2} - F \frac{x^3}{3} - RL_2 \frac{x^2}{2} - HL_1 \frac{x^2}{2} \right]_0^{L_1} = 0
$$

$$
\frac{\partial Ed}{\partial R} = \frac{1}{EI} [R \frac{x^3}{3} + H L_1 \frac{x^2}{2} + \tau \frac{x^2}{2} + FL_2 \frac{x^2}{2} + RL_2^2 x + HL_1 L_2 x - HL_2 \frac{x^2}{2} + \tau L_2 x]_0^{L_2} = 0
$$

$$
\frac{\partial Ed}{\partial \tau} = \frac{1}{EI} \left[ H \frac{x^2}{2} + \tau x + R \frac{x^2}{2} + H L_1 x + \tau x + F \frac{x^2}{2} + RL_2 x + H L_1 x - H \frac{x^2}{2} + \tau x \right]_0^{L_1} = 0
$$

On trouve un système de trois équations à trois inconnues :

$$
2H\frac{L_1^3}{3} + 2\tau L_1^2 + R\frac{L_1^3}{2} + H L_1 + R L_2 L_1^2 + H\frac{L_1^3}{2} - F\frac{L_1^3}{6} - R L_2 \frac{L_1^3}{2} - H\frac{L_1^3}{2} = 0
$$
\n
$$
\frac{159R}{80} + \frac{23H}{8} + \frac{23F}{80} + 2\tau = 0
$$
\n
$$
R\frac{L_2^3}{3} + H L_1 \frac{L_2^2}{2} + \tau \frac{L_2^2}{2} + F\frac{L_2^3}{2} + R L_2^3 + H L_1 L_2^2 - H\frac{L_2^3}{2} + \tau L_2^2
$$
\n
$$
3R + \frac{117}{80}H + \frac{9}{8}F + \frac{3}{2}\tau = 0
$$
\n
$$
4L_1^2 + \tau L_1 + R\frac{L_1^2}{2} + H L_1^2 + \tau L_1 + F\frac{L_1^2}{2} + R L_2 L_1 + H L_1^2 - H\frac{L_1^2}{2} + \tau L_1
$$
\n
$$
\frac{249}{80}R + \frac{69}{20}H + \frac{69}{80}F + 3\tau = 0
$$
\n(2-23)

À partir les équations **(2-21) (2-22) (2-23)**, on extrait les degrés hyperstatiques :

$$
H = \frac{F}{2}
$$
,  $R = \frac{-3F}{7}$ ,  $\tau = \frac{-2FL}{7}$ 

Ainsi, on déduit les valeurs des moments au niveau des positions des rotules

$$
|MA| = \tau = \frac{2FL}{7}
$$
  
\n
$$
|MD| = RL_{2} + \tau + FL_{1} = \frac{2FL}{7}
$$
  
\n
$$
|MB| = HL_{1} + \tau = \frac{3FL}{14}
$$
  
\n
$$
|MC| = HL_{1} + \tau + RL_{2} = \frac{3FL}{14}
$$

On en déduit la valeur de la force élastique maximale en posant MA=Mp

$$
|MA| = MP = \frac{2FL}{7}
$$

**(2-23)**

Donc la force élastique maximal est de valeur :

$$
F\mathbf{e} \ \mathbf{max} \ = \frac{7\mathbf{M}\mathbf{p}}{2L}
$$

A chaque fois qu'une rotule plastique apparait, le système perd un degré d'hyperstatique jusqu' à la ruine. Ainsi, le calcul précédemment exposé est refait jusqu'à la ruine.

Après tout calcul réalisé, la force de rupture est égale à

$$
Fr = \frac{4Mp}{L}
$$

### **Exemple de calcul des déplacements (élastique et rupture) :**

Un fois le calcul des forces fait, on procède aux calculs des déplacements en utilisant l'équation différentielle, la minimisation de l'énergie ou le PTV

- **Déplacement élastique :**

$$
Y'' = \frac{M(x)}{EI}
$$
 (2-24)

$$
M(x) = F_x + RL_2 + HL_1 - H_x + \tau
$$

M (x) = 
$$
\frac{Fx}{2}
$$
 -  $\frac{309 F}{560}$   
Y'(x) =  $\frac{Fx^{2}}{4}$  -  $\frac{309 F}{560}$  x + C<sub>1</sub>

$$
Y''(x) = \frac{Fx^3}{12} - \frac{309 \, Fx^2}{1120} + C_1x + C_2
$$

On a :

$$
\begin{cases}\nY'(L_2) = 0 \\
Y''(L_2) = 0\n\end{cases}
$$
\n
$$
Y'(L_2) = \frac{FL_2^2}{4} - \frac{309 F}{560} L_2 + C_1
$$

 $C_1 =$ 9 F 160

On remplace le  $C_1$  :

$$
Y''(L_2) = \frac{FL_2^3}{12} - \frac{309 \text{ FL}_2^2}{1120} + C_1L_2 + C_2
$$

 $C_2 =$ 5229 F 1600

$$
Y(0) = \frac{5229 \text{ F}}{1600}
$$

Le déplacement élastique maximal est de valeur :

$$
\mathbf{Ye} = \frac{5229 \text{ F}}{1600 \text{ EI}}
$$

### - **Déplacement de rupture (en utilisant le principe des travaux virtuels) :**

On a :

$$
U(\text{point B}) = \int \frac{M_r \times m_v}{EI} \tag{2-25}
$$

Avec :

M<sup>r</sup> : Le Moment réel

 $Mv$  : Moment virtuel  $F = 1$ 

$$
U_{B} = \frac{1}{EI} \int_{0}^{L_{1}} (RL_{2} + HL_{1} - Hx + MP) x dx
$$
  

$$
U_{B} = \frac{1}{EI} \int_{0}^{L_{1}} RL_{2}x + HL_{1}x - Hx^{2} + MPx dx
$$
  

$$
U_{B} = \frac{1}{EI} (RL_{2} \frac{x^{2}}{2} + HL_{1} \frac{x^{2}}{2} - H \frac{x^{3}}{3} + MP \frac{x^{2}}{2})
$$
  

$$
U_{B} = \frac{1}{EI} (RL_{2} \frac{L_{1}^{2}}{2} + H \frac{L_{1}^{3}}{2} - H \frac{L_{1}^{3}}{3} + MP \frac{L_{1}^{2}}{2})
$$

Rappelons que le moment plastique :

$$
Mp = \frac{LF}{4}
$$

 $U_{\rm B} = 0.02$  m

### **2.5.1.4 Tracé de la Courbe de capacité analytique**

L=1,625 m, c'est la longueur du portique traité, on obtient : Mp =12 KN.m

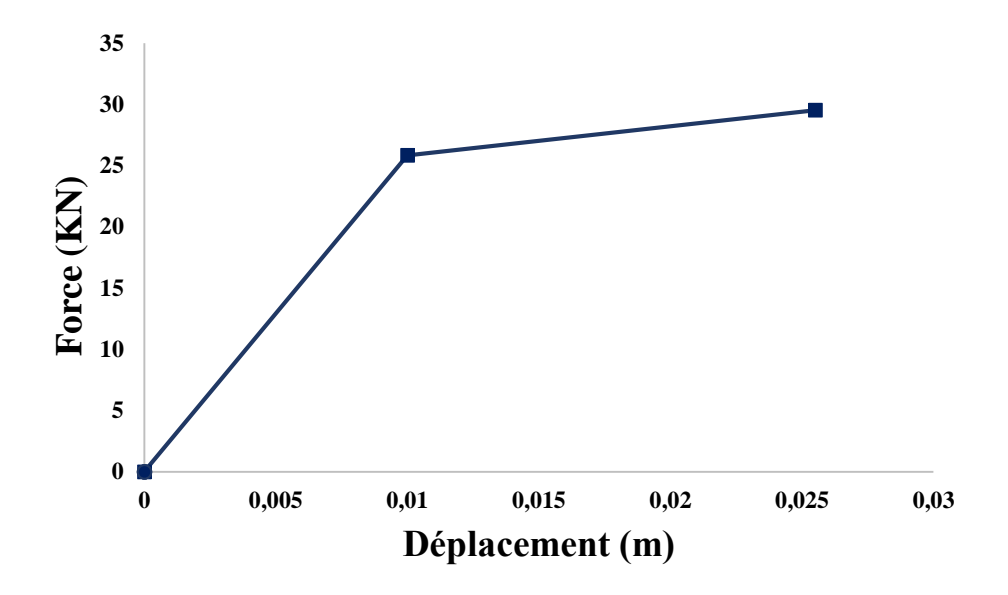

**Figure 2-5 :** La Courbe de Capacité analytique.

Cette courbe représente l'évolution de l'effort en fonction de déplacement, une phase élastique est limitée par une valeur de 25,8461 KN avec un déplacement de 0.01 m, après cette phase on arrive à la phase plastique qui stabilise l'effort tranchant à 29,5384 KN jusqu'à la rupture du portique sous un déplacement de 0.0255 m.

### **2.5.2 Vérification de la force de rupture par la méthode cinématique de l'Analyse limite :**

- **Les étapes de la méthode cinématique :**
	- Déterminer le degré d'hyperstatique N.
	- Déterminer le nombre de rotules plastiques requis pour former un mécanisme : N+1.
- Déterminer le nombre de sections potentiellement critique S.
- Identifier les divers mécanismes possibles.
- Choisir un mécanisme.
- Déterminer en chaque section critique la rotation plastique, le moment plastique et son signe (le produit est toujours positif).
- Déterminer les déplacements des charges ponctuelles Fi.
- Déterminer le facteur de charge à partir de l'équation Fi.
- Répéter les étapes 5 à 8 pour un autre mécanisme.
- Sélectionner le mécanisme de ruine réelle comme étant le mécanisme caractérisé par min  $(λi)$ .

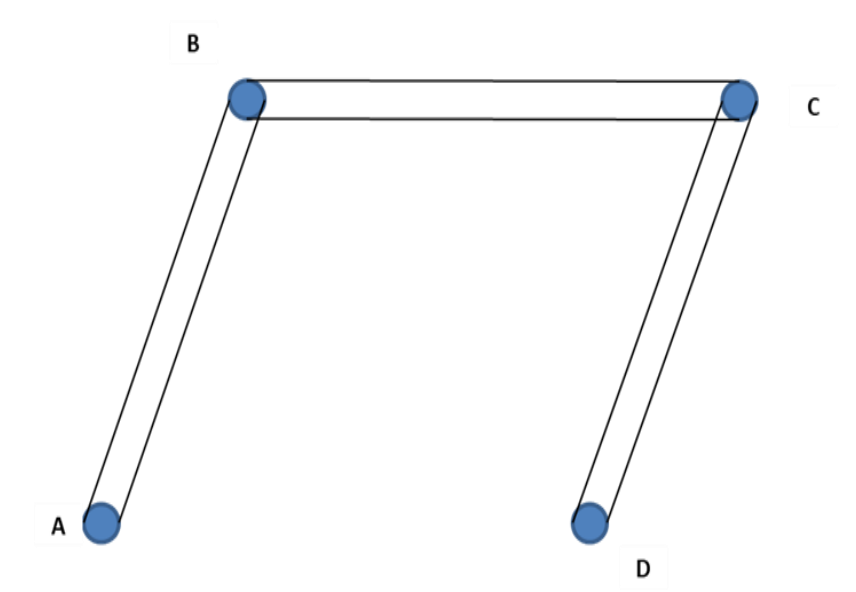

**Figure 2-6 :** Le mécanisme de rupture choisi pour notre portique

On se limite au bon mécanisme car l'objectif n'est pas d'exposer la méthode cinématique

### **Le principe des puissances virtuelles permet d'écrire :**

$$
\Sigma_{\text{Travaux ext}} = \Sigma_{\text{Travaux int}} = \text{Fr.w}
$$

Cela implique :

$$
\sum_{\text{Travaux int}} = M_p \cdot \theta_1 + M_p \cdot \theta_2 + M_p \cdot \theta_3 + M_p \cdot \theta_4 \tag{2-26}
$$

$$
\tan \theta_1 = \theta_1 = \frac{W}{L_1}
$$

32

Avec : $\theta_1 = \theta_2 = \theta_3 = \theta_4$ 

Fr.w = MP  $(\theta_1 + \theta_2 + \theta_3 + \theta_4)$ 

Ce qui donne une force de rupture égale à

$$
Fr = \frac{4MP}{L_1}
$$

Avec :  $L_1 = 1,625m$ 

Donc :

$$
Fr=29,5384 \text{ KN}
$$

### **2.5.3 Calcul numérique :**

### **2.5.3.1 Présentation des cas d'études :**

L'objectif de cette partie est de faire un calcul plastique incrémental sous le logiciel Cast3M sur le même portique en béton armé, dans le but de tracer la courbe de capacité à étudier.

### **2.5.3.2 Procédure de calcul :**

Le logiciel Cast3m permet de réaliser un calcul statique non linéaire (PUSHOVER) grâce à une procédure appelée PASAPAS (Schéma de l'intégration numérique par la méthode implicite de Newmark à accélération moyenne). Cette dernière résout les équations de la mécanique (statique et dynamique) en prenant en compte des lois de comportement non linéaires et des pas de calcul

### **2.5.4 Modélisation à l'échelle globale avec le logiciel Cast3M :**

Pour la modélisation du portique à l'échelle globale en utilisant le modèle Takeda modifié par Matallah et Nouali dans le logiciel Cast3M, plusieurs étapes sont requises. Tout d'abord, il est nécessaire de créer le modèle géométrique du portique dans le pré-processeur de Cast3M en utilisant des fonctions de modélisation, telles que des lignes, des surfaces. Ensuite, les propriétés matérielles

du béton et de l'acier doivent être définies ainsi que les conditions aux limites pour la modélisation, telles que les fixations et les chargements appliqués sur le portique.

Une fois que toutes les informations sont introduites dans Cast3M, le modèle Takeda doit être configuré, en spécifiant les paramètres de modèle requis. Les paramètres de modèle incluent des informations telles que la géométrie des éléments, la discrétisation du maillage, la formulation des lois de comportement des matériaux, les conditions de liaisons entre les éléments, etc.

Le solveur de Cast3M peut ensuite être lancé pour résoudre le modèle, en utilisant la méthode des éléments finis pour calculer les déformations, les contraintes, les efforts et les déplacements du portique sous les chargements appliqués. Enfin, les fonctions de post-traitement de Cast3M doivent être utilisées pour visualiser et analyser les résultats obtenus.

Compte tenu de la complexité de ce processus et de la demande en ressources informatiques, il est recommandé d'avoir une bonne compréhension des principes de la méthode des éléments finis et de l'utilisation de Cast3M avant de commencer ce type de modélisation. Une connaissance approfondie des lois de comportement des matériaux, de la mécanique des structures et de la théorie des éléments finis est également nécessaire pour mener à bien cette modélisation avec précision et rigueur scientifique.

### **2.5.5 Présentation des résultats :**

### **2.5.5.1 Loi du moment courbure :**

Pour le calcul numérique, les lois moment-courbure seront déterminées par le logiciel RESPONSE2000. L'étape importante pour créer cette courbe est la définition de la courbe contraintedéformation du matériau et la géométrie de la section considérée. Les courbes moment-courbure des sections des poteaux et poutres obtenues sont représentées sur la **(Figure 2-7) :**

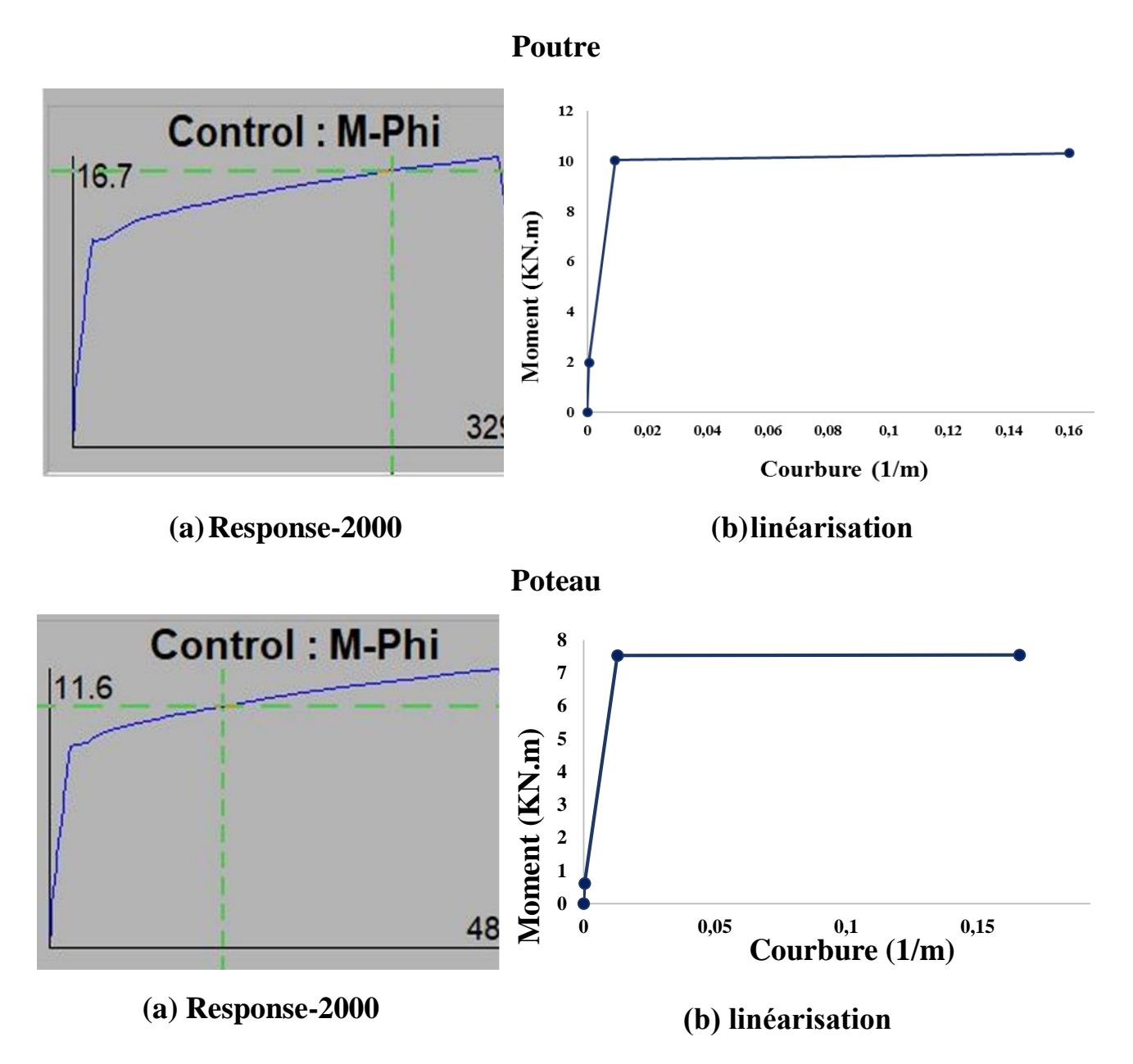

**Figure 2-7 :** diagramme moment de flexion-courbure numérique et idéalisé.

Les valeurs utiles extraites de ces courbes sont dans le **[\(Tableau 2-6\)](#page-47-0)** :

<span id="page-47-0"></span>

|               |      |         | Elément $M_e$ (KN. m) $\phi_e$ (m <sup>-1</sup> ) $M_p$ (KN. m) $\phi_p$ (m <sup>-1</sup> ) $M_u$ (KN. m) |        |       | $\phi_u$ (m <sup>-1</sup> ) |
|---------------|------|---------|----------------------------------------------------------------------------------------------------|--------|-------|-----------------------------|
| <b>Poutre</b> | 1.98 | 0.00057 | 10.02                                                                                                    | 0.0092 | 10.3  | 0.16                        |
| <b>Poteau</b> | 0.61 | 0.0004  | 7.52                                                                                                    | 0.0129 | 7.537 | 0.166                       |

**Tableau 2-6 :** Les moments courbure des sections du portique testé

### **2.5.5.2 Comparaison des courbes Push-Over :**

La **[\(Figure 2-8\)](#page-48-0)** représente une comparaison des résultats expérimentaux et numérique (CPM) avec les résultats numériques obtenue par le modèle simplifié Takeda et le calcul analytique.

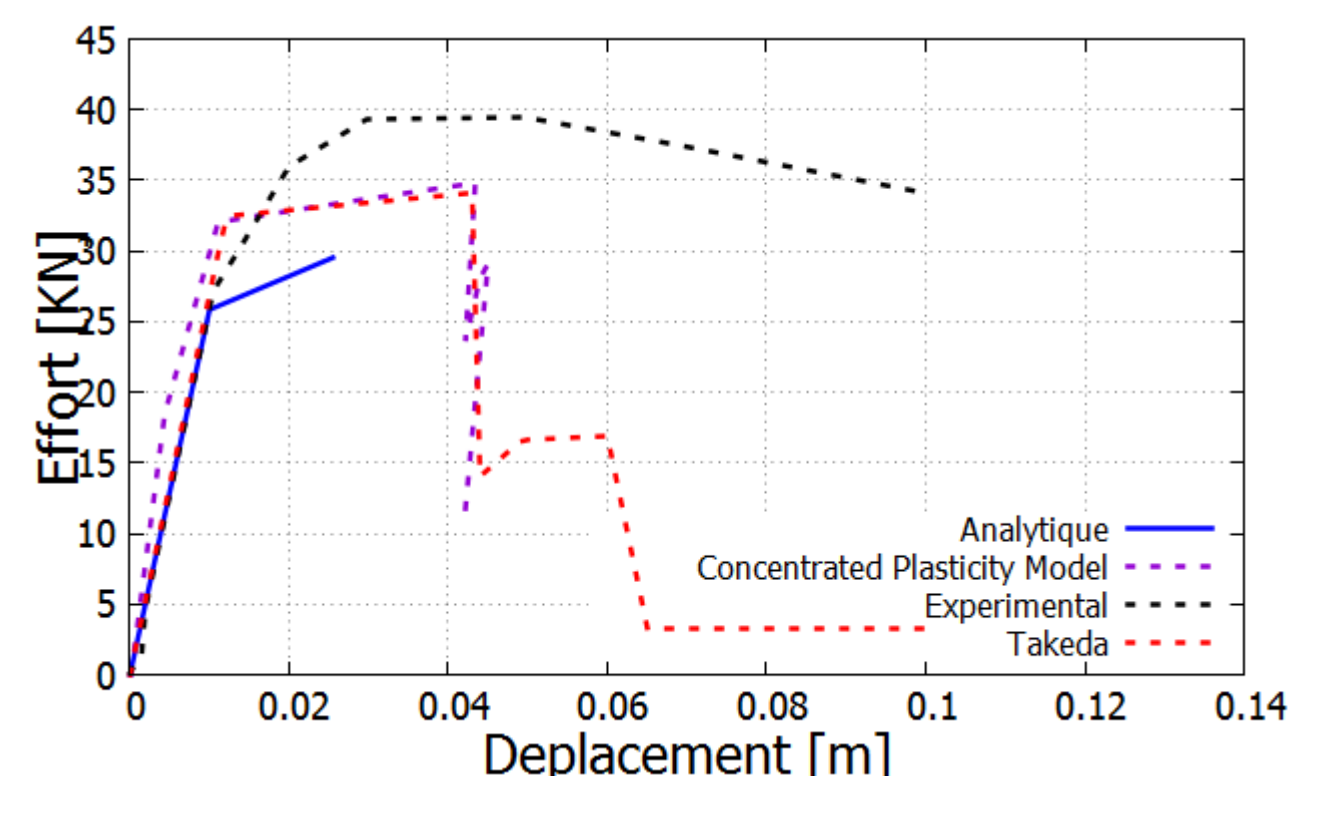

**Figure 2-8 :** Courbes de capacité expérimentales et simulées du cadre.

<span id="page-48-0"></span>La **[\(Figure 2-8\)](#page-48-0)** montre une bonne concordance entre les courbes numérique et expérimentales. Le comportement global du portique est très bien reproduit en termes de l'évolution de la force en fonction du déplacement en tête. Cette figure montre la pertinence des modifications apportées par Matallah & Nouali au modèle de Takeda. Sans cette modification, le modèle original de Takeda serait limité à la reproduction du palier plastique.

### **Résultats et discutions :**

La confrontation de la réponse globale expérimentale avec les résultats numériques et analytique montre une bonne concordance principalement pour le calcul quasi-statique monotone. Pour la rupture, le calcul numérique présente une rupture précoce par rapport à l'expérimental.

# **<sup>3</sup>Chapitre03**

## **Modélisation à l'échelle globale des voiles en BA**

### **3.1 Introduction :**

Le présent chapitre sera dédié à la modélisation des voiles en béton armé en utilisant le modèle global GLRC\_DM présenté dans le premier chapitre. Pour introduire ce chapitre, nous fournirons d'abord un aperçu général sur le comportement des voiles.

Deux types de voiles seront traités, l'un court l'autre élancé.

### **3.2 Comportement des voiles :**

Le comportement sismique des voiles en béton armé a fait l'objet de nombreuses recherches dans les domaine de dimensionnement parasismique.[45], [46]. Les études numériques ont permis de simuler le comportement des voiles en utilisant des modèles mathématiques, tandis que les études expérimentales ont permis de tester le comportement réel des voiles sous des charges sismiques.

### **3.3 Les classes des voiles :**

Les voiles peuvent être classés en deux catégories distinctes en fonction de leur rapport hauteur sur largeur (H/L). Les voiles dont le rapport H/L est supérieur ou égal à 2 sont qualifiés de "voiles élancés". En revanche, les voiles dont le rapport H/L est inférieur à 2 sont dénommés "voiles courts". Cette distinction permet d'établir des critères de conception et de dimensionnement spécifiques pour chacune de ces catégories de voiles en fonction de leur usage et de leur environnement structurel.

### **3.3.1 Les voiles élancés :**

Les murs élancés sont souvent utilisés dans les bâtiments de grande hauteur parce qu'ils sont capables de résister à des charges latérales élevées sans nécessiter de contreventement supplémentaire. Les dommages les plus courants sont causés par la flexion et le cisaillement, ainsi que par une combinaison des deux.

### **3.3.1.1 Endommagement par flexion :**

Dans [47], il est précisé que la rupture des voiles élancés par flexion peut se faire suivant trois modes:

Une rupture par plastification des armatures tendues et écrasement du béton comprimé, une autre par écrasement du béton et une troisième par une rupture fragile des armatures verticales tendues. Ces modes sont notés respectivement F1, F2 et F3 dans la **[\(Figure 3-1\)](#page-51-0)**.

### **3.3.1.2 Endommagement par flexion – effort tranchant :**

Il se manifeste dans les cas d'insuffisance des armatures transversale et quand la flexion est prépondérante. Ce type de rupture se produit par une plastification des armatures longitudinales de flexion et des armatures transversales. Dans la figure, c'est le mode F/T qui représente ce type de rupture.

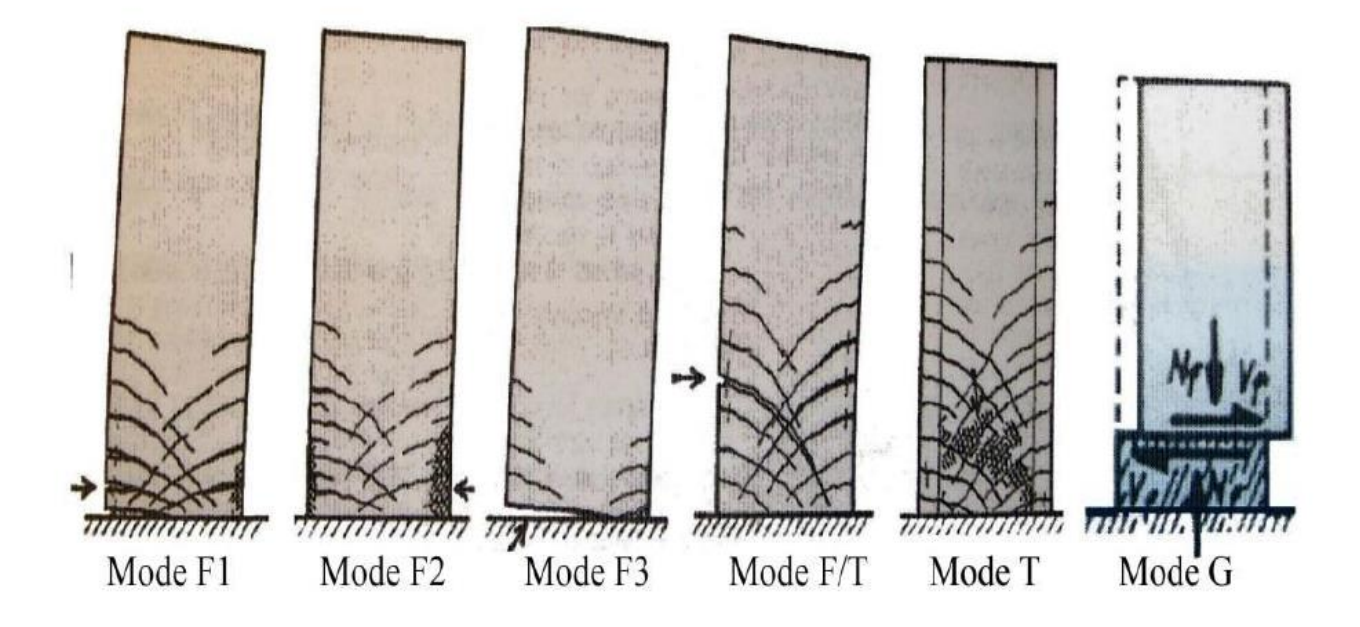

**Figure 3-1 :** Mode de rupture des voiles élancés [47].

### <span id="page-51-0"></span>**3.3.1.3 Rupture par cisaillement :**

Deux modes de ruptures sont possibles pour indiquer la présence d'une rupture par cisaillement :

- Une rupture des bielles de compression développée dans l'âme du voile (mode T).
- Un deuxième mode, c'est celui dû à un glissement au niveau des reprises de bétonnage (mode G).

### **3.3.2 Les voiles courts :**

Les murs courts sont souvent utilisés dans les parties inférieures des bâtiments, où les charges latérales sont moins importantes. Ils sont conçus pour résister principalement à des sollicitations

d'effort tranchant, qui peuvent créer des ruptures par glissement à l'encastrement, par cisaillement de la diagonale ou par écrasement du béton de l'âme.

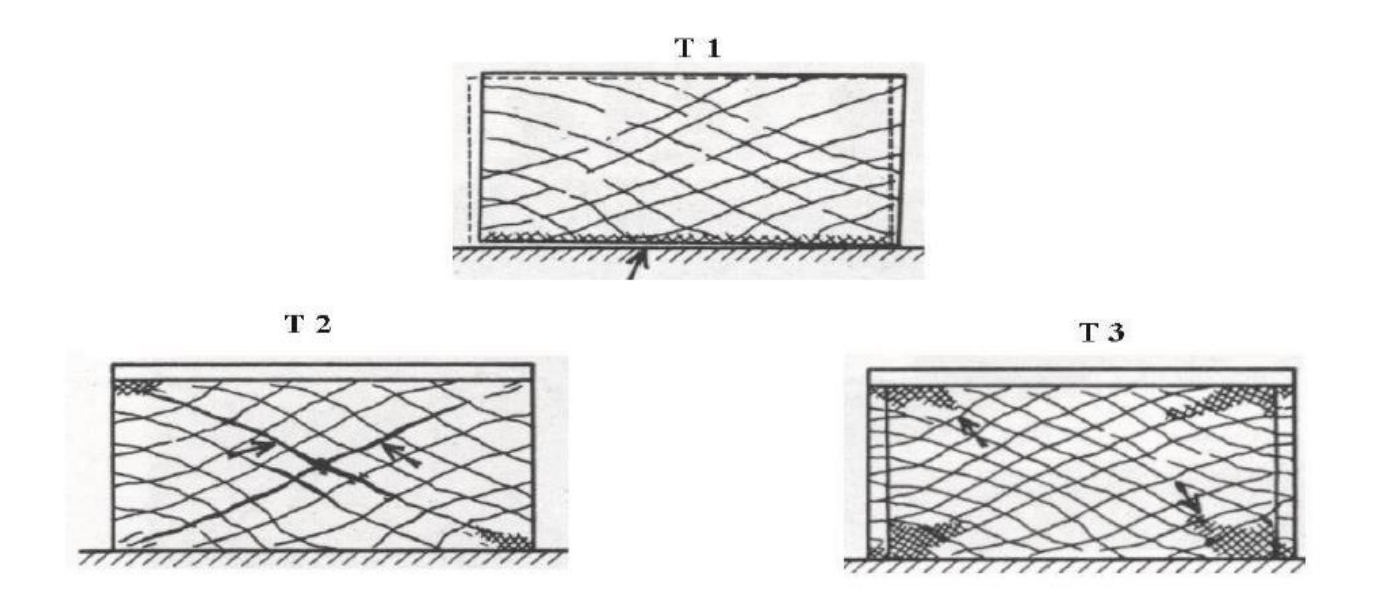

**Figure 3-2 :** Mode de rupture des voiles courts [47].

### **3.4 Modélisation des voiles :**

De nombreux programmes expérimentaux et numériques ont été mis au point pour étudier le comportement des murs voiles soumis à des charges complexes à l'échelle non-linéaire (exemple SAFE (**S**tructures **A**rmées **F**aiblement **É**lancées)).

Dans le cadre de notre étude, nous avons choisi une approche globale en utilisant le modèle développé par Richard [48] GLRC\_DM exposé dans le premier chapitre.

### **3.4.1 Méthode de simulation numérique :**

Les maquettes du mur en béton armé des murs voiles est modélisée par une stratégie numérique implémentée dans le code de calcul élément finis CAST3M à l'échelle globale avec modèle

GLRC\_DM, dans la modélisation globale, la loi constitutive macroscopique GLRC\_DM [20] est utilisée pour modéliser le comportement du béton armé.

Les propriétés des matériaux sont directement décrites par des paramètres homogénéisés, qui prennent en compte à la fois les comportements des barres d'acier et du béton. Cette loi constitutive non linéaire est utilisée pour les structures en coque (voile, dalle, tablier du ponts…) et les structures soumise à des sollicitations complexe (flexion- flexion combinée avec le cisaillement). Le comportement de l'endommagement est considéré comme isotrope, est gouverné par deux variables scalaires tractions « xd1 » et compression « xd2 ». Afin de procédure une analyse quasi-statique non linéaire monotone « push-over ».

Cette stratégie a été appliquée à deux murs voiles différents, l'un avec un élancement égal à 3 (type voile élancé) et l'autre avec un élancement égal à 1 (type voile court).

### **3.5 Voile élancé RW2 :**

Les données expérimentales retenues dans cette recherche proviennent d'une expérience menée dans le cadre du projet de Thomsen et Wallace [49]. L'expérimentation impliquait la conception d'un modèle de mur en béton armé qui a été soumis à des essais en position verticale. Leurs recherches étaient axées sur l'évaluation de la capacité de résistance au cisaillement des voiles minces en béton armé. La **[\(Figure](#page-54-0) 3-4)** décrit les propriétés géométriques de spécimen de mur élancé RW2 [49] et la **[\(Figure](#page-55-0) 3-5)** les caractéristiques de l'armature. Les dimensions de la portée de cisaillement et de la section transversale complète étaient de  $h = 3658$  mm et  $l = 1219$  mm, respectivement, donnant un rapport H/L de 3.

Le mur en question avait une section rectangulaire et a été assujetti à une charge de compression axiale égale à 0,075Agf′c. Cette charge a été maintenue constante tout au long de l'essai. Des déplacements latéraux cycliques ont également été appliqués au mur à l'aide d'un actionneur hydraulique monté horizontalement sur un mur de réaction. En raison du rapport important entre la portée de cisaillement et la profondeur et des charges de compression axiale appliquées, le comportement cyclique du mur RW2 a été influencé principalement par la flexion-compression [49].

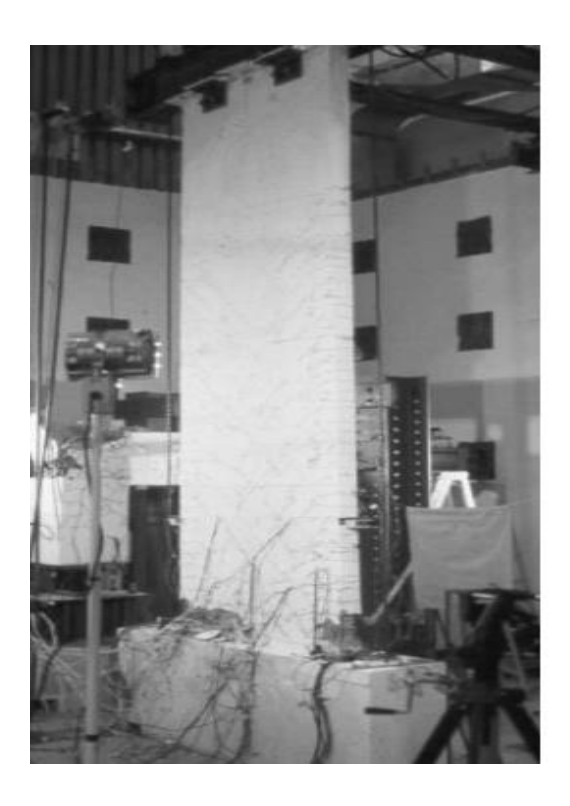

**Figure 3-3 :** L'expérience du programme de voile RW2lors de l'essai [49].

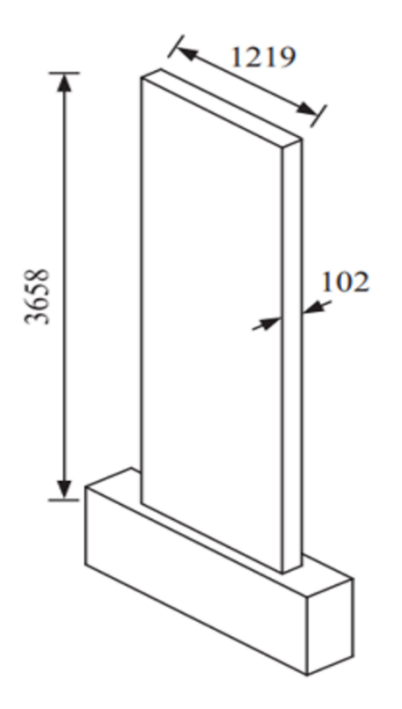

<span id="page-54-0"></span>**Figure 3-4 :** La géométrie de la maquette du mur RW2 [49].

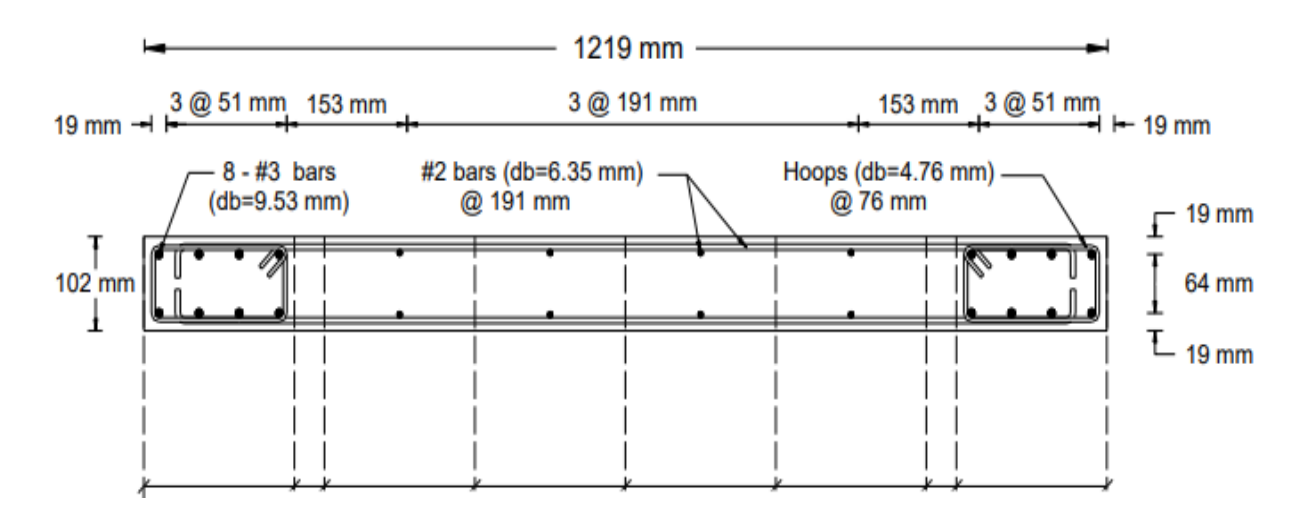

**Figure 3-5 :** Section transversale [49].

<span id="page-55-0"></span>Les détails du renforcement pour le mur RW2 comprenaient les barres n°3 (diamètre db =  $9.53$  mm) et n°2 (diamètre db = 6,35 mm). Les paramètres réesumés dans le (**[Tableau 3-1\)](#page-55-1)** ont été retenus pour déterminer l'enveloppe monotone contrainte-déformation pour les barres en compression. Néanmoins, pour les barres en traction, la limite d'élasticité (σy) et l'écrouissage (b) ont été ajustés pour tenir les effets de la traction, du raidissement et de l'écrouissage.

Le tableau récapitule les caractéristiques mécaniques et les paramétres de rupture du béton et l'acier utilisé dans l'élaboration du programme expérimentale.

<span id="page-55-1"></span>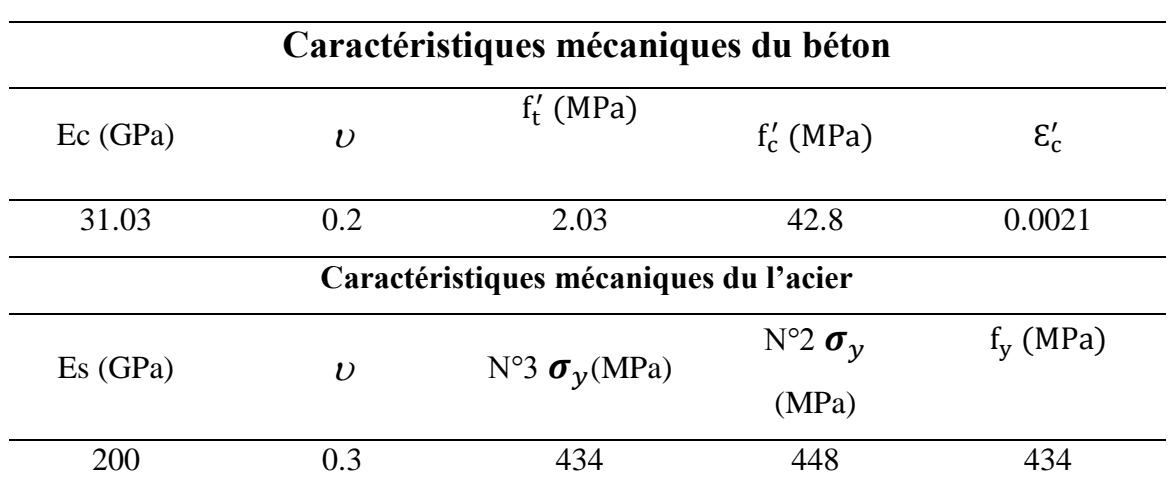

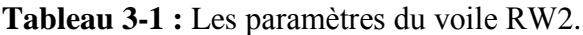

### **3.5.1 Modélisation du voile RW2 sur CAST3M :**

Suivant la méthode de simulation numérique exposée précédemment on a réalisé la modélisation avec CAST3M 2019, la **(Figure 3-6)** montre le maillage par éléments finis de RW2.

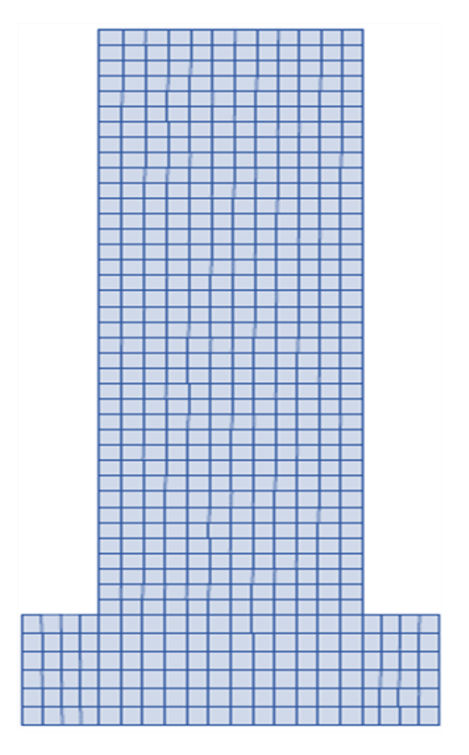

**Figure 3-6 :** Maillage par éléments finis de RW2.

### **3.5.2 Présentation des résultats :**

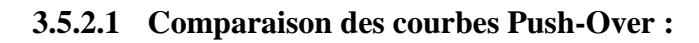

La courbe de capacité monotone est comparée aux résultats publiés dans la littérature [49].

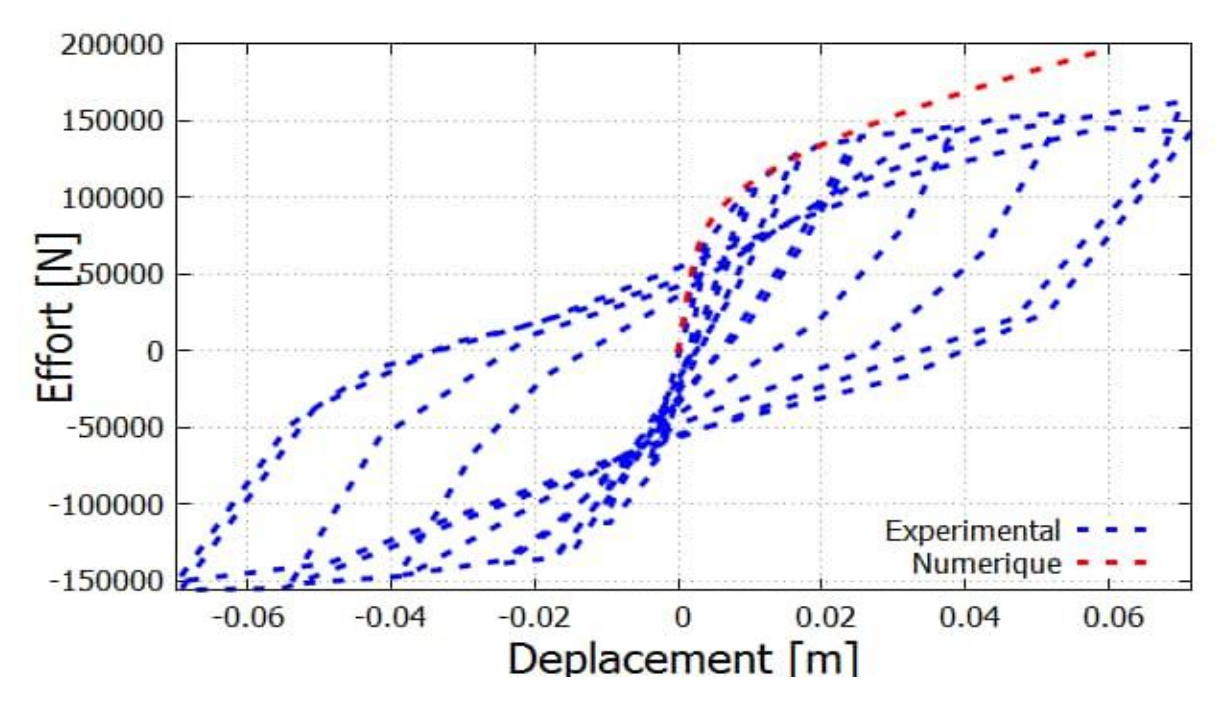

<span id="page-56-0"></span> **Figure 3-7 :** Comparaison des courbes expérimentales VS numériques de RW2.

La **[\(Figure 3-7\)](#page-56-0)** montre les courbes globales force-déplacement obtenues avec la loi constitutive GLRC\_DM non linéaire. Les résultats montrent une bonne concordance et un effet cohérent avec les résultats des essais.

La réponse globale reproduite par le modèle GLRC est surestimée par rapport à la réponse expérimentale. Cette surestimation est liée aux paramètres intégrés dans la loi constitutive du GLRC et ne semble pas prendre en compte correctement la plasticité de l'acier. Cependant, l'utilisation du modèle GLRC\_DM a permis de rendre compte de l'effet de "pincement" et des déformations irréversibles observables sur les hystérésis expérimentales.

### **3.5.2.2 Carte d'endommagement et fissuration :**

La **[\(Figure3-8\)](#page-57-0)** illustre l'endommagement subi par le voile RW2 sous l'effet de la traction du béton à des déplacements élevés.

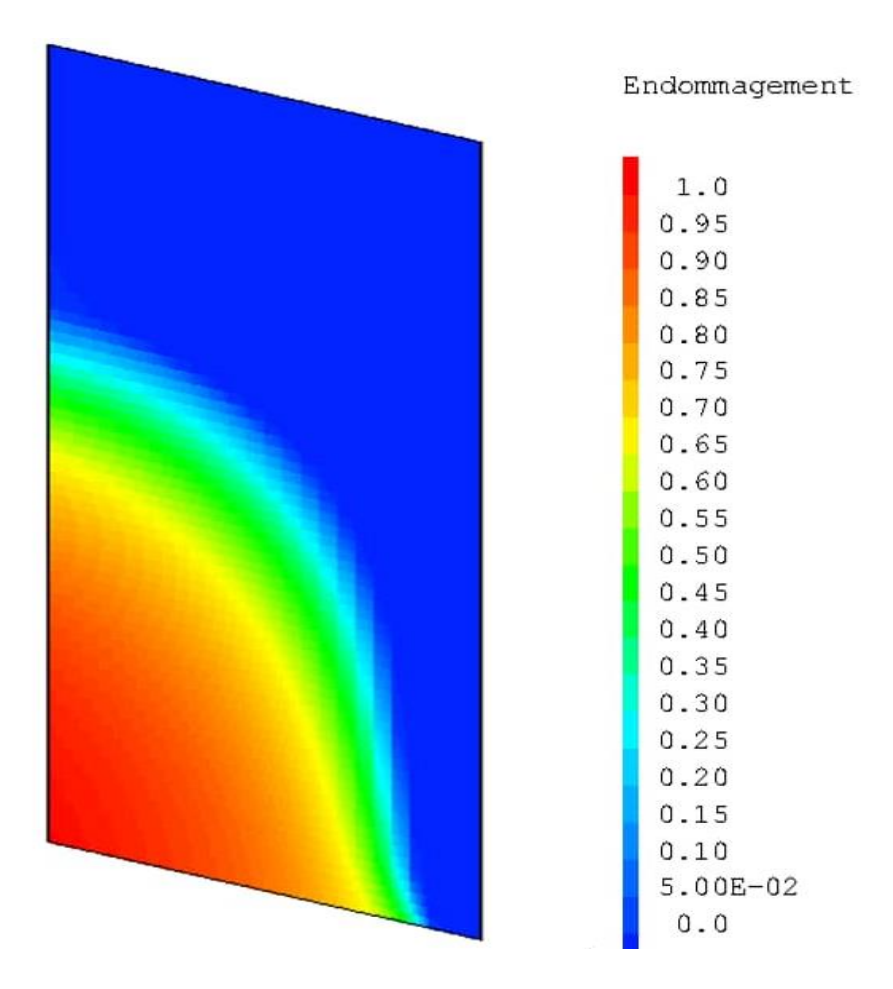

<span id="page-57-0"></span>**Figure 3-8** : Endommagement du voile RW2 par traction du béton à un déplacement de 0.06.

Les zones les plus fortement affectées se trouvent principalement dans la partie inférieure du voile, caractérisées par des dommages de cisaillement et de flexion.

En remontant dans l'historique de la propagation des dommages, il est à noter que les premières altérations se manifestent aux extrémités du voile, pour ensuite se propager en largeur et en profondeur vers la base droite, entraînant ainsi une dégradation de la rigidité et par la suite, une rupture du voile.

La **[\(Figure 3-9\)](#page-58-0)** présente la propagation de dommage en traction. Des fissures horizontales (flexion) et diagonales (cisaillement) sont visualisées dans le voile. La concentration des dommages de traction dans la partie ouest est plus élevée que dans la partie est.

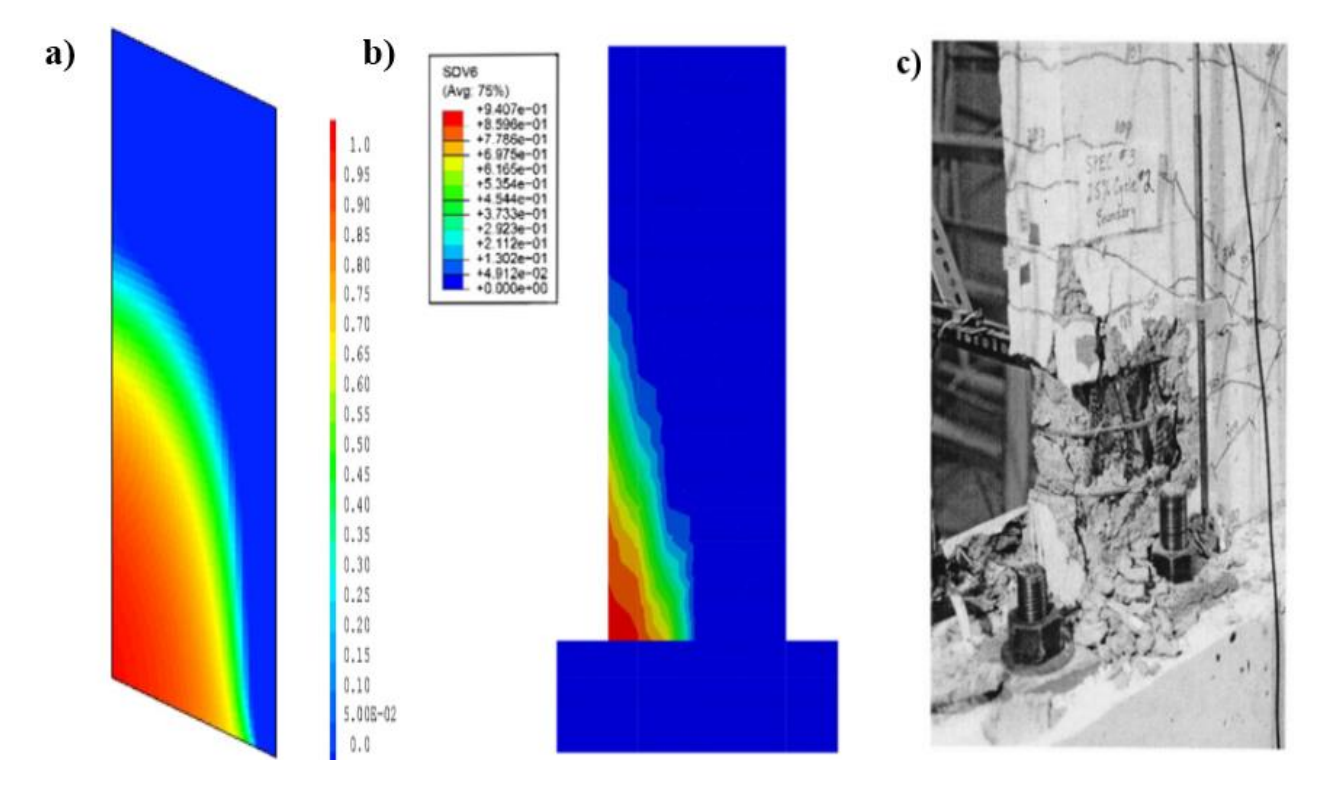

Les résultats confirment ainsi l'efficacité du modèle à reproduire la rupture de ce type de mur.

<span id="page-58-0"></span>**Figure 3-9 :** Comparaison de l'endommagement numérique (a) VS l'expérimentation RW2 du voile (b, c).

### **3.6 Benchmark voile court FSW9**

Le mur FSW9 a été choisi parmi neuf murs de cisaillement à ossature différentes qui ont été testés par Gao (1999) [50] afin d'évaluer la résistance sismique des murs de cisaillement sous charge axiale constante et chargement cyclique réservé. Ce mur a été conçu pour être une représentation typique des murs de cisaillement à ossature en béton armé.

La géométrie et la configuration du renforcement sont indiquées dans la **[\(Figure 3-10\)](#page-59-0)**. Le rapport H/L de ce spécimen est d'environ 1, ce qui implique que la déformation de cisaillement sera considérablement plus importante que dans le benchmark précédent.

Néanmoins, comme le taux de renforcement longitudinal est relativement élevé, les propriétés du matériau indiquées dans le **[\(Tableau3-2\)](#page-60-0)** donnent des résultats satisfaisants. Dans cette simulation, la charge axiale a d'abord été appliquée au sommet, avant que la charge latérale cyclique horizontale ne soit imposée.

En outre, les dimensions du mur étaient de 914,4 mm sur 914,4 mm avec une épaisseur de 76,2 mm, tandis que la section transversale du poteau était de 152,4 mm².

Les détails des dimensions et de l'armature des spécimens sont présentés dans la **[\(Figure 3-10\)](#page-59-0)**. Cette recherche met en évidence l'importance de prendre en compte les effets de la flexion et de cisaillement et de leurs interactions dans la modélisation des murs de cisaillement afin de mieux comprendre leur comportement sous des charges latérales cycliques horizontales.

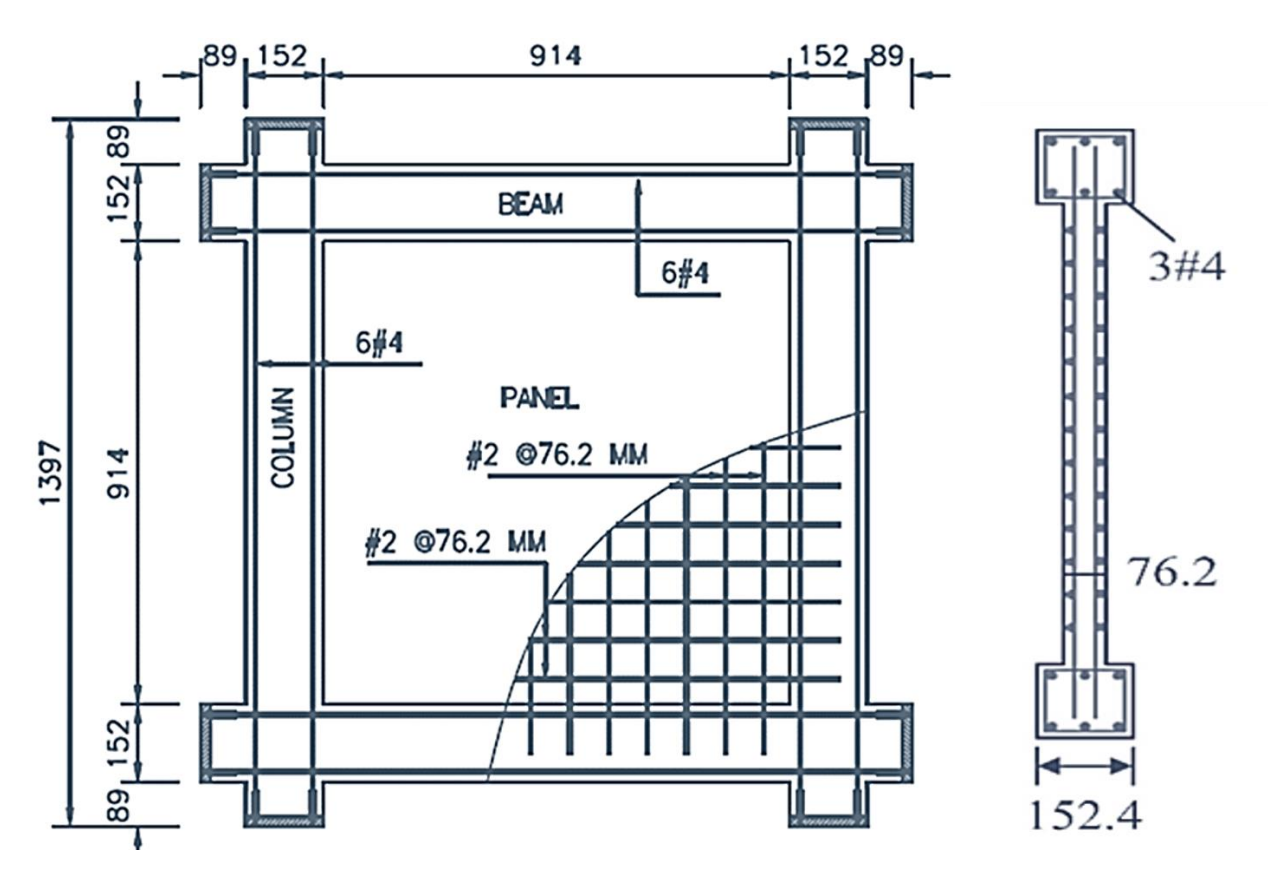

<span id="page-59-0"></span>**Figure 3-10 :** Détails géométriques et de renforcement de mur FSW9 de cisaillement RC en flexion-cisaillement.

<span id="page-60-0"></span>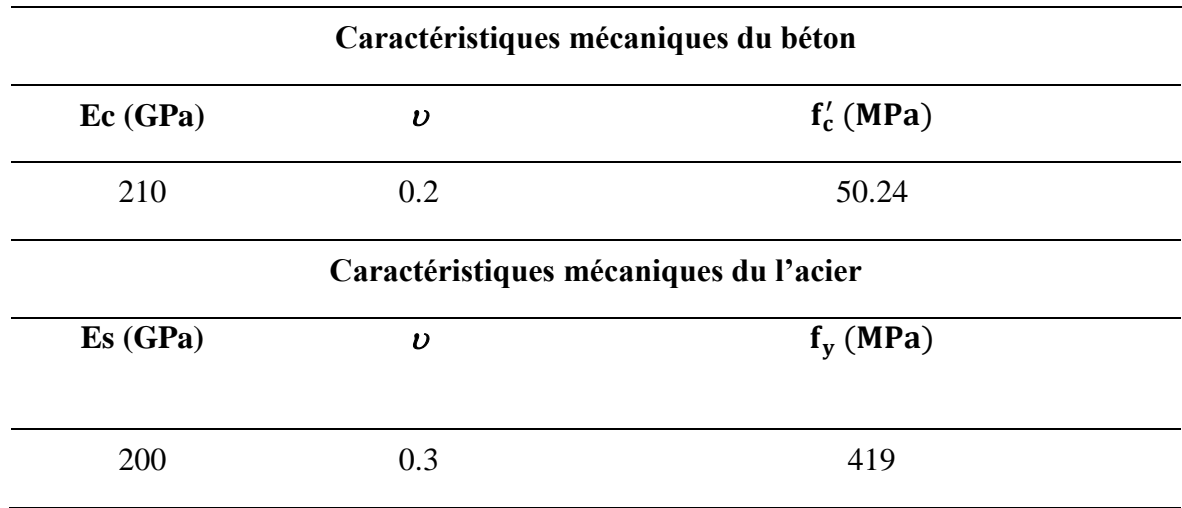

**Tableau 3-2:** Propriétés des matériaux pour le mur FSW9.

### **3.6.1 Présentation des résultats :**

### **3.6.1.1 Comparaison des courbes Push-Over :**

La **[\(Figure 3-11\)](#page-60-1)** présente une comparaison des résultats expérimentaux avec les courbes d'hystérésis publiées dans la bibliographie [51].

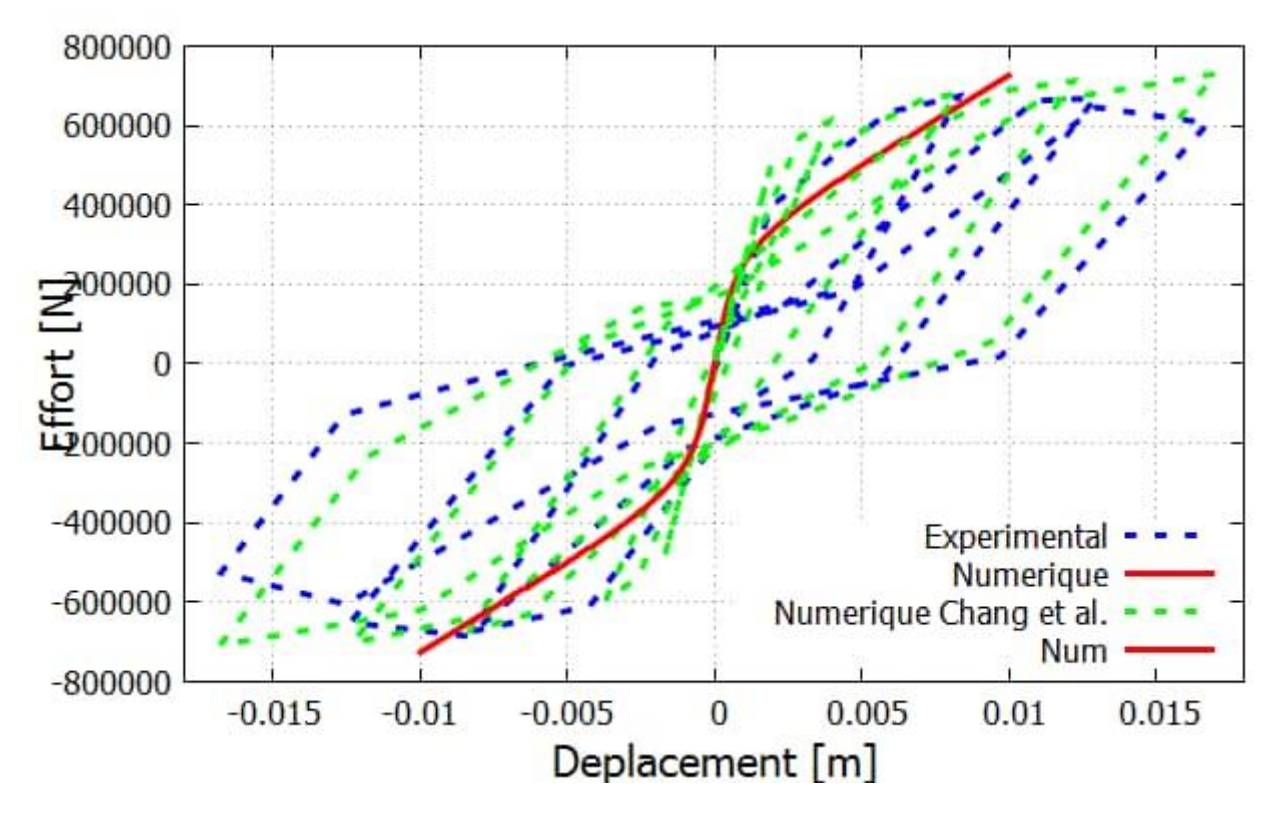

<span id="page-60-1"></span>**Figure 3-11 :** Comparaison des courbes expérimentales VS numériques de déplacement supérieur de FSW9.

La **[\(Figure 3-11\)](#page-60-1)** confronte les réponses efforts-déplacement du voile FSW9 aux mesures expérimentales et les résultats numériques, une bonne corrélation entre les deux courbes est observée, le béton du voile a subi un écrasement important avant la déformation des barres d'acier, avec une estimation correcte de la perte de raideur, de l'effort maximal et la création de déformations résiduelles conséquentes. Ces déformations résiduelles sont trop faibles par rapport à l'expérimental.

### **3.6.2 Carte d'endommagement et fissuration :**

La **[\(Figure](#page-61-0) 3-12)** illustre l'endommagement subi par le voile sous l'effet de la traction du béton, à un certain déplacement.

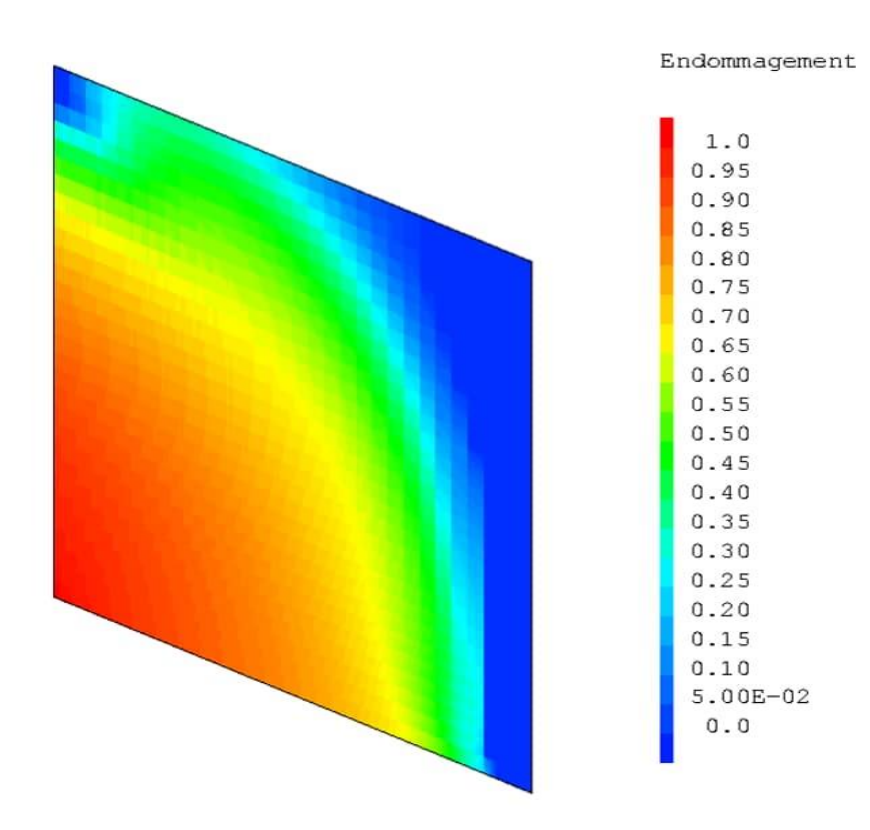

<span id="page-61-0"></span>**Figure 3-12 :** Endommagement du voile FSW9 par traction du béton à un déplacement de 0.01.

La **[\(Figure 3-12\)](#page-61-0)** présente la carte d'endommagement à la fin de simulation pour un déplacement de 0.01m. Les résultats numériques reproduits correctement le comportement des voiles courts soumises à des sollicitations type cisaillement. Ainsi, une concentration des dommages au niveau de la base du voile ont été observées. La concentration de dommages numériques est globalement uniforme dans

le voile principal mais s'affaiblit près des bords libres et du bord encastré à droite. Ces observations suggèrent que la rupture par glissement est susceptible de se produire.

La comparaison entre la carte d'endommagement expérimentale et la carte numérique correspondante n'a pas pu être effectuée en raison de l'absence de cette dernière. Toutefois, les résultats d'autres recherches ont montré la faisabilité d'une simulation numérique pour représenter l'endommagement observé.

### **3.7 Conclusion :**

Les comparaisons des résultats des analyses simplifiées non linéaires avec les résultats expérimentaux a permis de valider la capacité du modèle globale GLRC à reproduire la rupture des voiles en béton armé. Le rapport entre la capacité prédictive et la simplicité du modèle justifie son utilisation pour les voiles qu ils soient courts ou élancés.

# **<sup>4</sup>Chapire04**

## **Application aux structures en béton armée**

### **4.1 Introduction:**

Ce chapitre traite des applications aux structures auto-stables en béton armé à l'échelle globale. Des analyses ont été réalisées sur trois portiques en béton armé qui partagent la même géométrie. Le premier portique ne possède pas de voile, tandis que le deuxième et le troisième portique sont renforcés par des voiles de différentes hauteurs. Dans un premier temps, des courbes Push Over ont été élaborées, ensuite, une analyse comparative avec les règles du FEMA373 est réalisée. Les résultats permettent de mieux exploiter les avantages d'une approche globale et d'évaluer l'ampleur et l'incidence des murs voiles sur les structures.

### **4.2 Application à une structure en BA :**

La **[\(Figure 4-1\)](#page-65-0)** montre la géométrie et le ferraillage du portique testé par Vecchio et Emara [52]. C'est un portique à grande échelle, avec une portée de 3.5m et une hauteur totale de 4.6m. Toutes les sections des éléments sont de 30cm de largeur et 40cm de profondeur. Tous les éléments du portique sont renforcés de façon similaire avec quatre barres (diamètre 20) pour le renfort inférieur, quatre barres (diamètre 20) pour le renfort supérieur et des étriers fermés (Diamètre 10) espacés de 125 mm pour le renfort de cisaillement. La position de l'armature a été effectuée de manière à obtenir un enrobage libre de 30 mm pour les poutres et de 20 mm pour les poteaux. Les paramètres mécaniques des matériaux sont établis sur la base de valeurs nominales qui sont résumé dans le **[\(Tableau 4-1\).](#page-64-0)**

<span id="page-64-0"></span>

| Elément B(m) $L(m)$ S(m <sup>2</sup> ) I(m <sup>4</sup> ) v |     |     |      |        |     | $E_c(Gap)$ | Fer<br>Long      | <b>Fer</b><br><b>Trans</b> |
|-------------------------------------------------------------|-----|-----|------|--------|-----|------------|------------------|----------------------------|
| <b>Poteau</b>                                               | 0.3 | 0.4 | 0.12 | 0.0016 | 0.2 | 23.67      | 8T <sub>20</sub> | T <sub>10</sub>            |
| poutre                                                      | 0.3 | 0.4 | 0.12 | 0.0016 | 0.2 | 23.67      | 8T <sub>20</sub> | T <sub>10</sub>            |

**Tableau 4-1 :** Les caractéristiques géométriques et matérielles.

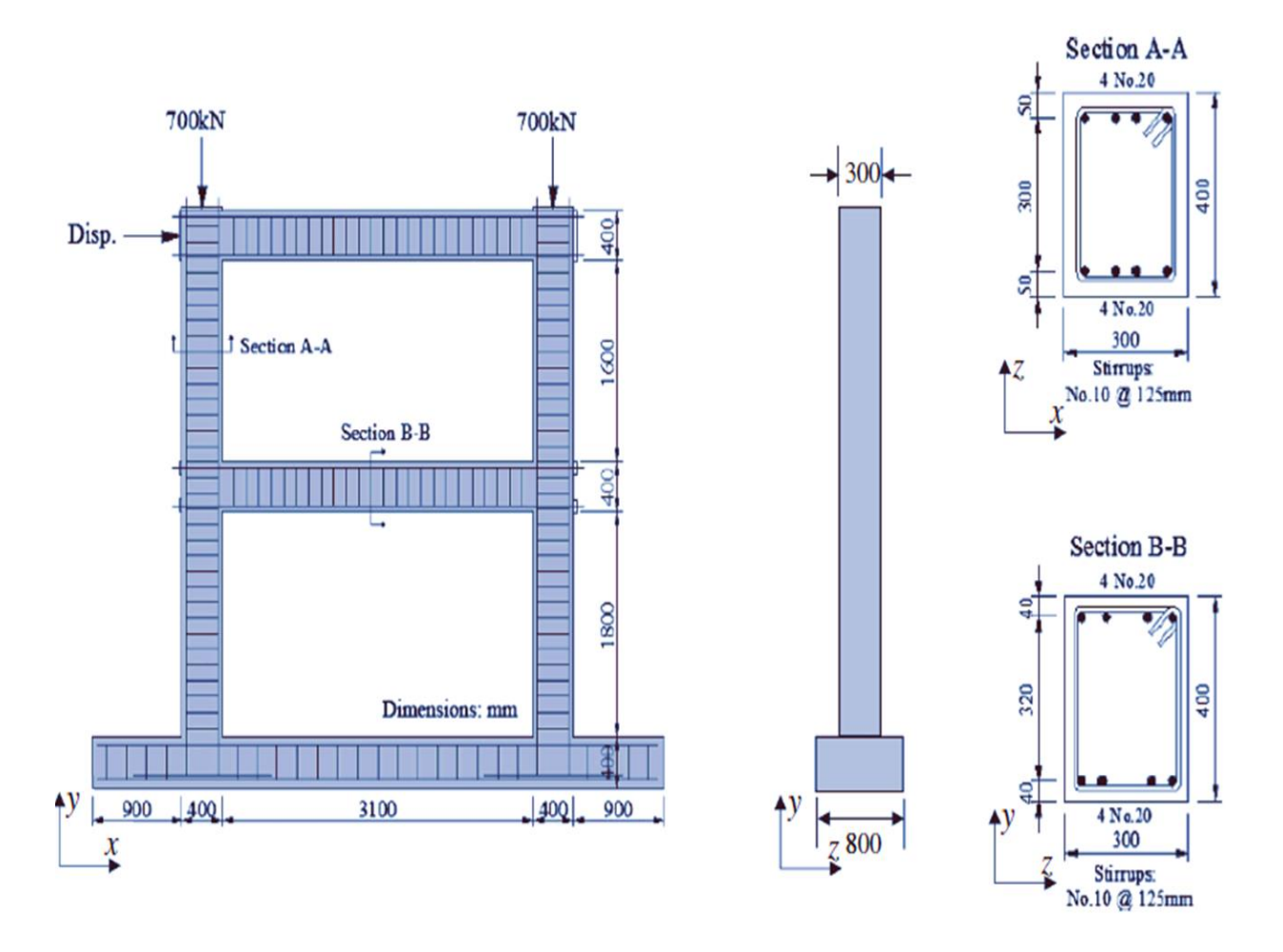

**Figure 4-1 :** Géométrie de campagne [52], ferraillage du portique.

<span id="page-65-0"></span>Le portique testé sera dupliqué horizontalement et en élévation pour obtenir une structure classique poteaux-poutres. Elle sera constituée de trois travées de longueur constante de 3,5 m pour chaque travée et de R+5 étages d'une hauteur constante de 2,2 m pour chaque niveau **[\(Figure 4-2\)](#page-66-0)**.

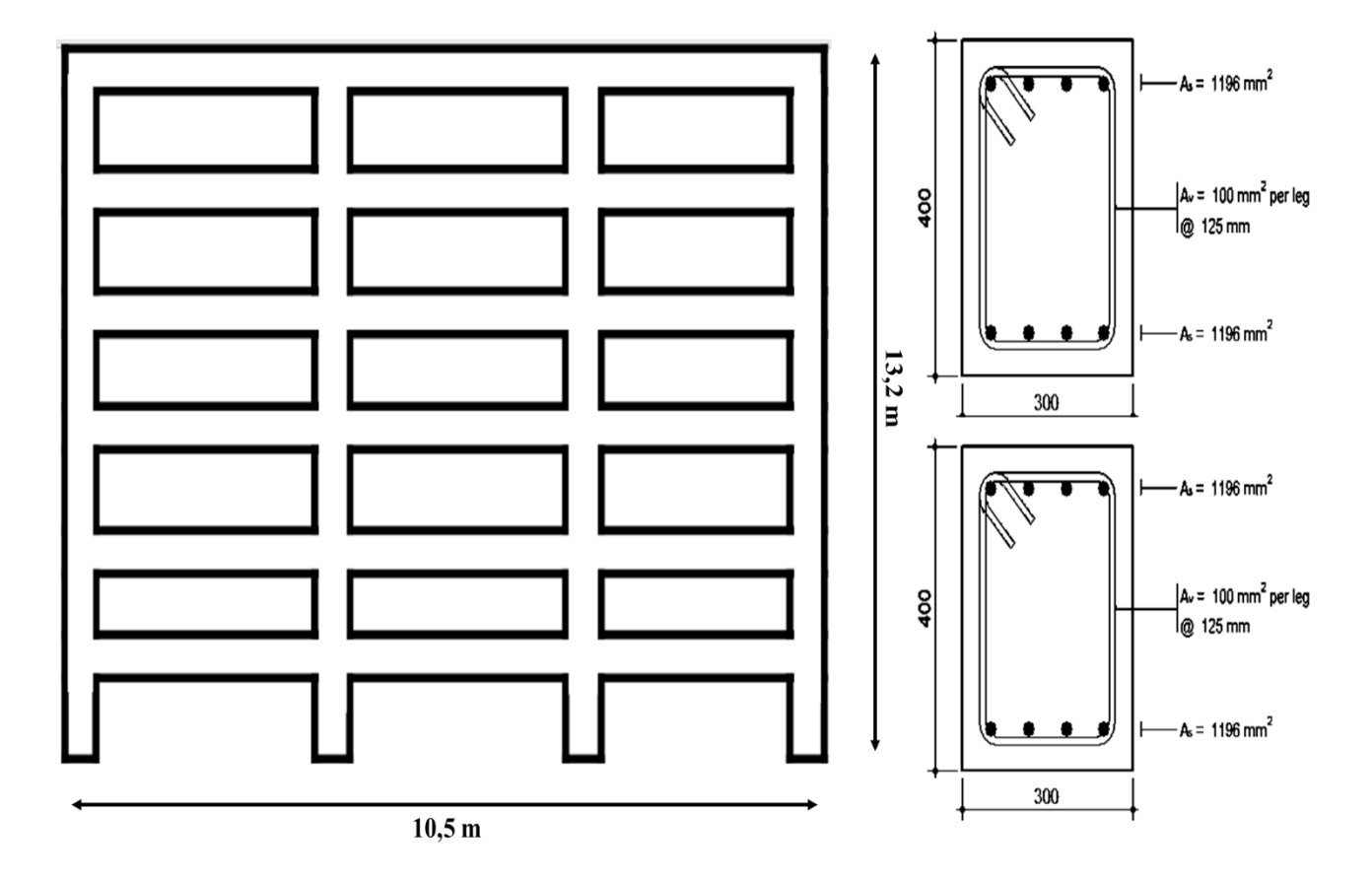

**Figure 4-2 :** La géométrie de la structure étudiée et ferraillage des sections.

### <span id="page-66-0"></span>**4.3 Simulation numérique par le modèle de Takeda-modifié :**

La loi moment courbure de la section béton armé utilisé dans ce portique est déterminée. À l'aide du modèle développé dans le deuxième chapitre, nous obtenons la loi moment-courbure présentée dans la **[\(Figure 4-3\).](#page-66-1)**

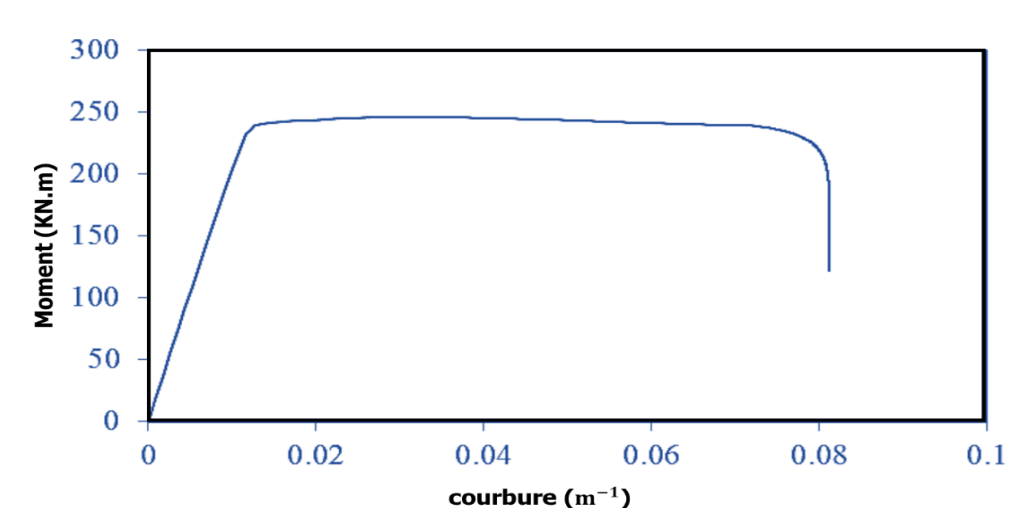

<span id="page-66-1"></span>**Figure 4-3 :** La loi moment-courbure de la section BA de portique.

### **4.3.1 Cas d'étude N° 01 : portique sans voile « Beams-Colonnes BC »**

Le portique en question est une structure auto-stable sans remplissage en béton armé. La géométrie de la structure sans voile est montrée dans la **[\(Figure 4-4\)](#page-67-0)**.

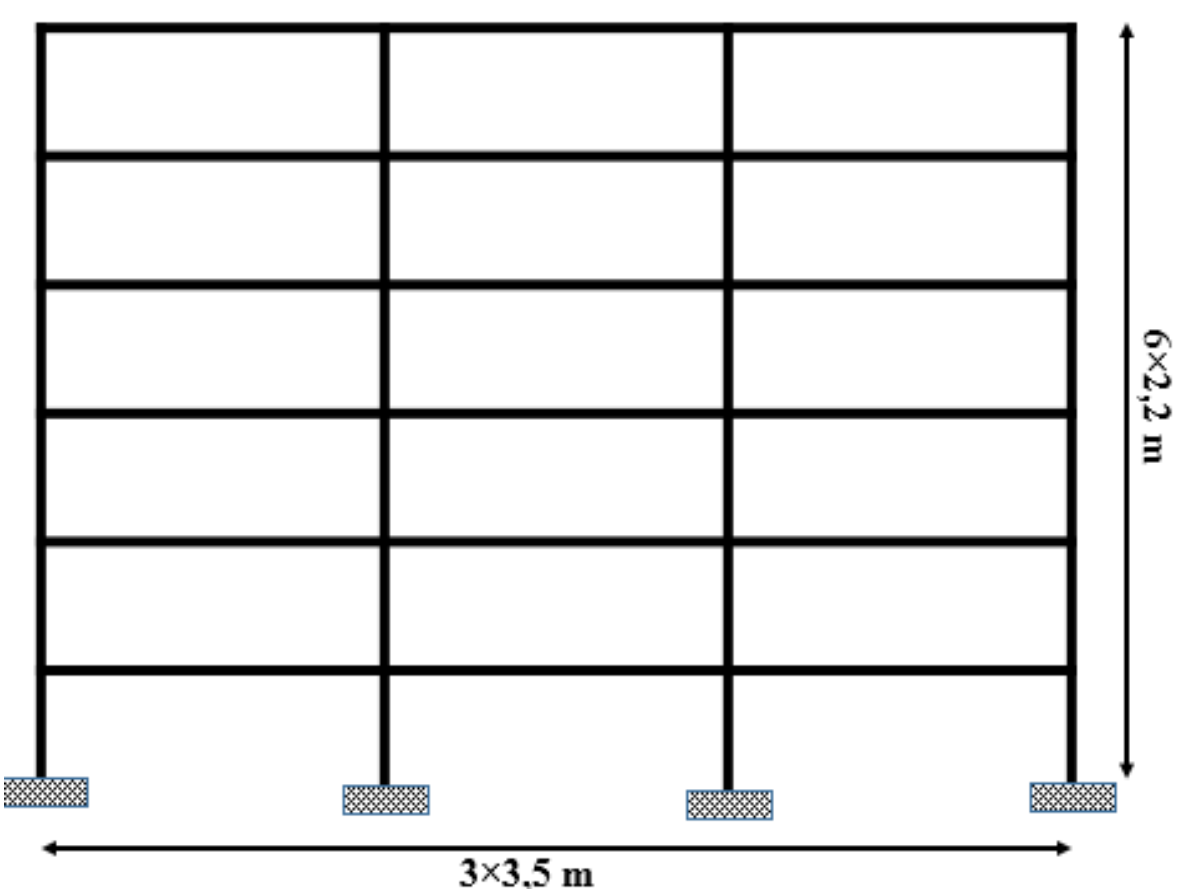

**Figure 4-4 :** Géométrie de la structure sans voile.

<span id="page-67-0"></span>La structure est modélisée par 28 nœuds dans le programme CAST3M 2019, **[\(Figure4-5\)](#page-68-0)**

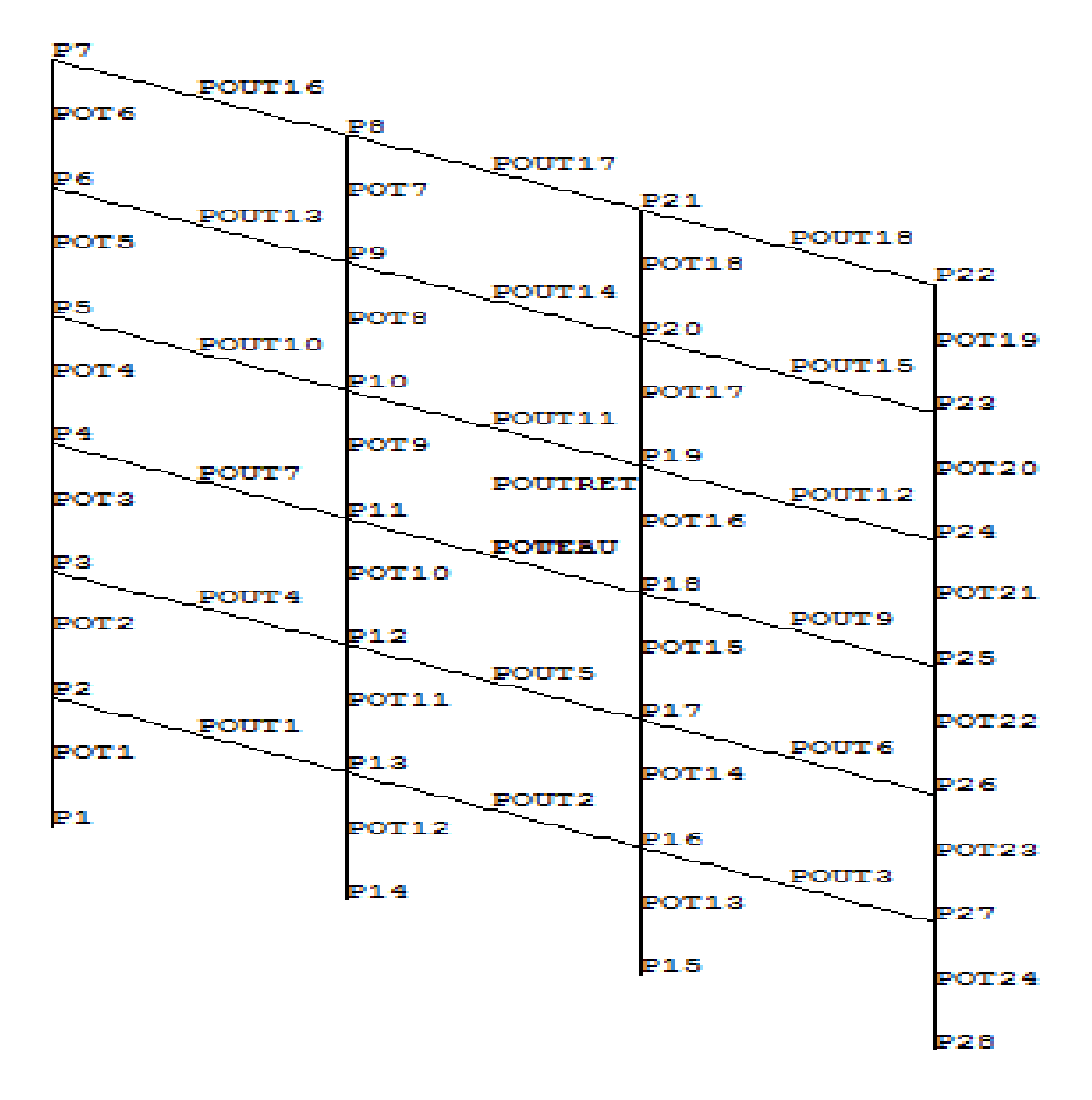

**Figure 4-5 :** Modélisation de la structure sans voile par Cast3M.

### <span id="page-68-0"></span>**4.3.1.1 Réponses numériques de la structure sans voiles :**

Après l'exécution les résultats obtenus sont représentés par une courbe de capacité, comme le montre la **[\(Figure](#page-69-0) 4-6).**

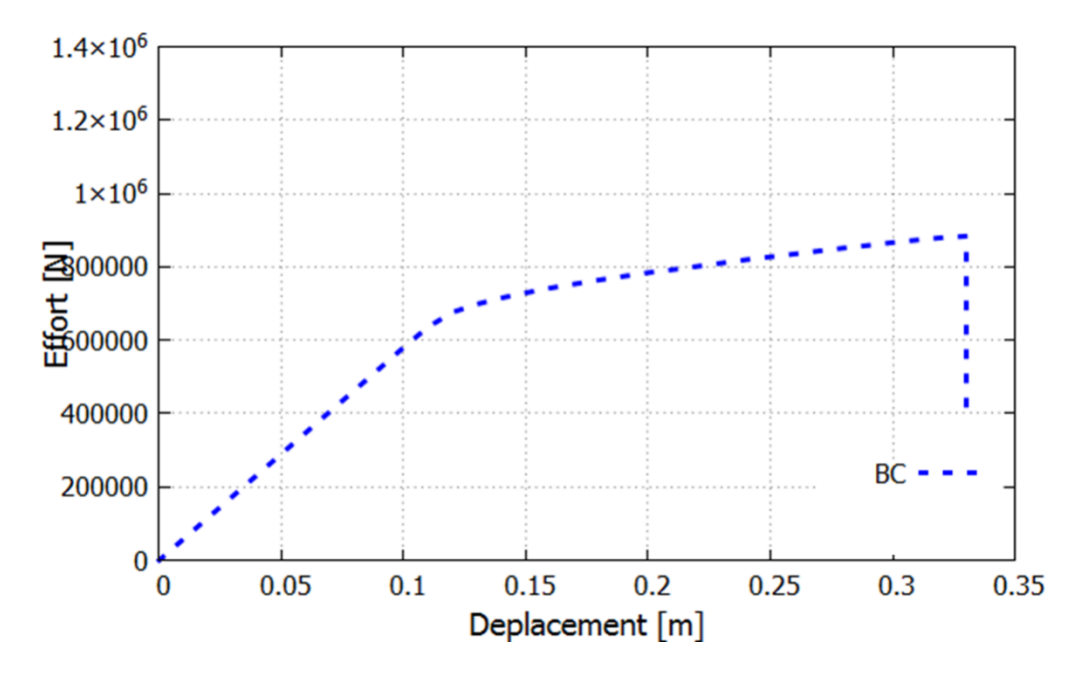

**Figure 4-6 :** La courbe de capacité push-over BC de la structure sans voile.

<span id="page-69-0"></span>Les améliorations apportées au modèle de Takeda illustrées dans la **[\(Figure 4-6\)](#page-69-0)**, ont permis de simuler la rupture de la structure avec une amplitude de 33,3 cm. Ainsi, la partie plastique de la structure commence à partir d'un déplacement de 11 cm Le comportement global du portique est très bien reproduit en termes de l'évolution de la force en fonction du déplacement en tête.

### **4.3.1.2 Confrontation avec la réglementation FEMA273 :**

La **[\(Figure 4-7\)](#page-69-1)** représente le comportement avant et après plastification avec les niveaux de dommages correspondants*.*

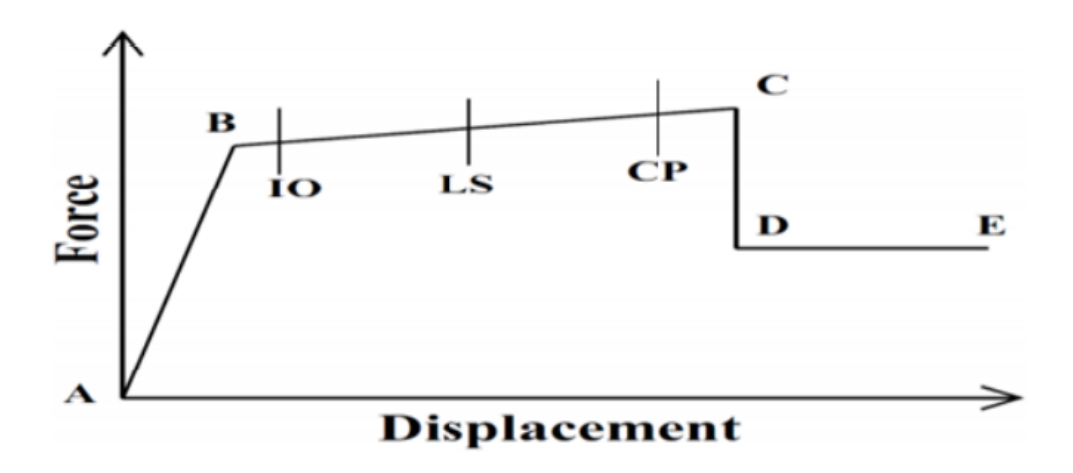

<span id="page-69-1"></span>**Figure 4-7 :** Réponse plastique avec niveaux de dommage[53].

Le **[\(Tableau 4-2\)](#page-70-0)** montre les résultats obtenus par la règlementation American FEMA pour les sections BA utilisée dans la structure sans voile.

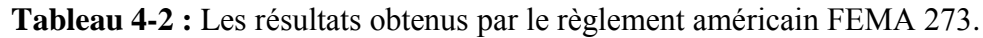

<span id="page-70-0"></span>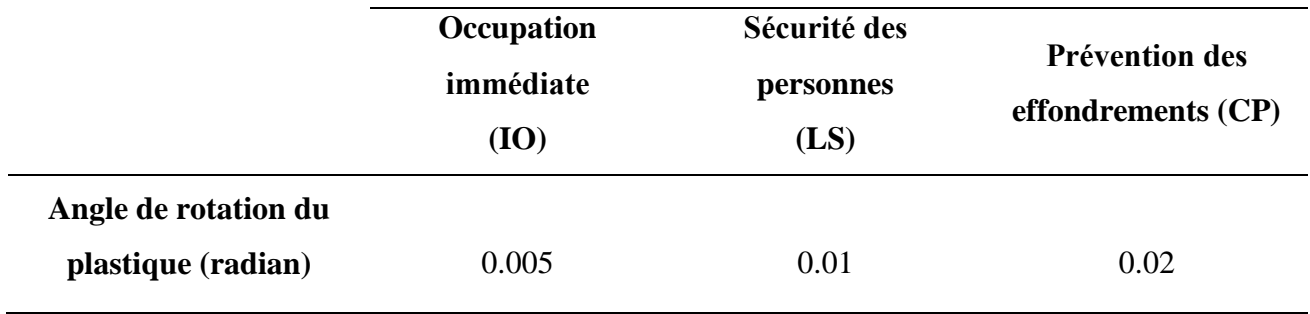

Au début de l'étude, l'accent a été mis sur le développement de rotules en plastique dans une structure sans voiles.

Le **(Tableau 4-3)** présente les rotations plastiques des points sélectionnés de la structure sans voile, calculées à l'aide de Cast3M. Ces valeurs ont été ensuite comparées avec les résultats obtenus par la règlementation américaine FEMA 273 pour la structure sans voile.

| <b>POINTS</b>   | $\theta_{Pl}$                       | <b>FEMA 273</b> | <b>SYMBOLES</b> |
|-----------------|-------------------------------------|-----------------|-----------------|
| <b>P1</b>       | 0.00000                             | < 0.005         | IO              |
| P <sub>2</sub>  | $1.78371 \times 10^{-2}$            | > 0.01          | LS              |
| <b>P3</b>       | $2.6691 \times 10^{-2}$             | >0.02           | CP              |
| <b>P4</b>       | $3.04252 \times 10^{-2}$            | >0.02           | CP              |
| <b>P5</b>       | $2.93882 \times 10^{-2}$            | >0.02           | CP              |
| <b>P6</b>       | $2.31181 \times 10^{-2}$            | >0.02           | CP              |
| P7              | $1.28940 \times 10^{-2}$            | >0.01           | LS              |
| <b>P8</b>       | $7.\overline{32319 \times 10^{-3}}$ | > 0.005         | IO              |
| P <sub>9</sub>  | 0.00000                             | < 0.005         | IO              |
| <b>P10</b>      | $2.6929 \times 10^{-2}$             | >0.02           | CP              |
| <b>P11</b>      | $2.81721 \times 10^{-2}$            | >0.02           | CP              |
| P <sub>12</sub> | $2.457\overline{19 \times 10^{-3}}$ | < 0.005         | IO              |
| P <sub>13</sub> | $1.52467 \times 10^{-2}$            | >0.01           | LS              |
| P <sub>14</sub> | 0.00000                             | < 0.005         | IO              |
| P <sub>15</sub> | 0.00000                             | < 0.005         | IO              |
| P <sub>16</sub> | $1.52467 \times 10^{-2}$            | >0.01           | LS              |
| <b>P17</b>      | $2.45723 \times 10^{-2}$            | >0.02           | CP              |
| P18             | $2.81666 \times 10^{-2}$            | >0.02           | CP              |
| <b>P19</b>      | $2.70068 \times 10^{-2}$            | >0.02           | CP              |
| <b>P20</b>      | $2.11215 \times 10^{-2}$            | >0.02           | CP              |
| P <sub>21</sub> | $6.96586 \times \overline{10^{-3}}$ | >0.01           | <b>LS</b>       |
| P <sub>22</sub> | $1.15439 \times 10^{-2}$            | > 0.01          | LS              |
| P <sub>23</sub> | $2.\overline{25358 \times 10^{-2}}$ | > 0.02          | CP              |
| P <sub>24</sub> | $2.94145 \times 10^{-2}$            | >0.02           | CP              |
| P <sub>25</sub> | $3.04068 \times 10^{-2}$            | >0.02           | CP              |
| P <sub>26</sub> | $2.66932 \times 10^{-2}$            | >0.02           | CP              |
| P27             | $1.78369 \times 10^{-2}$            | >0.01           | LS              |
| P <sub>28</sub> | 0.00000                             | < 0.005         | IO              |

**Tableau 4-3 :** valeurs de rotations plastiques et états FEMA correspondants.
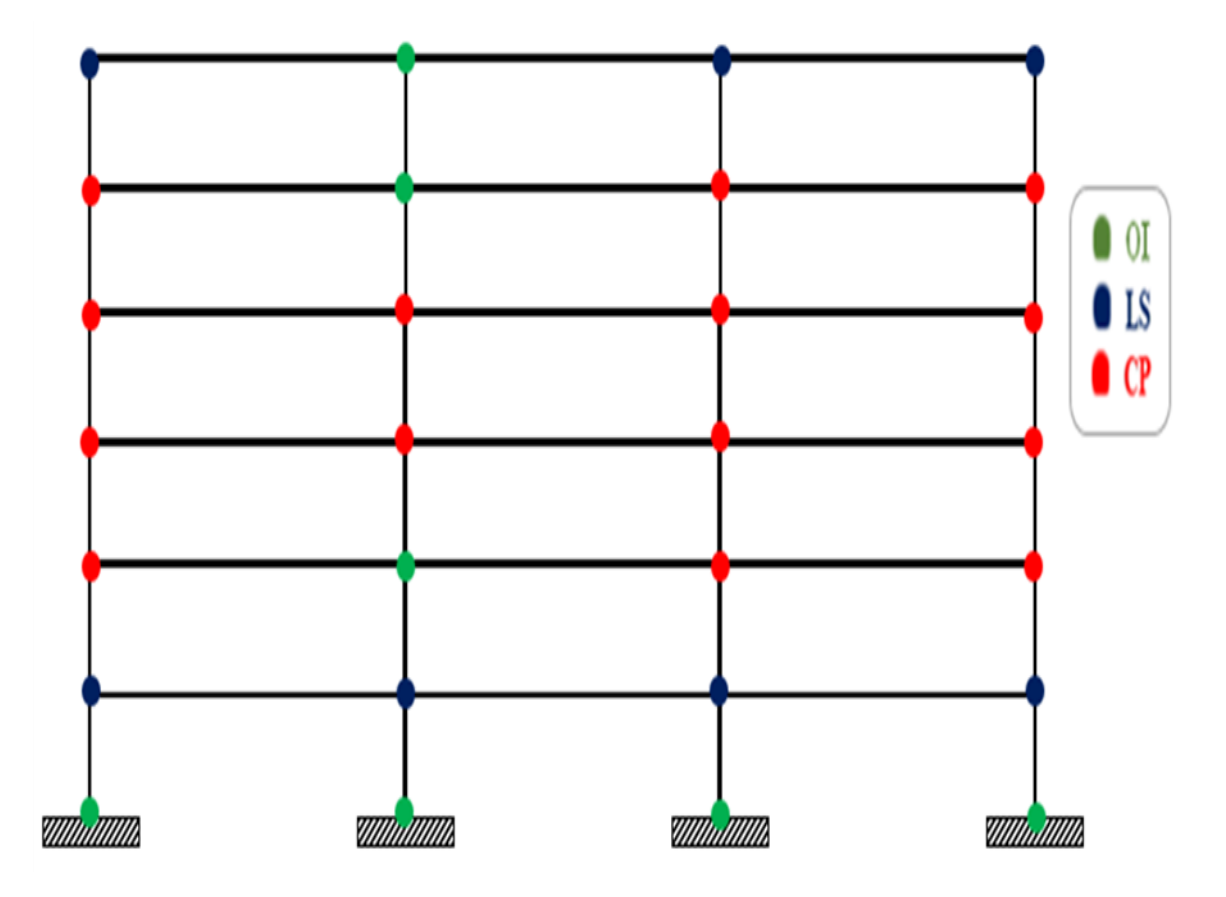

<span id="page-72-0"></span>**Figure 4-8:** Positions des rotules plastiques dans la structure sans voile avec le niveau de dommage correspondant.

La **[\(Figure 4-8\)](#page-72-0)** montre l'emplacement des rotules plastiques dans la structure sans voile avec le niveau de dommage correspondant.

Au niveau de l'encastrement et les points (8, 9 et 13), les résultats indiquent un état d'occupation immédiate (IO). Cela signifie que cette zone est considérée comme suffisamment stable pour permettre une occupation immédiate, même en cas de contraintes importantes.

Au niveau de premier étage de la structure et les points (7, 21 et 22), les résultats indiquent une sécurité des personnes(LS). Cela signifie que cette zone est considérée comme suffisamment stable pour protéger les personnes qui s'y trouvent en cas de contraintes importantes.

Pour le reste de la structure, les résultats indiquent une prévention des effondrements (CP). Cela signifie que les rotules plastiques sont concues pour éviter l'effondrement de la structure dans son ensemble en dissipant l'énergie de manière efficace.

Le calcul Push Over est toujours associé à un mécanisme de panneau comme le montre la **[\(Figure](#page-73-0) 4- [9\)](#page-73-0)**.

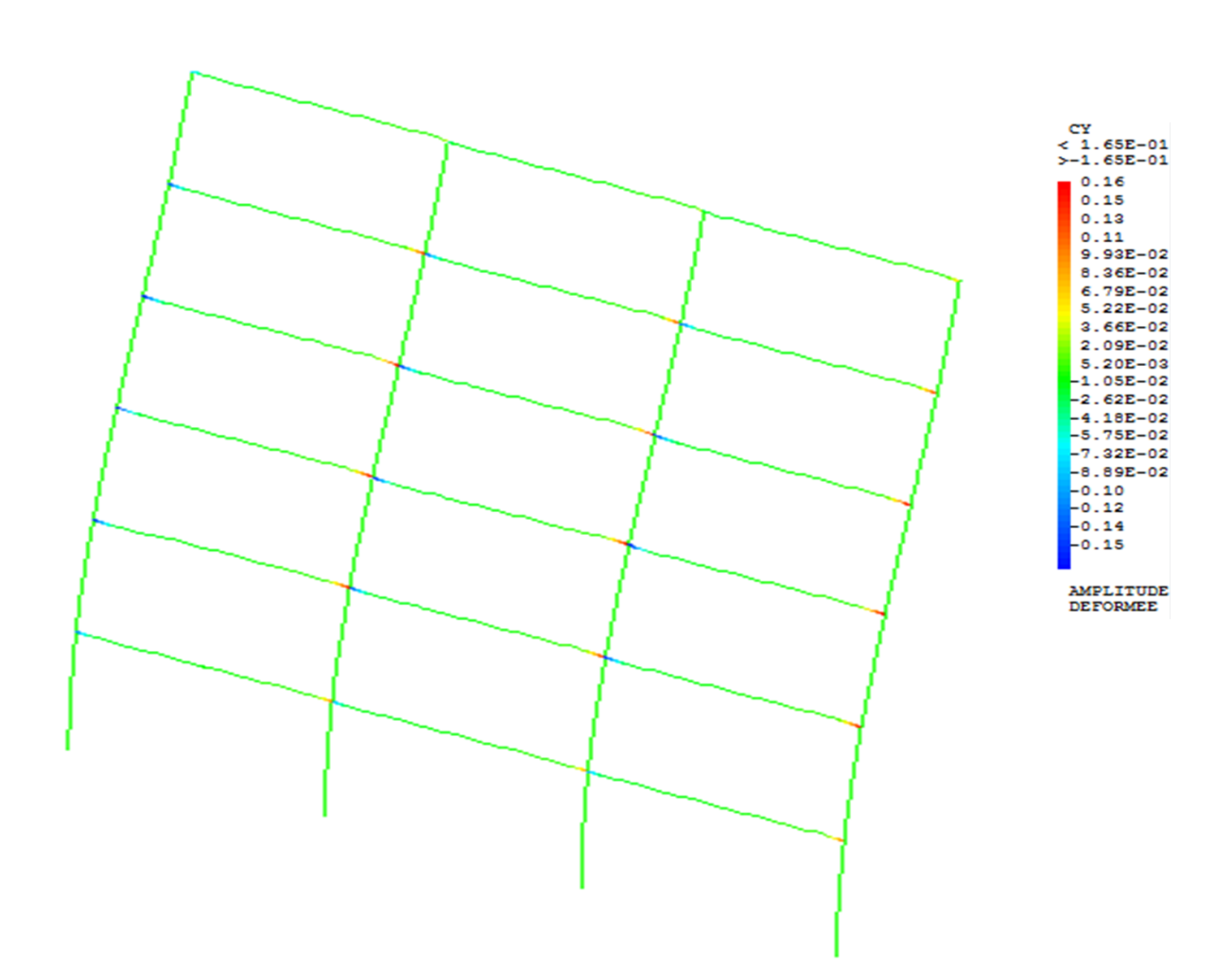

<span id="page-73-0"></span>**Figure 4-9 :** Déformée de la structure sans voile.

## **4.3.2 Cas d'étude N° 02 : portique avec voile BCW3**

Il s'agit de la même structure mais renforcé par un voile sur trois niveaux(R+2) en béton armé qui fait (0.3× 3.5) m² avec un ferraillage de 10T14, La disposition des voiles est illustrée dans la **[\(Figure](#page-74-0)  [4-10\)](#page-74-0)**.

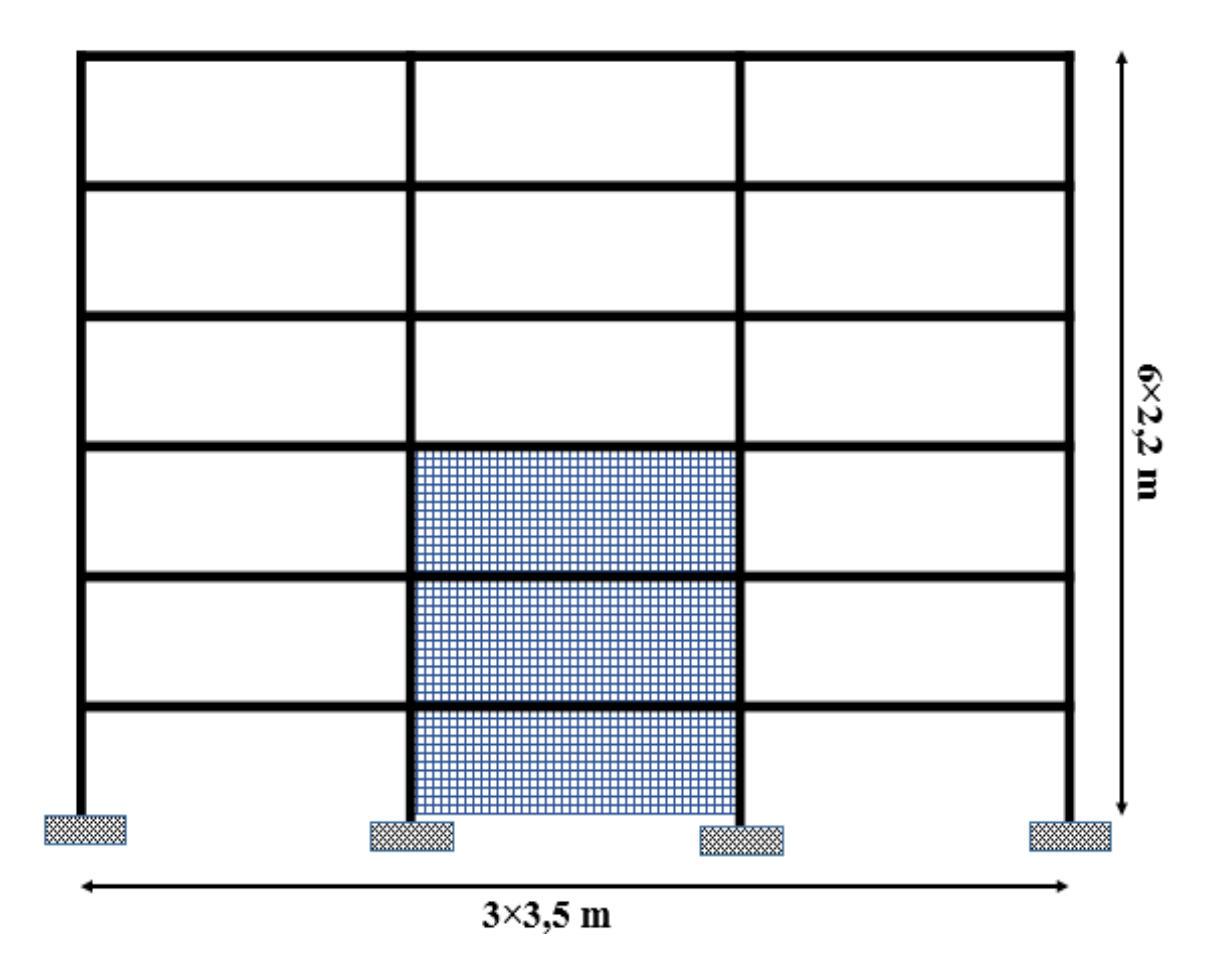

**Figure 4-10 :** Géométrie de la structure contreventée pour trois étagesBCW3.

<span id="page-74-0"></span>La structure avec trois voiles en béton armé BCW3est modélisée dans le programme CAST3M 2019, **[\(Figure 4-11\)](#page-75-0) .**

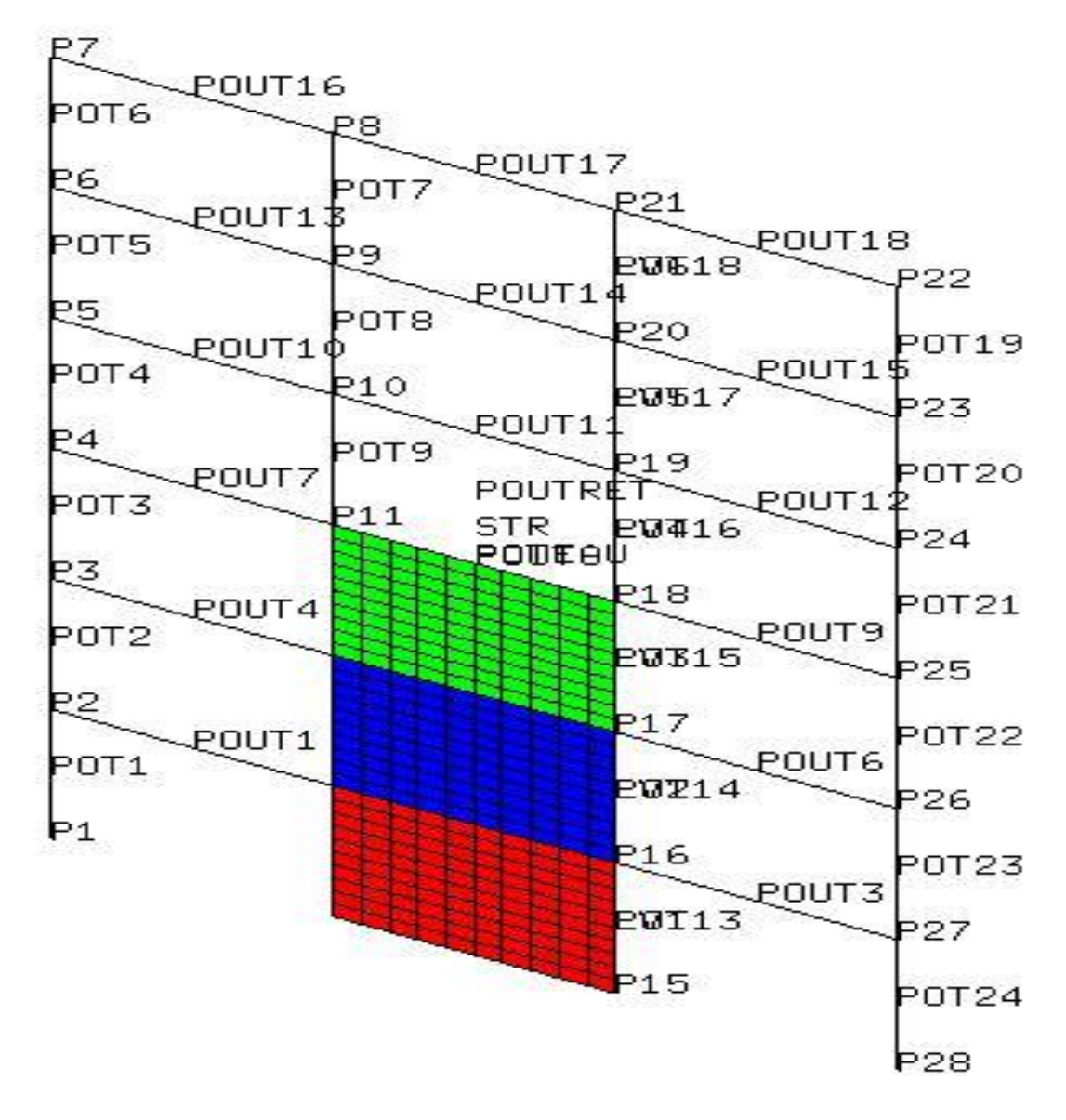

**Figure 4-11 :** Modélisation de la structure avec voile par Cast3M.

### <span id="page-75-0"></span>**4.3.2.1 Réponses numériques de la structure ave voile BCW3 :**

En utilisant le modèle de TAKEDA pour les éléments poutres et le modèle GLRC pour les voiles, on obtient la courbe de capacité suivante **[\(Figures 4-12\).](#page-76-0)**

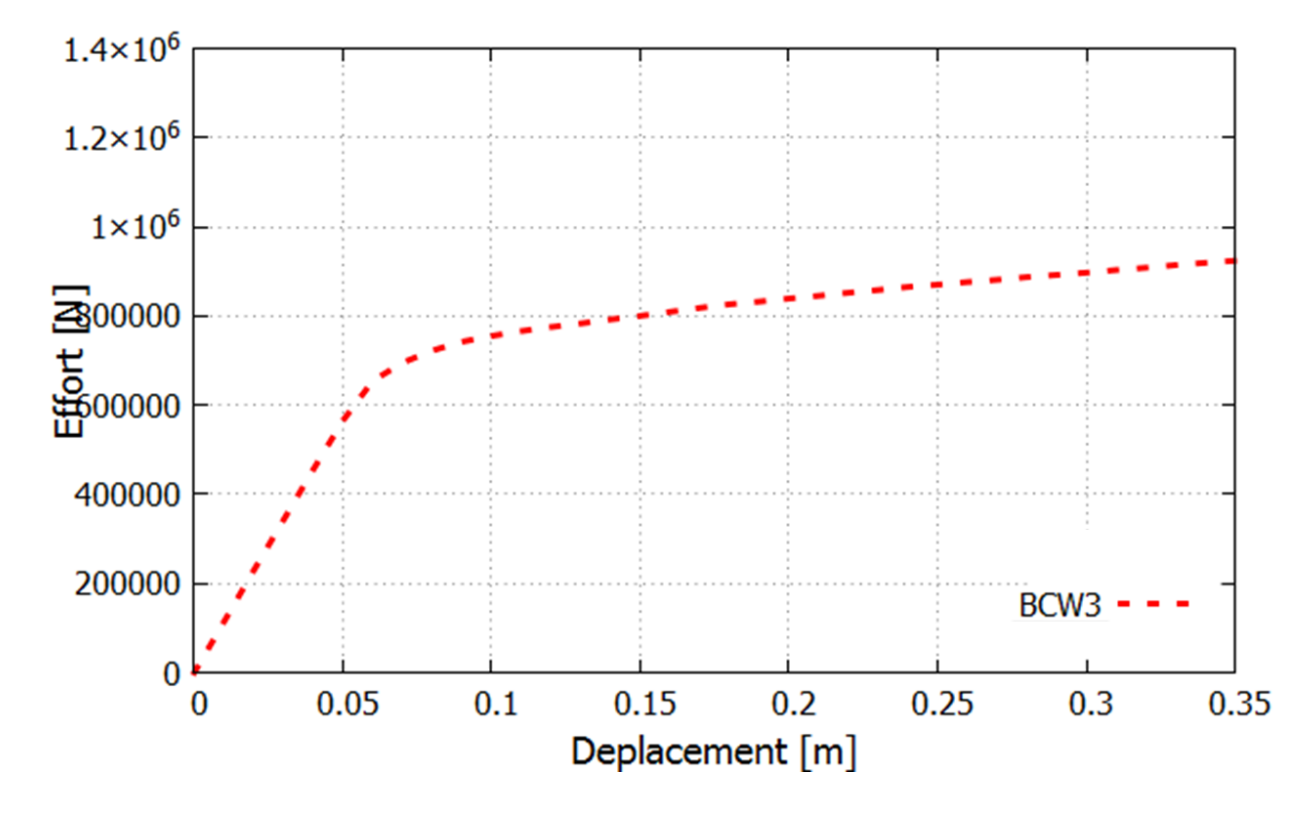

<span id="page-76-0"></span>**Figure 4-12 :** La courbe de capacité push-over la structure avec voile pour 3 étages BCW3.

Selon les résultats obtenus, la limite élastique est atteinte à un déplacement de 5,11 cm et à un effort de 600 KN. Au-delà de cette limite, la structure commence à subir des déformations permanentes. La rupture, quant à elle, se situe à un déplacement de 35 cm et à un effort de 920 KN.

#### **4.3.2.2 Confrontation avec la réglementation FEMA273 :**

Le **[\(Tableau](#page-77-0) 4-4)** présente les rotations plastiques des points sélectionnés de BCW3, calculées à l'aide de Cast3M. Ces valeurs ont été ensuite comparées avec les résultats obtenus par la règlementation américaine FEMA 273 pour la structure avec voile.

<span id="page-77-0"></span>

| <b>POINTS</b>   | $\theta_{Pl}$            | <b>FEMA 273</b> | <b>SYMBOLES</b> |
|-----------------|--------------------------|-----------------|-----------------|
| <b>P1</b>       | 0.00000                  | < 0.005         | IO              |
| P <sub>2</sub>  | $1.14768 \times 10^{-3}$ | < 0.005         | IO              |
| <b>P3</b>       | $1.29427 \times 10^{-3}$ | < 0.005         | IO              |
| <b>P4</b>       | $7.44296 \times 10^{-4}$ | < 0.005         | IO              |
| P <sub>5</sub>  | $6.16723 \times 10^{-3}$ | > 0.005         | IO              |
| <b>P6</b>       | $7.37444 \times 10^{-2}$ | >0.02           | CP              |
| P7              | $4.28019 \times 10^{-2}$ | >0.02           | CP              |
| <b>P8</b>       | $4.68243 \times 10^{-3}$ | < 0.005         | IO              |
| <b>P9</b>       | 0.00000                  | < 0.005         | IO              |
| <b>P10</b>      | $3.17067 \times 10^{-3}$ | < 0.005         | IO              |
| <b>P11</b>      | $1.84998 \times 10^{-3}$ | < 0.005         | IO              |
| <b>P12</b>      | $1.50937 \times 10^{-3}$ | < 0.005         | IO              |
| P <sub>13</sub> | $9.95677 \times 10^{-4}$ | < 0.005         | IO              |
| P <sub>14</sub> | 0.00000                  | < 0.005         | IO              |
| P15             | 0.00000                  | < 0.005         | IO              |
| P <sub>16</sub> | $9.99380 \times 10^{-4}$ | < 0.005         | IO              |
| <b>P17</b>      | $1.51206 \times 10^{-3}$ | < 0.005         | IO              |
| <b>P18</b>      | $1.8508 \times 10^{-3}$  | < 0.005         | IO              |
| P <sub>19</sub> | $3.17918 \times 10^{-3}$ | < 0.005         | IO              |
| <b>P20</b>      | $4.68629 \times 10^{-2}$ | > 0.01          | LS              |
| <b>P21</b>      | $4.69379 \times 10^{-3}$ | < 0.005         | IO              |
| P <sub>22</sub> | $4.10363 \times 10^{-2}$ | > 0.01          | LS              |
| P <sub>23</sub> | $7.30639 \times 10^{-2}$ | > 0.02          | CP              |
| P <sub>24</sub> | $6.20516 \times 10^{-3}$ | > 0.01          | LS              |
| P <sub>25</sub> | $7.46728 \times 10^{-4}$ | < 0.005         | IO              |
| P <sub>26</sub> | $1.29523 \times 10^{-3}$ | < 0.005         | IO              |
| P27             | $1.14878 \times 10^{-3}$ | < 0.005         | IO              |
| P <sub>28</sub> | 0.00000                  | < 0.005         | IO              |

**Tableau 4-3 :** Les valeurs des rotations plastiques comparées avec FEMA 273 (BCW3

<span id="page-78-0"></span>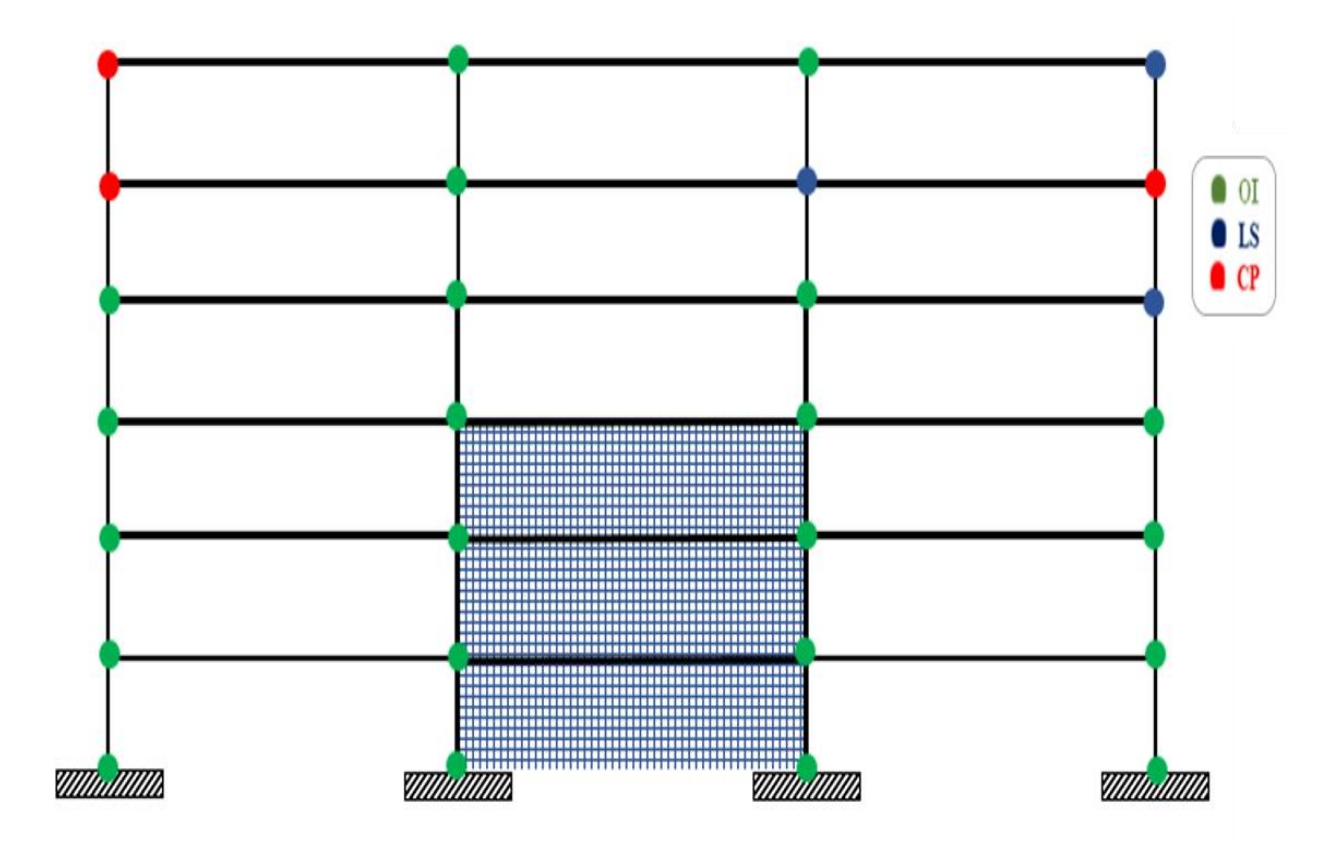

**Figure 4-13:** Emplacement des rotules plastiques dans la structure BCW3avec le niveau de dommage correspondant.

La **[\(Figure 4-13\)](#page-78-0)** montre l'emplacement des rotules plastiques dans la structure renforcée avec voile pour 3 étages avec le niveau de dommage correspondant.

Au niveau des points (20,22 et 24), les résultats indiquent une sécurité des personnes(LS). Cela signifie que cette zone est considérée comme suffisamment stable pour protéger les personnes qui s'y trouvent en cas de contraintes importantes.

Au niveau des points (6, 7et 23), les résultats indiquent une prévention des effondrements (CP). Cela signifie que les rotules plastiques sont conçues pour éviter l'effondrement de la structure dans son ensemble en dissipant l'énergie de manière efficace.

Pour le reste de la structure, les résultats indiquent une occupation immédiate (IO). Cela signifie que cette zone est considérée comme suffisamment stable pour permettre une occupation immédiate, même en cas de contraintes importantes.

La carte d'endommagement affiché par Cast3M de la structure BCW3 est illustrée dans la (**[Figure 4-](#page-79-0) [14\)](#page-79-0)**.

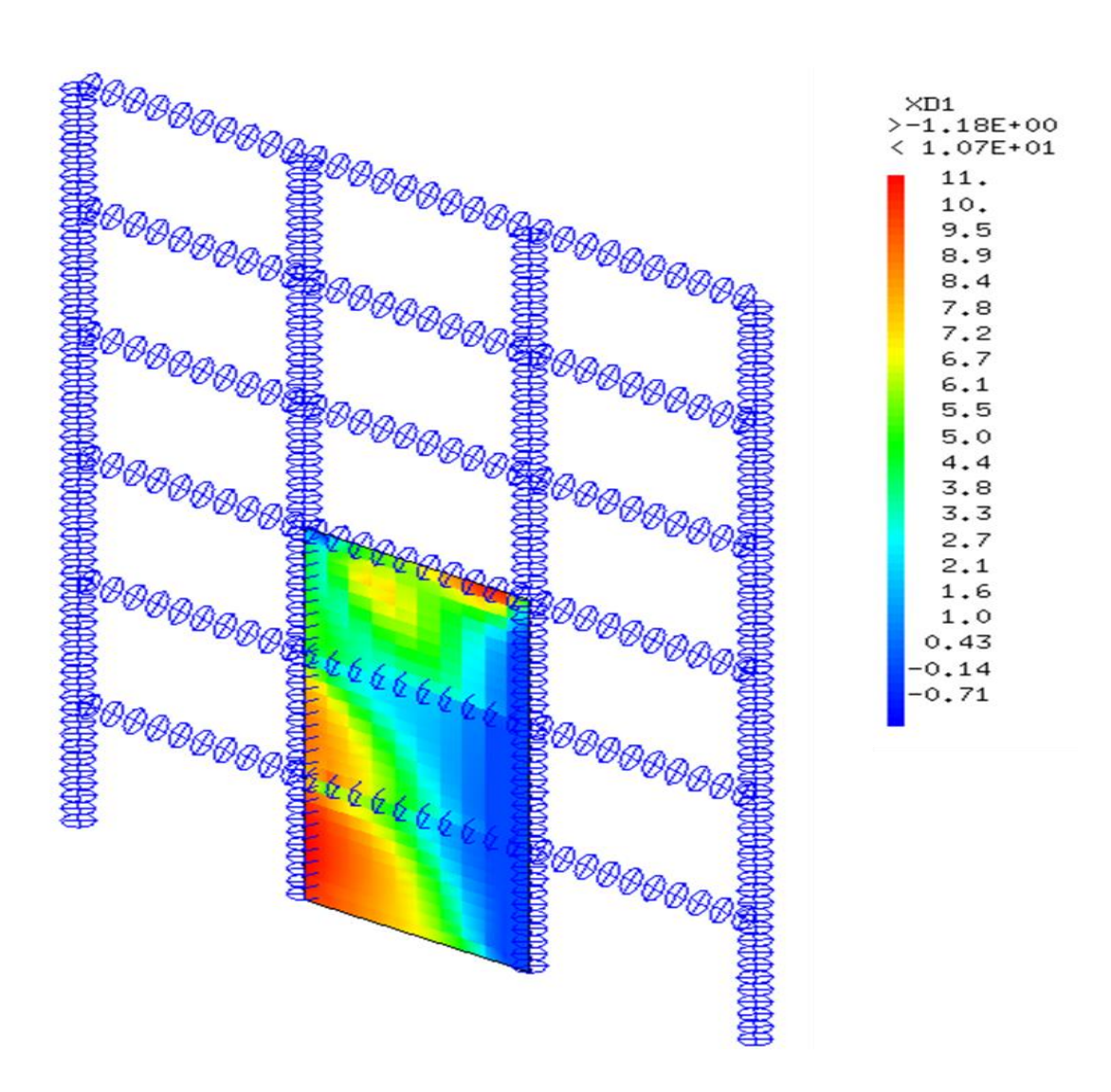

<span id="page-79-0"></span>**Figure 4-14 :** Endommagement du BCW3 à un déplacement cible de 35 cm.

## **4.3.3 Cas d'étude N° 03 : portique avec voile BCW4**

Il s'agit de la même structures mais renforcée par des voiles sur 4 niveaux (R+3).La disposition des voiles est illustrée dans la **[\(Figure 4-15\)](#page-80-0)**.

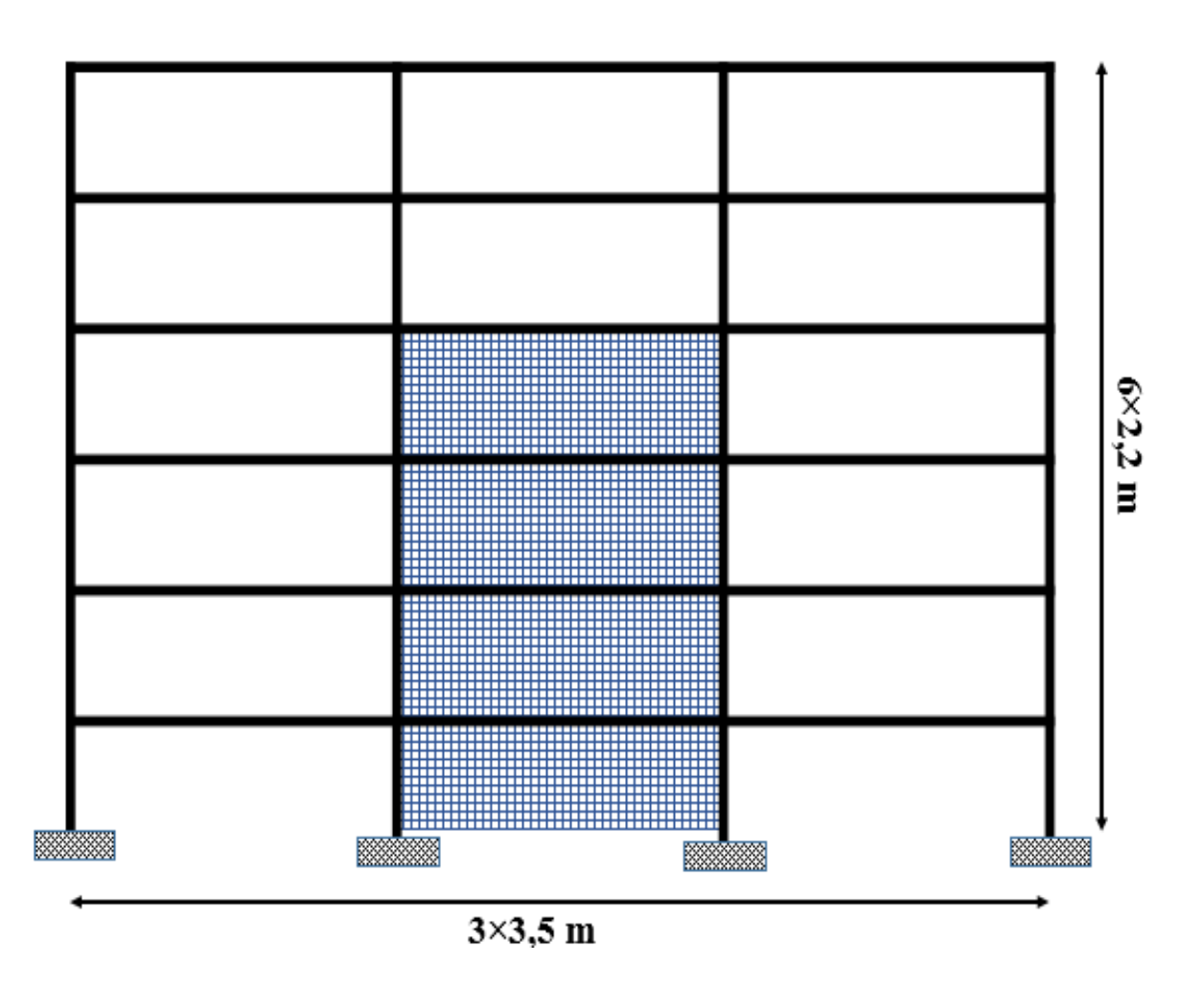

**Figure 4-15 :** Géométrie de la structure contreventéeBCW4.

<span id="page-80-0"></span>La structure BCW4 est modélisée dans le programme CAST3M 2019, **[\(Figure 4-16\)](#page-81-0)**

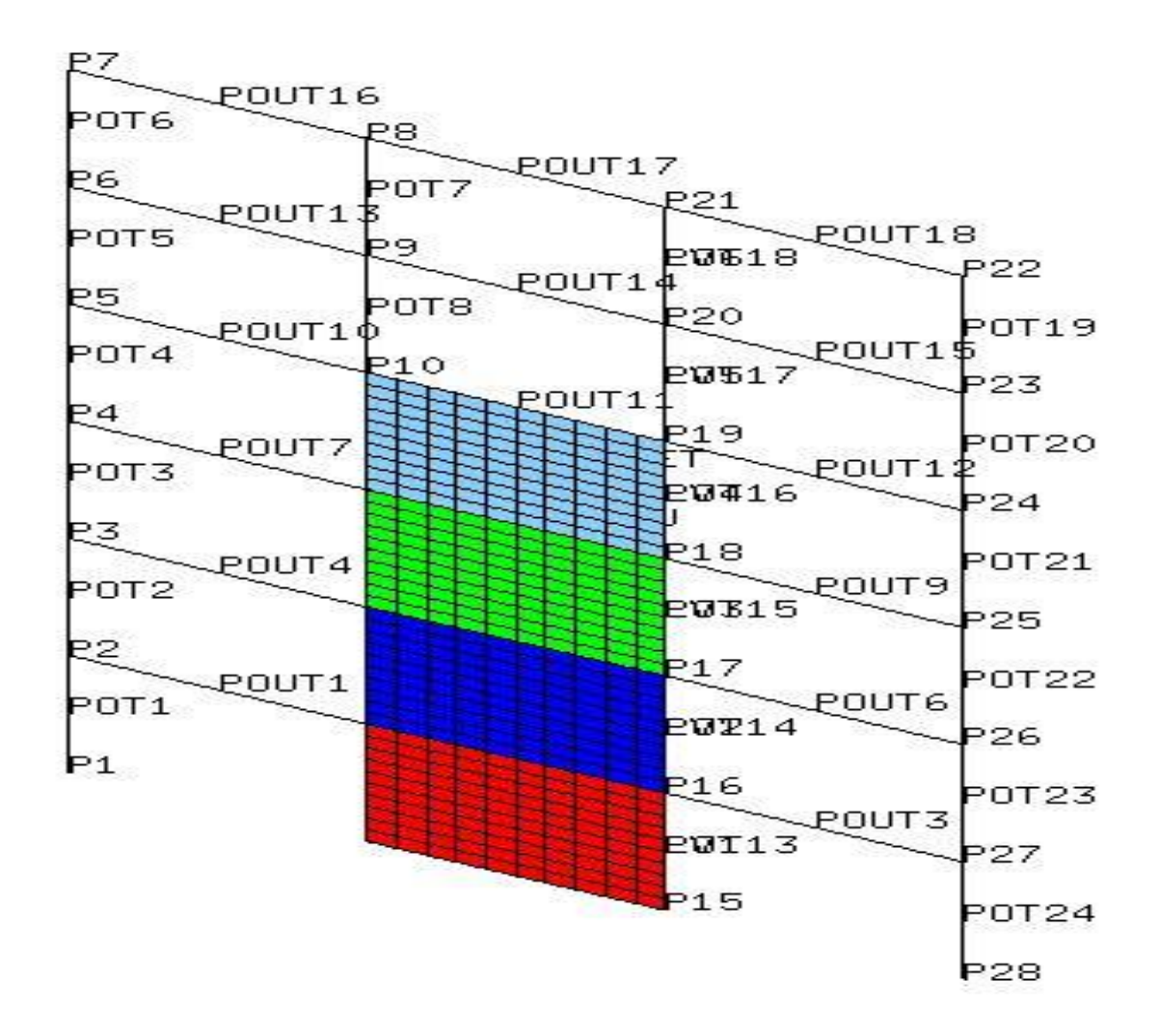

**Figure 4-16 :** Modélisation de la structure BCW4 par Cast3M.

#### <span id="page-81-0"></span>**4.3.3.1 Réponses numériques de la structure ave voile :**

Les résultats obtenus sont représentés par une courbe de capacité, comme le montre la **[\(Figure](#page-82-0) 4-17).**

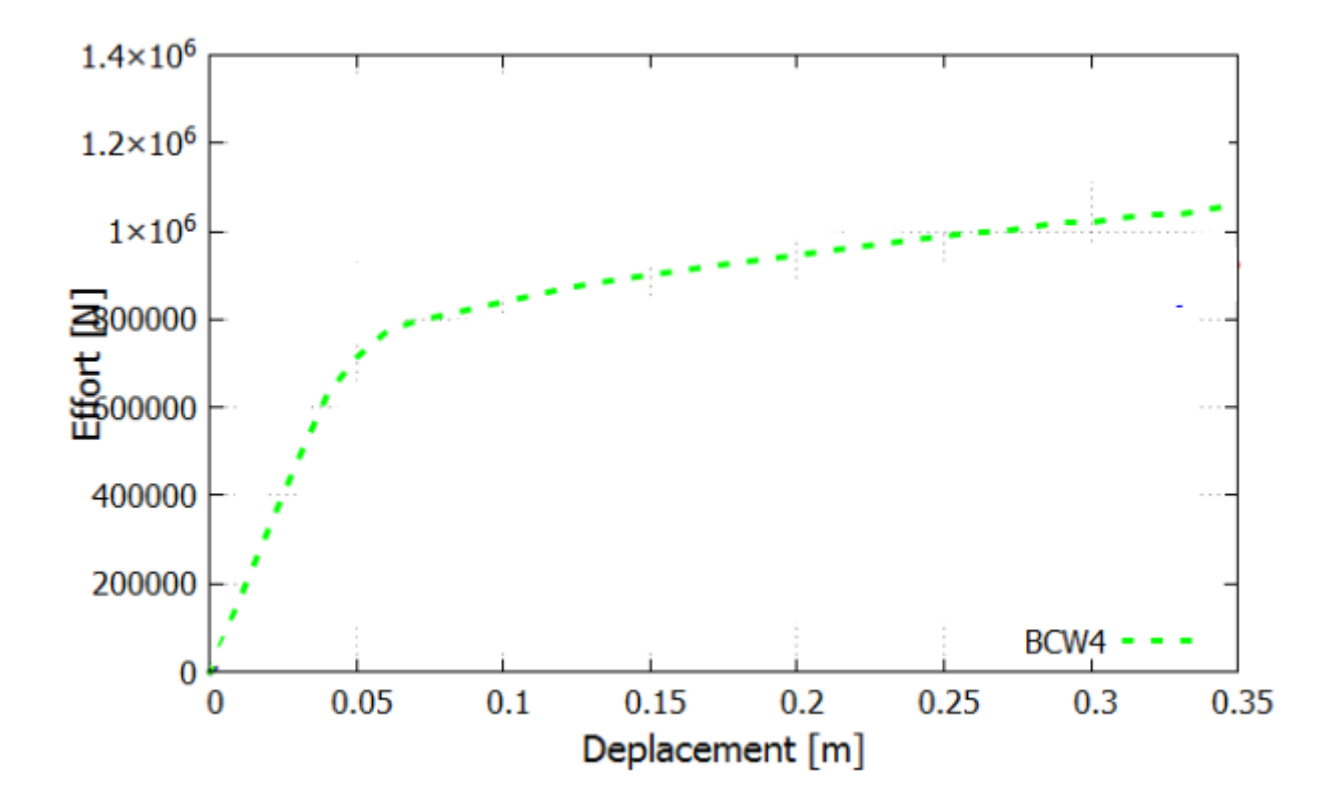

**Figure 4-17 :** La courbe de capacité push-over la structure BCW4.

<span id="page-82-0"></span>Selon les résultats obtenus, la limite élastique est atteinte à un déplacement de 5,11 cm et à un effort de 800 KN. Au-delà de cette limite, la structure commence à subir des déformations permanentes. La limite de rupture, quant à elle, se situe à un déplacement de 35 cm et à un effort de 1007 KN.

#### **4.3.3.1 Confrontation la réglementation FEMA273 :**

Le **[\(Tableau 4-5\)](#page-83-0)** présente les rotations plastiques des points sélectionnés de BCW4, calculées à l'aide de Cast3M. Ces valeurs ont été ensuite comparées avec les résultats obtenus par la règlementation américaine FEMA 273 pour la structure avec voile.

<span id="page-83-0"></span>

| <b>POINTS</b>   | $\theta_{Pl}$                                | <b>FEMA 273</b> | <b>SYMBOLES</b> |
|-----------------|----------------------------------------------|-----------------|-----------------|
| <b>P1</b>       | 0.00000                                      | < 0.005         | IO              |
| P <sub>2</sub>  | $8.65982 \times 10^{-4}$                     | < 0.005         | IO              |
| <b>P3</b>       | $1.06653 \times 10^{-3}$                     | < 0.005         | IO              |
| <b>P4</b>       | $4.14818 \times 10^{-4}$                     | < 0.005         | IO              |
| <b>P5</b>       | $6.03269 \times 10^{-3}$                     | > 0.005         | IO              |
| <b>P6</b>       | $7.\overline{45267\times10^{-2}}$            | >0.02           | CP              |
| P7              | $4.\overline{34167} \times 10^{-2}$          | >0.02           | CP              |
| <b>P8</b>       | $4.37222 \times 10^{-3}$                     | < 0.005         | IO              |
| <b>P9</b>       | 0.00000                                      | < 0.005         | IO              |
| <b>P10</b>      | $3.70637 \times 10^{-3}$                     | < 0.005         | $\rm IO$        |
| <b>P11</b>      | $1.50429 \times 10^{-3}$                     | < 0.005         | IO              |
| P <sub>12</sub> | $1.28068 \times 10^{-3}$                     | < 0.005         | IO              |
| P <sub>13</sub> | $8.95965 \times 10^{-4}$                     | < 0.005         | IO              |
| P <sub>14</sub> | 0.00000                                      | < 0.005         | IO              |
| P <sub>15</sub> | 0.00000                                      | < 0.005         | IO              |
| P <sub>16</sub> | $8.99052 \times 10^{-4}$                     | < 0.005         | IO              |
| P17             | $1.28222 \times 10^{-3}$                     | < 0.005         | IO              |
| <b>P18</b>      | $1.50502 \times 10^{-3}$                     | < 0.005         | IO              |
| P <sub>19</sub> | $2.71495 \times 10^{-3}$                     | < 0.005         | IO              |
| P <sub>20</sub> | $4.73403 \times 10^{-2}$                     | > 0.02          | CP              |
| P21             | $4.352\overline{42}\times\overline{10^{-3}}$ | < 0.005         | IO              |
| P <sub>22</sub> | $4.16567 \times 10^{-2}$                     | > 0.02          | CP              |
| P <sub>23</sub> | $7.\overline{38444} \times 10^{-2}$          | > 0.02          | CP              |
| P <sub>24</sub> | $6.07101 \times 10^{-3}$                     | > 0.005         | IO              |
| P <sub>25</sub> | $4.\overline{17257 \times 10^{-4}}$          | < 0.005         | <b>IO</b>       |
| P <sub>26</sub> | $1.068333 \times 10^{-3}$                    | < 0.005         | IO              |
| P27             | $8.67648 \times 10^{-4}$                     | < 0.005         | IO              |
| P <sub>28</sub> | 0.00000                                      | < 0.005         | IO              |

**Tableau 4-4 :** les valeurs des rotations plastiques comparées avec FEMA 273 (BCW 4).

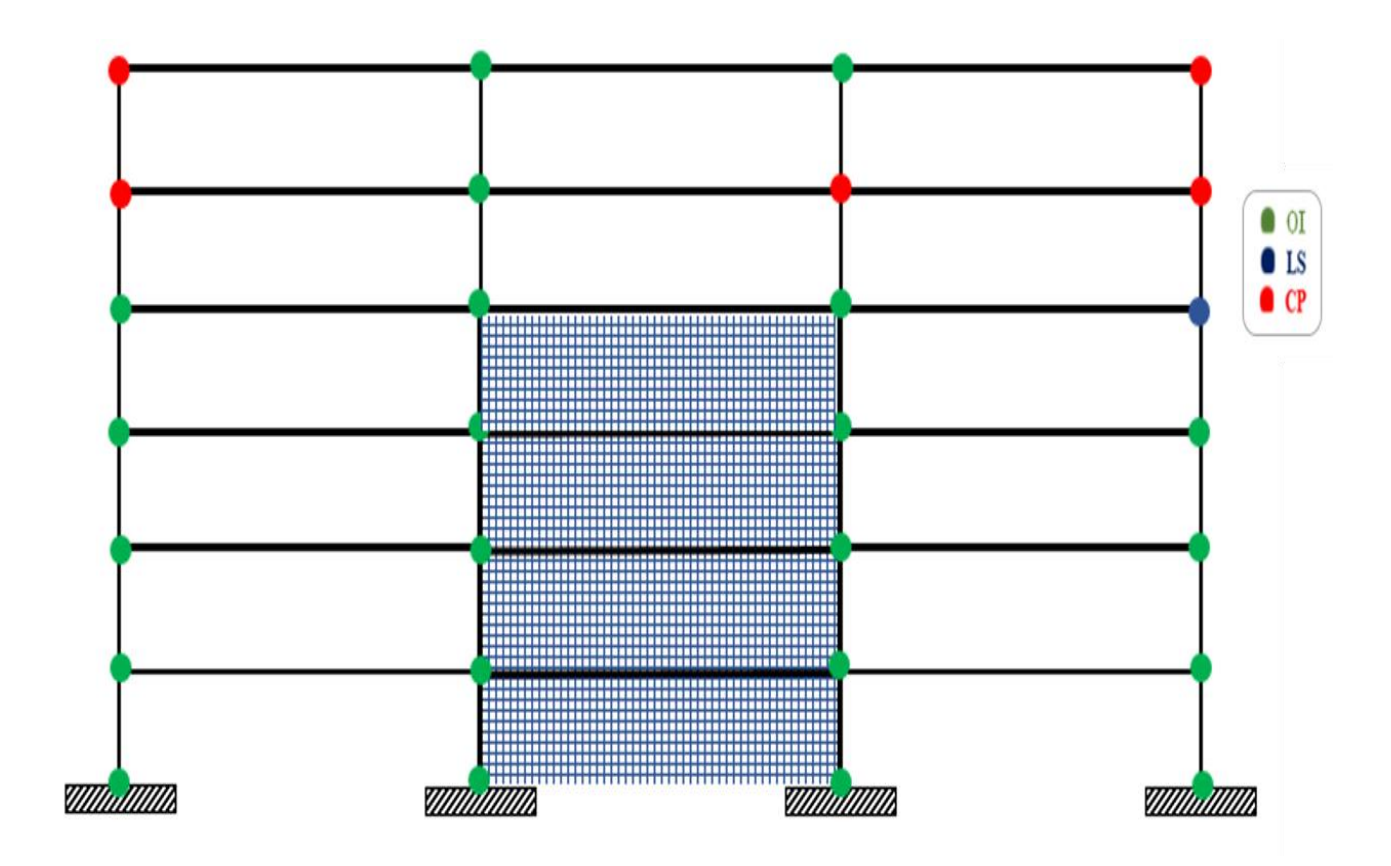

<span id="page-84-0"></span>**Figure 4-18:** Emplacement des rotules plastiques dans la structure BCW4avec le niveau de dommage correspondant.

La **[\(Figure 4-18\)](#page-84-0)** montre l'emplacement des rotules plastiques dans la structure renforcée avec voile pour 4 étages avec le niveau de dommage correspondant.

Au niveau du point 24, les résultats indiquent une sécurité des personnes(LS). Cela signifie que cette zone est considérée comme suffisamment stable pour protéger les personnes qui s'y trouvent en cas de contraintes importantes.

Au niveau des points (6, 7, 20, 22 et 23), les résultats indiquent une prévention des effondrements (CP). Cela signifie que les rotules plastiques sont conçues pour éviter l'effondrement de la structure dans son ensemble en dissipant l'énergie de manière efficace.

Pour le reste de la structure, les résultats indiquent une occupation immédiate (IO). Cela signifie que cette zone est considérée comme suffisamment stable pour permettre une occupation immédiate.

La carte d'endommagement affiché par Cast3M de la structure BCW4 est illustrée dans la **[\(Figure 4-](#page-85-0)**

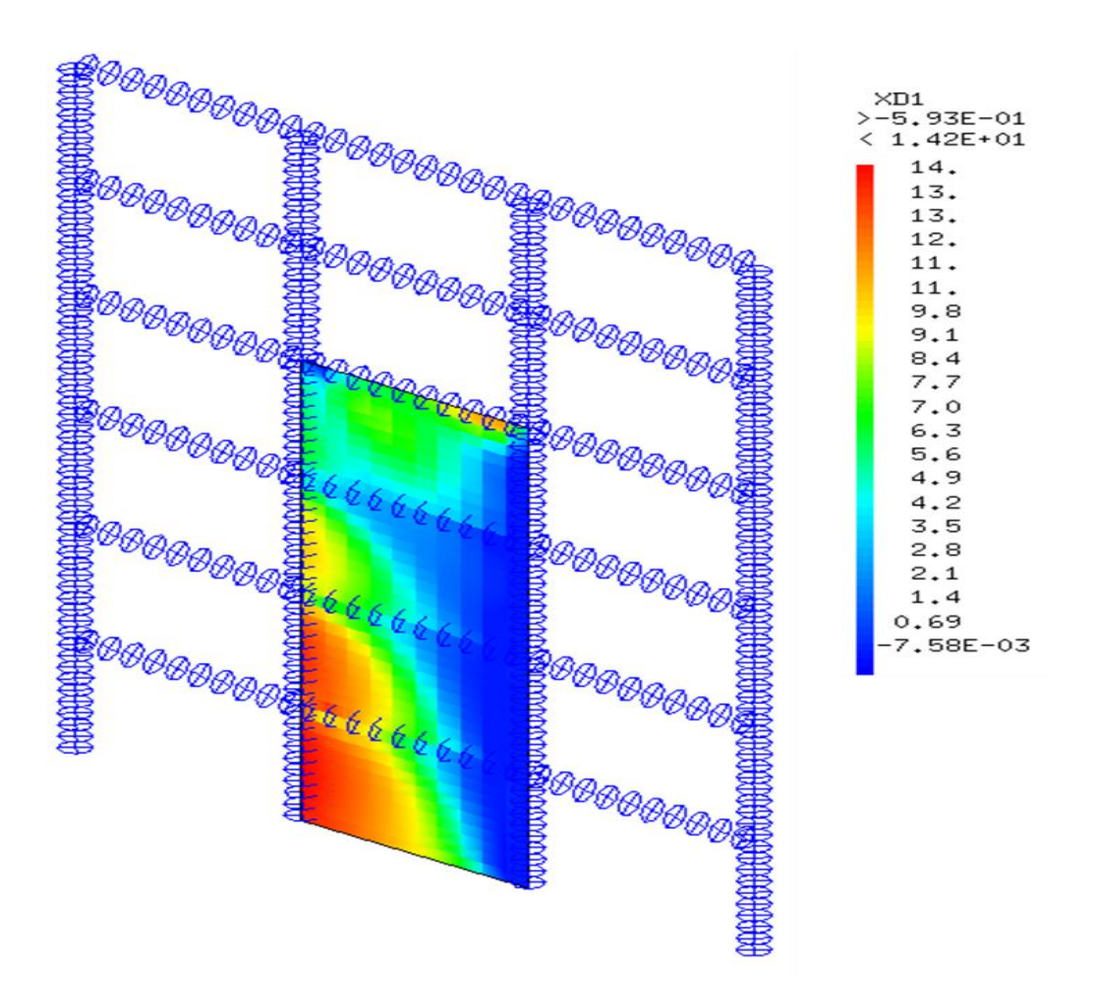

**Figure 4-19 :** Endommagement du bcw4 à un déplacement cible de 35 cm.

# <span id="page-85-0"></span>**4.4 Résultats et discussions :**

Une comparaison des courbes Push-over des trois variantes est illustrée dans la **[\(Figure 4-20\)](#page-85-1)**.

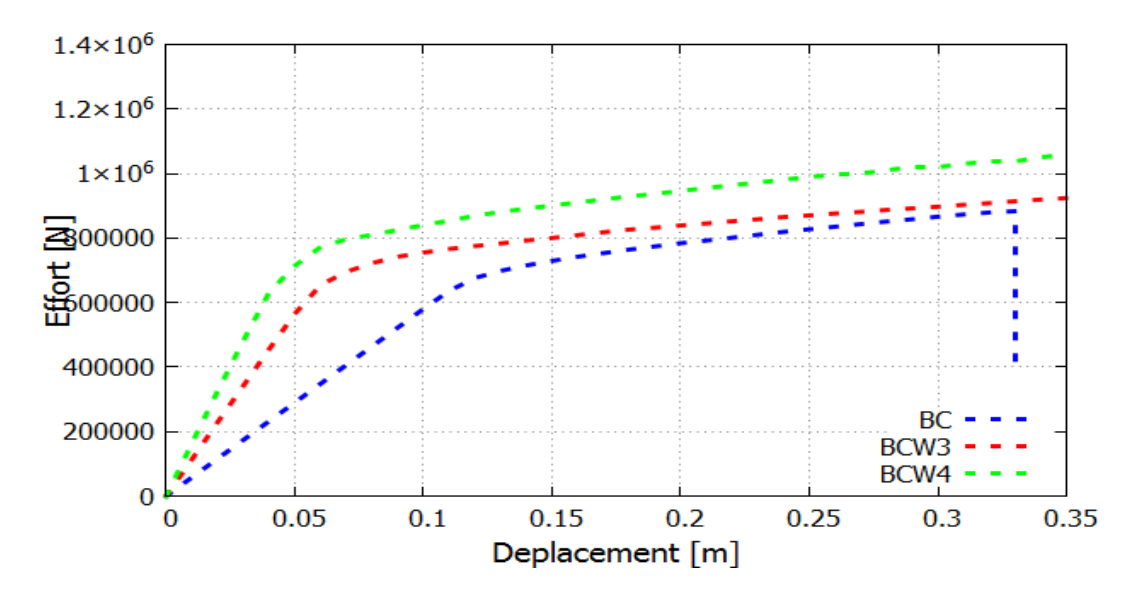

<span id="page-85-1"></span>**Figure 4-20 :** Une récapitulation des courbes pushover.

L'ajout des voiles se caractérise par une rigidté élevée. Cette régdifiction est associée ègalement à une melleure dissipation.

Par conséquant, l'ajout de voiles supplémentaires améliore la capacité de déformation, la résistance et la ductilité de la structure. La disponibilité et l'incorporation de voiles supplémentaires contribuent ainsi à renforcer davantage la performance de la structure.

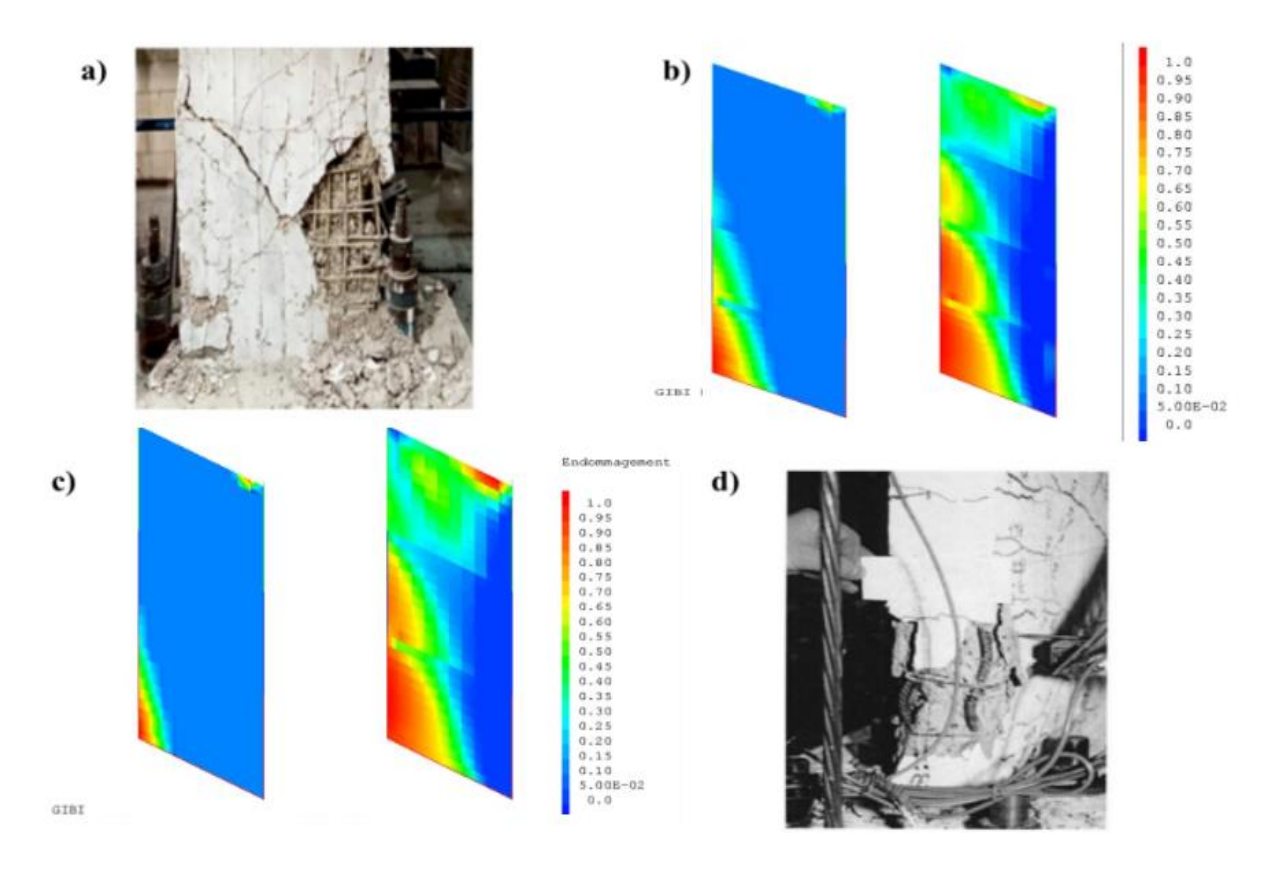

<span id="page-86-0"></span>**Figure 4-21 :** Comparaison d'endommagements : a) Voile Endommagé de[54], b) RWC3,c) RWC4d) Voile RW1 de [49].

Les résultats de la simulation numérique ont été comparés aux dommages réels observés sur la structure, et une concordance significative a été constatée **[\(Figure 4-21\)](#page-86-0)**. Cela indique que la modélisation globale, utilisée dans la simulation, est capable de reproduire de manière satisfaisante les cartes d'endommagement observées

# **4.5 Conclusion :**

Cette étude vise à fournir une évaluation comparative de l'influence des voiles dans les structures. Les résultats obtenus permettent de quantifier l'amélioration potentielle apportée par l'ajout de voiles et de déterminer les avantages et les limites de leur utilisation dans la conception et le renforcement des structures.

Cette conclusion souligne l'importance de l'utilisation de simulation du modèle de TAKED modifié et le modèle GLRC pour les voiles dans le domaine de l'ingénierie structurelle, en offrant une méthode précise et fiable pour évaluer les dommages et prédire le comportement des structures. Cette simulation permet d'optimiser la conception, d'identifier les zones critiques, de prévoir les déformations et les dégradations, et de prendre des mesures préventives pour renforcer la résistance et la durabilité des structures.

# **CONCLUSIONS & PERSPECTIVES**

La théorie de l'élastoplasticité a joué un rôle crucial dans l'avancement de l'analyse des structures en fournissant des réponses aux problèmes qui ne pouvaient être résolus par le calcul à la rupture classique basé sur les principes de statique et de résistance. L'approche élastoplastique permet de prendre en compte les effets de la dégradation du béton de manière simple mais suffisamment efficace pour prédire la ruine des structures/ouvrages en béton.

L'objectif de cette étude était de proposer une approche de modélisation à l'échelle globale en utilisant le modèle de Takeda et le modèle GLRC. Les calculs effectués ont démontré l'efficacité de l'approche proposée.

Cette comparaison a permis de mettre en évidence la capacité des modèles numérique proposés à prédire la résistance des structures. Les résultats obtenus ont démontré la fiabilité et la précision de l'approche proposée pour évaluer la capacité de résistance de telles structures. L'utilisation d'une approche globale a permis d'obtenir des résultats réalistes et de mieux appréhender l'état de détérioration de la structure. Les cartes d'endommagement fournissent une visualisation détaillée du niveau de dégradation subi par la structure.

Une étude comparative a permis de mieux appréhender le rôle des voiles en comparant des structures avec différentes positions de voiles. L'ajout des voiles dans une structure permet de gagner en rigidité mais en dissipation également.

# **RÉFÉRENCES**

- [1] J.MARAS & A.MILLARD, COMPORTEMENT DYNAMIQUE DES BONS ET GENIE PARASISMIQUE. 2004.
- [2] A. NOUALI, « INFLUENCE DES EFFETS D'ECHELLES SUR LA REPONSE SISMIQUE NON LINEAIRE DES STRUCTURES ET DES OUVRAGES EN BETON ARM », 2017.
- [3] E. M. ERWAN, « FISSURATION DANS LES MATERIAUX QUASI-FRAGILES : APPROCHE NUMERIQUE ET EXPERIMENTALE POUR LA DETERMINATION D'UN MODELE INCREMENTAL A VARIABLES CONDENSEES », 2014.
- [4] LABORDERIE, C., « PHENOMENES UNILATERAUX DANS UN MATERIAU ENDOMMAGEABLE : MODELISATION ET APPLICATION A L'ANALYSE DE STRUCTURES EN BETON. », 1991.
- [5] MAZARS, J., « APPLICATION DE LA MECANIQUE DE L'ENDOMMAGEMENT AU COMPORTEMENT NON LINEAIRE ET A LA RUPTURE DU BETON DE STRUCTURE », 1984.
- [6] K. OTSUKA, H. MIHASHI, M. KIYOTA, S. MORI, ET A. KAWAMATA, « OBSERVATION OF MULTIPLE CRACKING IN HYBRID FRCC AT MICRO AND MESO LEVELS », J. ADV. CONCR. TECHNOL., VOL. 1, Nº 3, P. 291-298, 2003, DOI: 10.3151/JACT.1.291.
- [7] LEBON, G., « ANALYSE DE L'ENDOMMAGEMENT DES STRUCTURES DE GENIE CIVIL: TECHNIQUES DE SOUS-STRUCTURATION HYBRIDE COUPLEES A UN MODELE D'ENDOMMAGEMENT ANISOTROPE. », 2011.
- [8] DROUNA, K., « EVALUATION DES PERFORMANCES PARASISMIQUES DES PORTIQUES EN BA RENFORCES PAR CHEMISAGE EN BETON ARME ET PAR BANDAGE EN CFRP », 2010.
- [9] T. TAKEDA, M. A. SOZEN ET N. N. NIELSEN, « REINFORCED CONCRETE RESPONSE TO SIMULATED EARTHQUAKES,» », 1970.
- [10] COMBESCURE, D., « MODELISATION DES STRUCTURES DE GENIE CIVIL SOUS CHARGEMENT SISMIQUE A L'AIDE DE CAST3M 2000 », DM2S 122P, 2001.
- [11] S. FICHANT, « ENDOMMAGEMENT ET ANISOTROPIE INDUITE DU BETON ARME DE STRUCTURE. MODÉLISATION APPROCHÉES », 1996.
- [12] MATALLAH M., FARAH M., GRONDI F., LOUKILI A.& ROZIÈRE E, « SIZE-INDEPENDENT FRACTURE ENERGY OF CONCRETE AT VERY EARLY AGES BY INVERSE ANALYSIS », 2013.
- [13] M. MATALLAH, C. LA BORDERIE AND O. MAUREL, « A PRACTICAL METHOD TO ESTIMATE CRACK OPENINGS IN CONCRETE STRUCTURES », 2010.
- [14] BENYAHIA M.A & MAZAR.A.I, « ANALYSE PLASTIQUE DES STRUCTURES : COMPARAISON DES DIFFERENTES APPROCHES DE MODELISATION », 2022.
- [15] A.MEDJAHED, « APPROCHE SEMI-GLOBALE 3D POUR LE CALCUL DES STRUCTURES EN BETON ARME », 2012.
- [16] HENTRI.M, « ÉTUDE DU COMPORTEMENT DYNAMIQUE DES STRUCTURES MULTI-ÉTAGES AVEC IRREGULARITE EN PLAN », 2021.
- [17] C. LA BORDERIE, C. LAWRENCE, G. SORNIN, « APPROCHE MESOSCOPIQUE DU COMPORTEMENT DU BETON», APPORT DE LA REPRESENTATION GEOMETRIQUE », 2007.
- [18] MILLARD A.& AL, « COMPORTEMENT CYCLIQUE ET DYNAMIQUE DES STRUCTURES EN BETON ARME », 1991.
- [19] D.COMBESCURE, « MODILISATION DES STRUCTURES DE GENIE CIVIL SOUS CHAREMENT SISMIQUE A L'AIDE DE CASTEM 2000 », 2001.
- [20] D. MARKOVIC, P. KOECHLIN, ET F. VOLDOIRE, « REINFORCED CONCRETE STRUCTURES UNDER EXTREME LOADING: STRESS RESULTANT GLOBAL REINFORCED CONCRETE MODELS (GLRC) ».
- [21] D.MARKOVIC, « LOI DE COMPORTEMENT DE PLAQUES EN BETON ARME GLRC\_DM ». 2007.
- [22] M. PAPADRAKAKIS, D.C. CHARMPIS, N.D. LAGAROS, Y. TSOMPANAKIS (EDS.) RETHYMNO, CRETE, GREECE, « THEMATIC CONFERENCE ON COMPUTATIONAL METHODS IN STRUCTURAL DYNAMICS AND EARTHQUAKE ENGINEERING », JUIN 2007.
- [23] J.C. SIMO, ET T.J.R. HUGHES, COMPUTATIONAL INELASTICITY. 1998.
- [24] PIERRE KOECHLIN ET SERGUEI POTAPOV, « GLOBAL CONSTITUTIVE MODEL FOR REINFORCED CONCRETE PLATES », 2007.
- [25] J. LEMAITRE ET J.L. CHABOCHE, MECANIQUE DES MATERIAUX SOLIDES. 1985.
- [26] JEAN-LOUIS BATOZ ET GOURI DHATT, MODELISATION DES STRUCTURES PAR ELEMENTS FINIS. 1990.
- [27] BADEL, P. B, « CONTRIBUTION A LA SIMULATION NUMERIQUE DES STRUCTURES EN BETON ARME », 2001.
- [28] MERABET, O, « MODELISATION DES STRUCTURES PLANES EN BETON ARME SOUS CHARGEMENTS MONOTONE ET CYCLIQUE: CONSTRUCTION ET VALIDATION D'UN MODELE NUMERIQUE », 1990.
- [29] MAZARS J., KOTRONIS P., RAGUENEAU F., « A SIMPLIFIED MODELLING STRATEGY FOR R/C WALLS SATISFYING PS92 AND EC8 DESIGN". ENGINEERING STRUCTURES », 2005.
- [30] MAZARS J., KOTRONIS P., RAGUENEAU F., CASAUX G., « USING MULTIFIBER BEAMS TO ACCOUNT FOR SHEAR AND TORSION. APPLICATIONS TO CONCRETE STRUCTURAL ELEMENTS". COMPUTER METHODS IN APPLIED MECHANICS AND ENGINEERING. », 2006.
- [31] J. MAZARS, P. KOTRONIS, F. RAGUE NEAU ET G, « USING MULTIFIBER BEAMS TO ACCOUNT FOR SHEAR AND TORSION. APPLICATION TO CONCRETE STRUCTURAL ELEMENTS », 2006.
- [32] LABORDERIE, C L, « MODELISATION ET APPLICATION A L'ANALYSE DES STRUCTURES EN BETON », 1991.
- [33] K. PANAGIOTIS, « CISAILLEMENT DYNAMIQUE DE MURS EN BETON ARME MODELES SIMPLIFIES 2D ET 3D », 2000.
- [34] N.MORSLI & A.BELABBACI, « APPORT DE L'APPROCHE GLOBAL ET NEURONAL A L'AMELIORATION DE L'ANALYSE NON LINEAIRE DES STRUCTURES », 2019.
- [35] DAVIDOVICI, V, PRATIQUE DU CALCUL SISMIQUE. FRANCE: EYROLLES EN FRANCE, 2015.
- [36] PIERRE CORFDIR, GROUPE DE TRAVAIL SETRA/CETES/SNCF PONTS COURANTS EN ZONE SISMIQUE. 2000.
- [37] ZEBDJI, S. ET BEN BOUZID, M., « ANALYSE STATIQUE NON LINEAIRE PAR POUSSEE PROGRESSIVE « PUSH OVER » D'UN BATIMENT RENFORCE, » 2008.
- [38] « PRINCIPE DES TRAVAUX VIRTUELS »,
- [39] PIRES,F, « INFLUENCIA DAS PAREDES DE ALVENARIA NO COMPORTAMENTO DE ESTRUTURAS RETICULADAS DE BETÃO ARMADO SUJEITAS A ACÇÕES HORIZONTAIS », LNEC, LISBON, PORTUGAL (IN PORTUGUESE), 1990.
- [40] THE EUROPEAN STANDARD EN, EUROCODE 8 : CONCEPTION ET DIMENSIONNEMENT DES STRUCTURES POUR LEURS RESISTANCES AUX SEISMES ET DOCUMENT D'APPLICATION NATIONAL, COMITE EUROPEEN DE NORMALISATION. 2005.
- [41] T. T. ISOUN, « THE HISTOPATHOLOGY OF EXPERIMENTAL DISEASE PRODUCED IN MICE INFECTED WITH TRYPANOSOMA VIVAX », ACTA TROP., VOL. 32, Nº 3, P. 267‑272, 1975.
- [42] M. MUSIL, « SEROLOGICAL DIFFERENCES BETWEEN SOME ISOLATES OF BEAN YELLOW MOSAIC VIRUS », ACTA VIROL., VOL. 19, Nº 6, P. 473-480, NOV. 1975.
- [43] U. N. WIESMANN, S. DIDONATO, ET N. N. HERSCHKOWITZ, « EFFECT OF CHLOROQUINE ON CULTURED FIBROBLASTS: RELEASE OF LYSOSOMAL HYDROLASES AND INHIBITION OF THEIR UPTAKE », BIOCHEM. BIOPHYS. RES. COMMUN., VOL. 66, N<sup>O</sup> 4, P. 1338‑1343, OCT. 1975, DOI: 10.1016/0006-291X(75)90506- 9.
- [44] R. W. FULLER, W. W. BROMER, H. D. SNODDY, ET J. C. BAKER, « REGULATION OF ENZYME ACTIVITY BY GLUCAGON: INCREASED HORMONAL ACTIVITY OF IODINATED GLUCAGON », ADV. ENZYME REGUL., VOL. 13, P. 201‑215, 1975, DOI: 10.1016/0065-2571(75)90016-3.
- [45] W. C. SCHNOBRICH, « SCHNOBRICH, BEHAVIOR OF RC STRUCTURES PREDICTED BY FINITE ELEMENT METHOD COMPUTERS AND STRUCTURES », 1977.
- [46] M. FINTEL ET S. K. GHOSH, « APPLICATION OF INELASTIC RESPONSE HISTORY ANALYSIS IN THE SEISMIC DESIGN OF 31-STOREY FRAME-WALL BUILDING EARTHQUAKE ENGINEERING AND STRUCTURAL DYNAMICS », 1974.
- [47] LENGUYEN, K, « CONTRIBUTION A LA COMPREHENSION DU COMPORTEMENT DES STRUCTURES RENFORCEES PAR FRP SOUS SEISMES », LYON, FRANCE, LYON, FRANCE, 2015.
- [48] BENJAMIN RICHARD, « COMPORTEMENT DES ELEMENTS DE STRUCTURE EN BETON ARME DEGRADES PAR CORROSION LA PROBLEMATIQUE DE LA MODELISATION DE L'INTERFACE ACIER/BETON EN PRESENCE DE CORROSION », 2010.
- [49] THOMSEN, J. H. ET WALLACE, J. W., « "DISPLACEMENT-BASED DESIGN OF REINFORCED CONCRETE STRUCTURAL WALLS: AN EXPERIMENTAL INVESTIGATION OF WALLS WITH RECTANGULAR AND T-SHAPED CROSS-SECTIONS," » 2004.
- [50] GAO XD, « FRAMED SHEAR WALLS UNDER CYCLIC LOADING. », UNIVERSITY OF HOUSTON, USA., 1999.
- [51] MO YL, ZHONG JX, ET HSU TTC., « SEISMIC SIMULATION OF RC WALL-TYPE STRUCTURES. », 2008.
- [52] VECCHIO, F ET EMARA, M, « SHEAR DEFORMATIONS IN REINFORCED CONCRETE FRAMES », 1992.
- [53] TOUAHRIA ROKIA AHLEM, « CONTROLE DE LA DISSIPATION PLASTIQUE DANS LES STRUCTURES EN BETON ARME SOUS CHARGEMENT SISMIQUE », ABOUBEKR BELKAID – TLEMCEN, ALGERIE, 2021.
- [54] HANY EL-KADY, OSAMA AMER, , ASHRAF SHAWKY, AHMED H. ALI, ET HESHAM HAGGAG, « QUASI-STATIC CYCLIC IN-PLANE TESTING OF SLENDER GFRP-REINFORCED CONCRETE SHEAR WALLS », 2022.